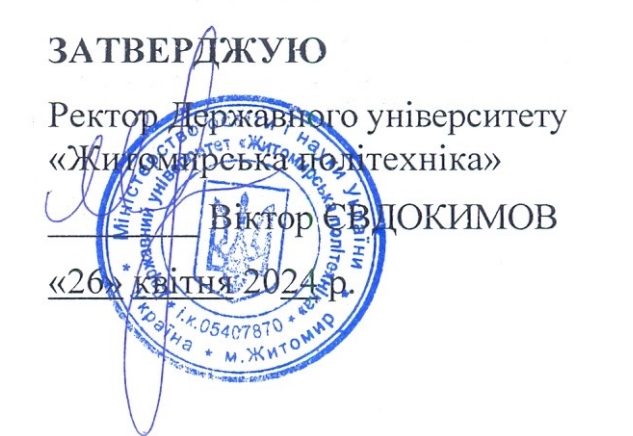

# **ПРОГРАМА**

# **фахового іспиту для здобуття освітнього ступеня «магістр» за спеціальністю 122 «Комп'ютерні науки» (освітньо-професійна програма «Комп'ютерні науки»)**

Х Контрольний примірник

Врахований примірник

Ухвалено на засіданні приймальної комісії «26» квітня 2024 р., протокол № 4 Відповідальний секретар приймальної комісії<br>ДАФ Анатолі \_\_\_\_\_\_\_\_\_\_\_ Анатолій ДИКИЙ

Житомир 2024

# **ЗМІСТ**

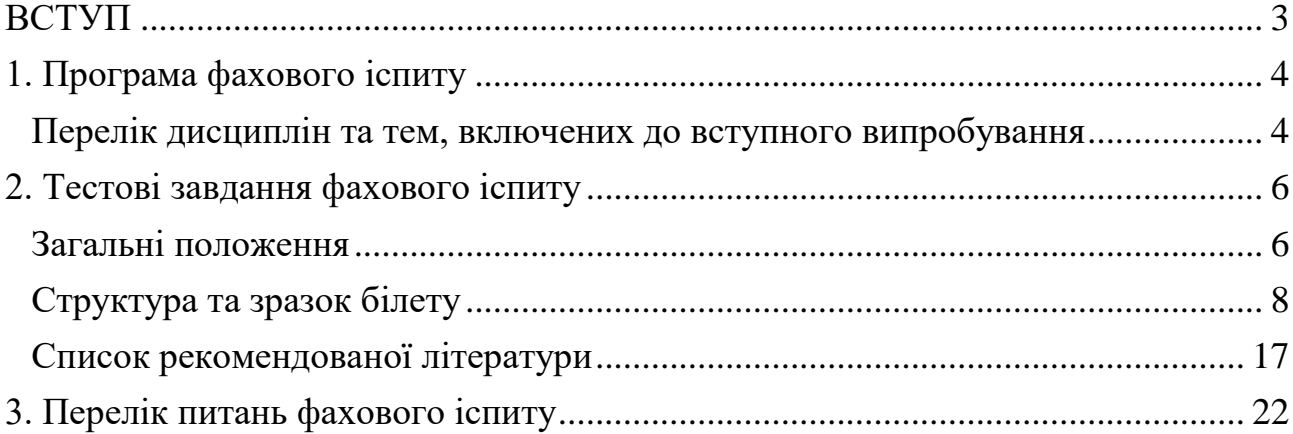

# **ВСТУП**

<span id="page-2-0"></span>Наведені нижче тести використовуються для проведення фахового іспиту при прийомі на навчання до Державного університету «Житомирська політехніка» для здобуття освітнього ступеня «магістр» за спеціальністю 122 «Комп'ютерні науки» (освітньо-професійна програма «Комп'ютерні науки»).

Особа може вступити до Державного університету «Житомирська політехніка» для здобуття ступеня магістра на основі НРК7 (освітньо-кваліфікаційного рівня спеціаліста та освітнього ступеня магістра) та НРК6 (освітнього ступеня бакалавр), в тому числі, здобутого за іншою спеціальністю. Прийом на основі НРК6, НРК7 на навчання для здобуття ступеня магістра здійснюється за результатами ЄВІ (Єдиного вступного іспиту) та ЄФВВ (Єдиного фахового вступного випробовування). Для осіб пільгових категорій, згідно Порядку та Правил прийому – за результатами ЄВІ (Єдиного вступного іспиту) або співбесіди з іноземної мови та ЄФВВ (Єдиного фахового вступного випробовування) або фахового іспиту. Обов'язковою умовою є вільне володіння державною мовою.

Абітурієнт повинен розв'язати тестове завдання, яке містить тести з наступних дисциплін: «Програмування Internet», «Бази даних», «Основи програмування», «Об'єктно-орієнтоване програмування», «Операційні системи», «Теорія систем і системний аналіз», «Комп'ютерні мережі».

При складанні фахового іспиту абітурієнт отримує тестове завдання, а на окремому бланку вказує правильні відповіді.

З кожної освітньої компоненти (навчальної дисципліни) тестові завдання охоплюють основні теми навчальних програм. Кожне завдання містить п'ять варіантів відповідей. З запропонованих варіантів відповідей лише одна є повною і правильною, а інші чотири є правдоподібними, але неправильними або неповними відповідями.

Кожен білет містить сорок тестових питань різних ступенів складності: 33 питання першого рівня складності, що оцінюються у 2 (два) бали кожне; 4 завдання другого рівня складності, що оцінюється у 4 (чотири) бали кожне; 3 завдання третього рівня складності, що оцінюються у 6 (шість) балів кожне. Хибна відповідь оцінюється у 0 (нуль) балів. Завдання загалом оцінюються за шкалою від 100 до 200 балів. Мінімальне позитивне значення фахового іспиту становить 130 балів.

# **1. Програма фахового іспиту**

<span id="page-3-1"></span><span id="page-3-0"></span>Програма фахового вступного випробування вміщує перелік нормативних фахових дисциплін і теми, на основі яких формувалися тестові завдання.

#### **Перелік дисциплін та тем, включених до вступного випробування** *Основи програмування*

*Тема.* Типи даних в мові Сі. Операції та оператори.

*Тема.* Розгалужені алгоритми та циклічні алгоритми.

*Тема.* Функції.

*Тема.* Масиви.

*Тема.* Структури та об'єднання.

*Тема.* Функції введення та виведення у мові Сі.

# *Програмування Internet*

*Тема.* HTML 4.01 та XHTML 1.0.

Стандарти мови HTML. Відмінності між XHTML 1.0 та HTML 4.01. Найпростіший XHTML-документ. Типи XHTML-документів. Оголошення DOCTYPE. Блок head. Метатеги. Фізична та логічна розмітка. Теги форматування тексту. Теги фізичної та логічної розмітки. Гіперпосилання. Зображення. Таблиці. Списки. Карти зображень. Рухомий рядок. Форми.

*Тема.* Cascading Style Sheets 2.1.

Способи сумісного використання CSS і XHTML. Типи носіїв у CSS. Одиниці вимірювання розмірів у CSS. Представлення кольору у CSS. Типи селекторів: універсальний селектор, селектори тегів, класів, ідентифікаторів, параметрів, контекстні селектори. Псевдокласи. CSS-властивості для встановлення шрифту, параметрів фону, форматування тексту, позиціювання, оформлення списків та таблиць. Теги текстового та блокового рівнів. Каскадування та наслідування. Способи верстки багатоколоночних макетів.

*Тема.* HTML 5.

Чистка та спрощення стандарту. Зміна семантики тегів. Нові теги семантичної розмітки. Нові елементи форм, нові параметри, валідація форм. Програвання аудіо та відео.

*Тема.* Cascading Style Sheets 3

Нові одиниці вимірювання розмірів. Нові форми представлення кольору. Нові псевдокласи. Псевдоелементи. Нові CSS-властивості. Анімації (animation, transition).

*Тема.* Мова програмування JavaScript.

Способи сумісного використання JavaScript та XHTML. Події. Обробка подій. Об'єкт Event. Типи даних. Змінні. Перетворення типів. Операції. Оператори. Масиви. Рядки. Об'єкт String. Об'єкт Date. Об'єкт Math. Опис функції. Функції з довільною кількістю параметрів. Анонімні функції. Передача функції у вигляді параметрів. Об'єктна модель документу. Об'єкти window, location, history, screen, navigator. document. Використання таймерів. Регулярні вирази.

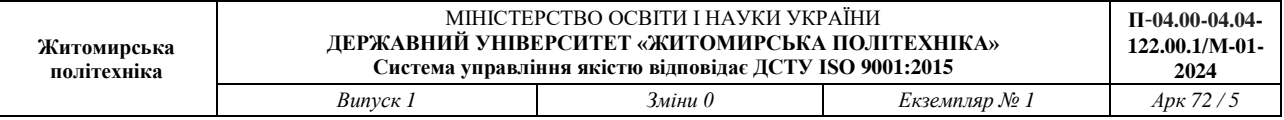

*Тема.* Фреймворк jQuery.

Селектори. Базові фільтри. Фільтри безпосередніх нащадків. Фільтри контенту та видимості. Фільтри параметрів. Фільтри форм. Класифікація подій. Обробка подій. Об'єкт Event. Методи об'єкта jQuery: операції з параметрами тегів, робота з CSS-стилями, візуальні ефекти та анімації, навігація по DOMструктурі, маніпуляції з DOM-елементами, обгортання.

*Тема.* Мова програмування РНР.

Способи сумісного використання РНР та XHTML. Загальний синтаксис та граматика мови РНР. Змінні та константи. Типи даних. Приведення типів. Особливості приведення до типу boolean. Функції РНР для роботи з типами даних. Масиви. Функції для роботи з масивами. Суперглобальні асоціативні масиви \$ GET, \$ POST, \$ REQUEST, \$ COOKIE, \$ SESSION, \$ SERVER. Сесії та кукі. Робота з MySQL-базами. Функції для управління буферизацією.

#### *Бази даних*

*Тема 1.* Теоретичні основи БД.

*Тема 2.* Інформаційні моделі та системи.

*Тема 3.* Моделі даних та функції СУБД.

*Тема 4.* Реляційні БД.

*Тема 5.* Реляційна модель даних.

*Тема 6.* Мови запитів SQL

*Тема 7.* Адміністрування БД. Управління доступом.

*Тема 8.* Резервне копіювання БД.

*Тема 9.* Робота з системним каталогом та конфігурація СУБД SQL Server

# *Комп'ютерні мережі*

*Тема 1.* Основні поняття, визначення та та стандарти в сфері комп'ютерних мереж.

*Тема 2.* Моделі побудови комп'ютерних мереж. Еталонна модель OSI, модель TCP/IP, трирівнева ієрархічна модель Cisco.

*Тема 3.* Базові технології локальних комп'ютерних мереж.

*Тема 4.* Сучасні високошвидкісні технології локальних комп'ютерних мереж.

*Тема 5.* Побудова комп'ютерних мереж на базі комутаторів.

*Тема 6.* Стек TCP/IP. Базові протоколи.

*Тема 7.* Маршрутизація в ІР-мережах.

*Тема 8.* ІР-сервіси.

*Тема 9.* Мережна безпека.

#### *Теорія систем і системний аналіз*

*Тема 1.* Загальні положення та закономірності складних систем. Комп'ютеризовані системи в рамках узагальненого поняття системи.

*Тема 2.* Системний підхід як методична основа дослідження складних комп'ютеризованих систем.

*Тема 3.* Задачі системного аналізу складних комп'ютеризованих систем.

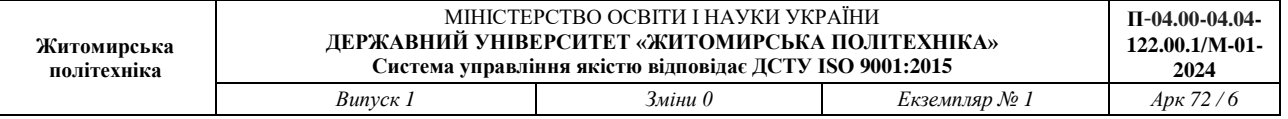

*Тема 4.* Розкриття невизначеності цілей, ситуаційної та системної невизначеності у задачах системного аналізу.

*Тема 5.* Задачі і методи системного аналізу багатофакторних ризиків.

*Тема 6.* Розкриття невизначеностей в умовах протидії коаліцій. Матричні ігри.

#### *Об'єктно-орієнтоване програмування*

*Тема 1.* Платформа Microsoft .NET та мова C#

*Тема 2.* Основи мови програмування C#

*Тема 3.* Додатки Windows Forms та Windows Presentation Foundation

*Тема 4.* Класи та об'єкти. Конструктори класів.

*Тема 5.* Основні парадигми ООП: інкапсуляція, поліморфізм, наслідування.

*Тема 6.* Властивості. Деструктори. Створення бібліотеки класів.

*Тема 7.* Перевантаження операторів

*Тема 8.* Статичні члени і модифікатор static.

*Тема 9.* Використання графічних можливостей C#

*Тема 10.* Робота з файлами у мові C#

*Тема 11.* Використання регулярних виразів у C#.

*Тема 12.* Дослідження процесу моделювання класів.

#### *Операційні системи*

*Тема 1.* Огляд операційних систем.

*Тема 2.* Основні принципи роботи операційних систем.

*Тема 3.* Багатопотоковість.

*Тема 4.* Планування та диспетчеризація.

*Тема 5.* Керування пам'яттю.

*Тема 6.* Файлові системи.

*Тема 7.* Безпека і захист.

*Тема 8.* Керування пристроями.

<span id="page-5-0"></span>*Тема 9.* Віртуалізація.

# **2. Тестові завдання фахового іспиту Загальні положення**

<span id="page-5-1"></span>Тестові завдання використовуються для проведення фахового іспиту при прийомі на навчання до Державного університету «Житомирська політехніка» для отримання освітнього ступеня "магістр" зі спеціальності 122 Комп'ютерні науки інформації у 2023 році.

Фаховий іспит – форма вступного випробування для вступу на основі НРК6 або НРК7, яка передбачає перевірку здатності до опанування освітньої програми певного рівня вищої освіти на основі здобутих раніше компетентностей.

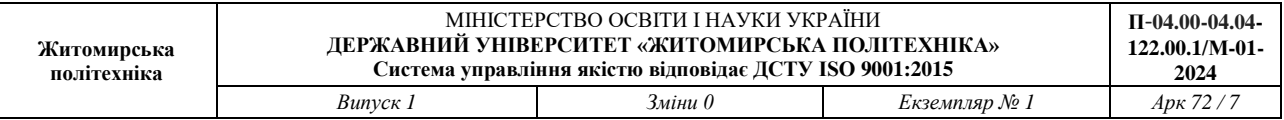

Право на участь у фахових іспитах мають абітурієнти, які отримали НРК6 або НРК7. Фаховий іспит проводиться відповідно до графіку, затвердженого головою приймальної комісії Державного університету «Житомирська політехніка». Тривалість проведення тестування – одна астрономічна година. Протягом цього часу абітурієнт повинен дати відповіді на тестові завдання з наступних освітніх компонент (навчальних дисциплін):

- Основи програмування.
- Програмування Internet.
- Бази ланих.
- Комп'ютерні мережі.
- Об'єктно-орієнтоване програмування.
- Операційні системи.
- Теорія систем і системний аналіз.

З кожної освітньої компоненти (навчальної дисципліни) тестові завдання охоплюють основні теми навчальних програм. Кожне завдання містить п'ять варіантів відповідей. З запропонованих варіантів відповідей лише одна є повною і правильною, а інші чотири є правдоподібними, але неправильними або неповними відповідями.

У тестових завданнях фахового вступного випробування при прийомі на навчання осіб для навчання для здобуття ступеня магістра за напрямом 122 «Комп'ютерні науки» (освітньо-професійна програма «Комп'ютерні науки») у 2023 р. передбачена перевірка фахових знань зазначчених дисциплін з наступним розподілом:

Таблиня 1

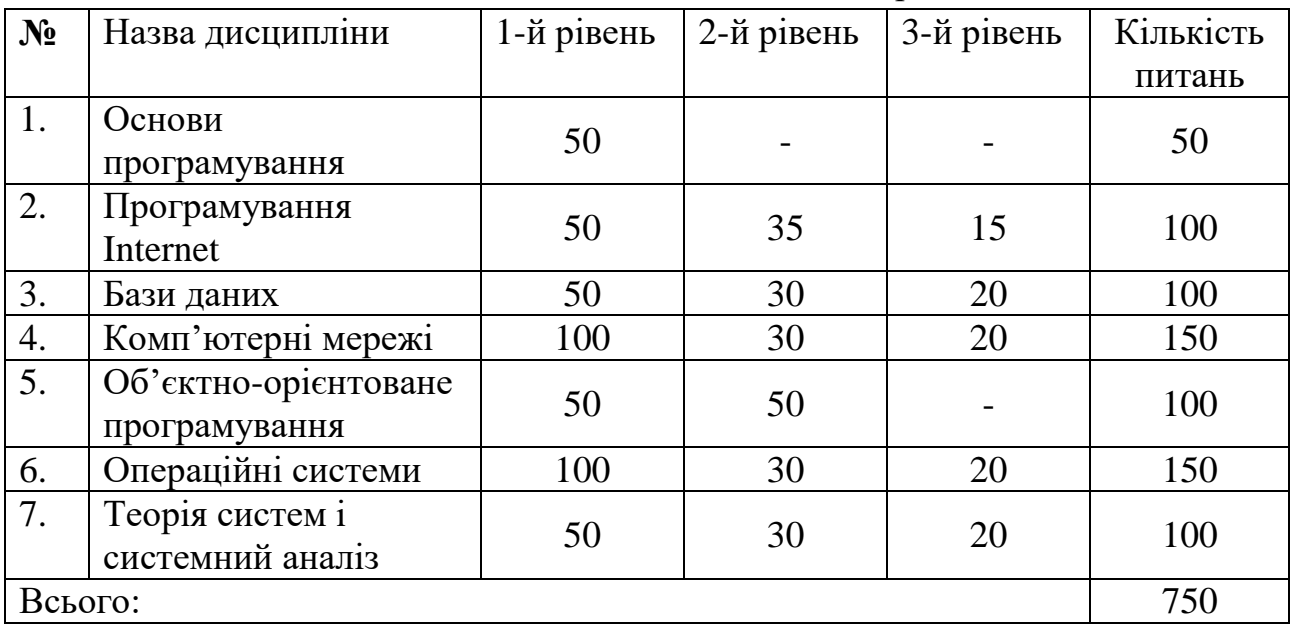

Розподіл завдань між дисциплінами та рівнями

Для вступу на навчання для здобуття ступеня магістра масив тестових завдань складає 750 тестів різних рівнів складності.

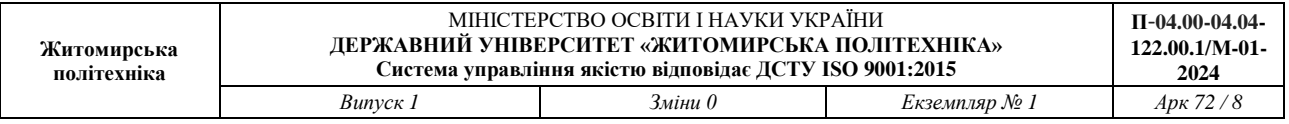

З масиву тестових завдань випадковим чином будуть формуватися білети для проведення фахового випробування.

Білет для проведення фахових випробувань для вступу на навчання для здобуття ступеня магістра містить 40 питань і включає: 33 завдання першого рівня складності (2 бали за правильну відповідь), 4 завдання другого рівня складності (4 бали за правильну відповідь), 3 завдання третього рівня складності (6 балів за правильну відповідь). Максимальна сума балів – 100. Результати фахового вступного випробування оцінюються за шкалою від 100 до 200 балів. В разі наявності виправлень, декількох позначень або порожньої клітинки – відповідь не зараховується.

Для проведення фахового вступного випробування використовуються лише питання відкритого типу. Незалежно від виду та рівня складності тестові завдання містять три компоненти: інструкцію з виконання; загальну (змістову) частину; п'ять альтернативних варіантів відповіді, з яких тільки одна є повною і вірною, а інші чотири є дистракторами (правдоподібними, але не вірними відповідями, або неповними відповідями). Інструкція з виконання є спільною для завдань одного блоку (рівня складності).

Тривалість проведення тестування – одна астрономічна година.

Протягом цього часу абітурієнт повинен розв'язати тестове завдання, яке містить тести з наступних дисциплін: «Програмування Internet», «Бази даних», «Основи програмування», «Об'єктно-орієнтоване програмування», «Операційні системи», «Теорія систем і системний аналіз», «Комп'ютерні мережі».

#### **Структура та зразок білету**

<span id="page-7-0"></span>З масивів тестових завдань випадковим чином будуть формуватися білети для проведення фахового випробування. Білет для проведення фахового випробування для здобуття ступеня магістра містить 40 питань різних рівнів складності. Максимальна сума балів – 100.

З запропонованих варіантів відповідей лише одна є повною і вірною, а інші чотири є дистракторами (правдоподібними, але не вірними відповідями, або неповними відповідями).

Тестові питання по темам навчальних дисциплін у білеті розподілені наступним чином:

Таблиня 2

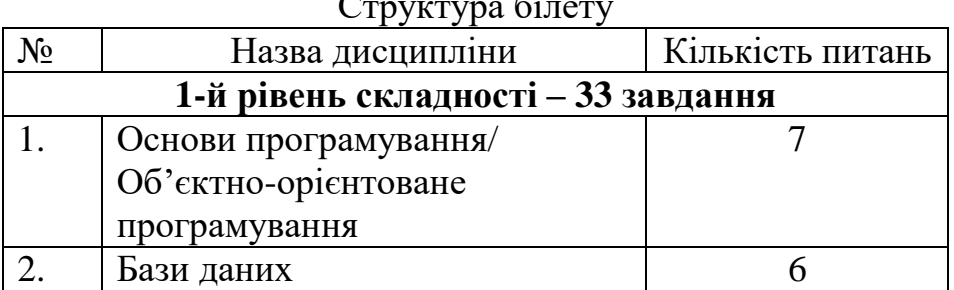

Структура білету

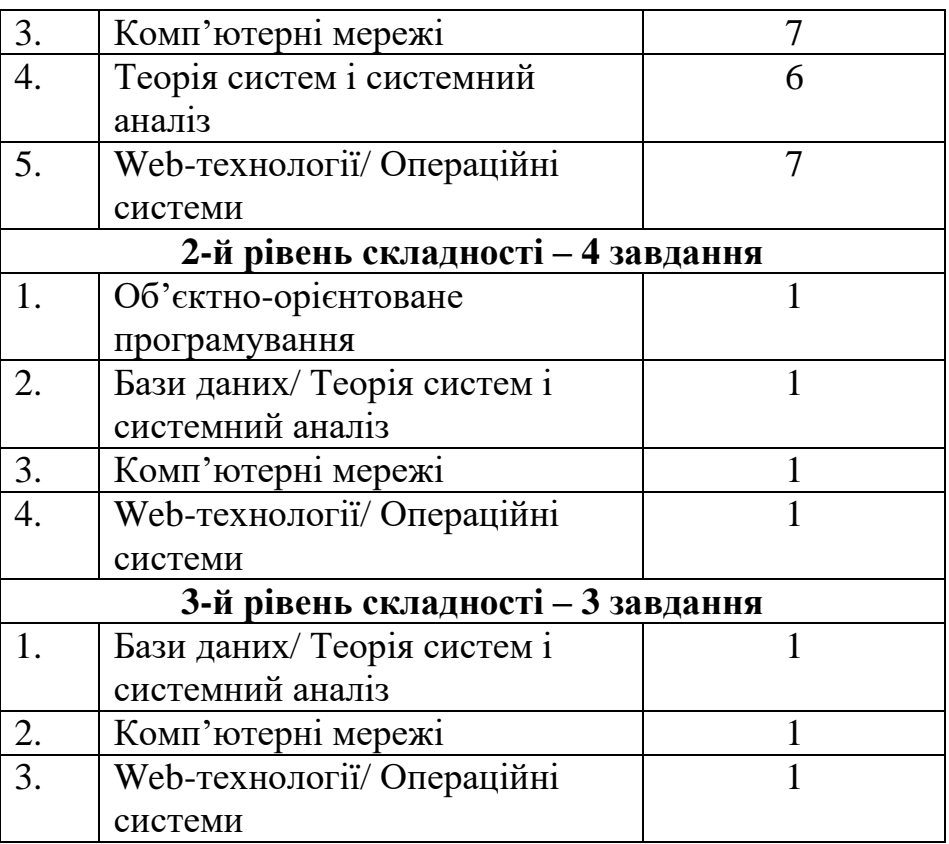

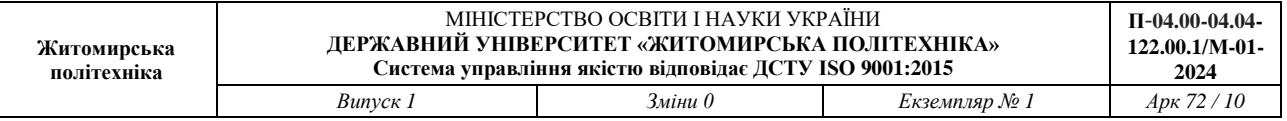

# Таблиця 3

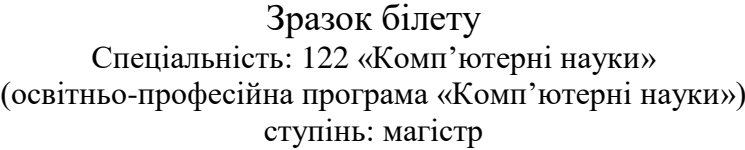

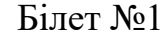

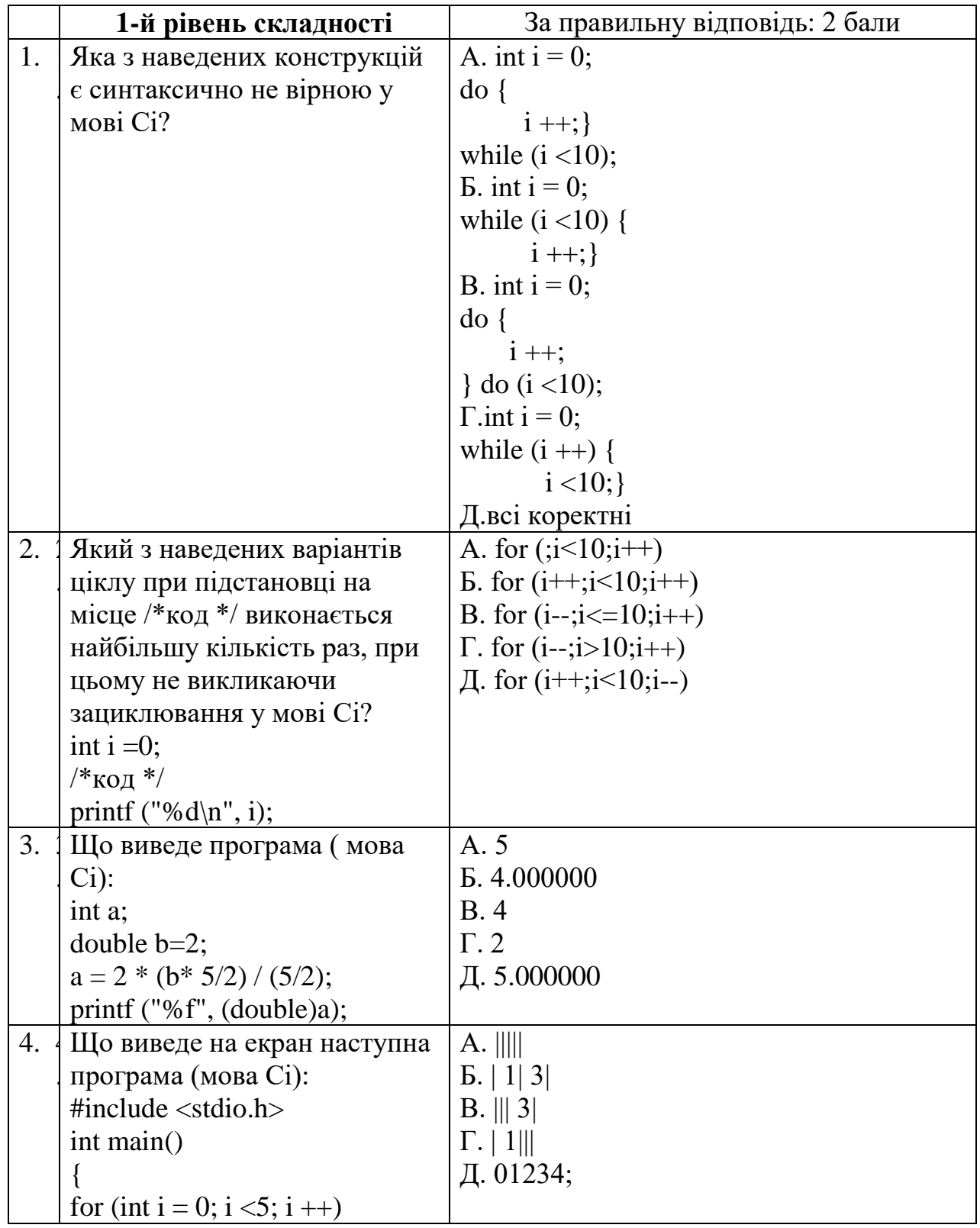

2024<br>*Apk* 72 / 11

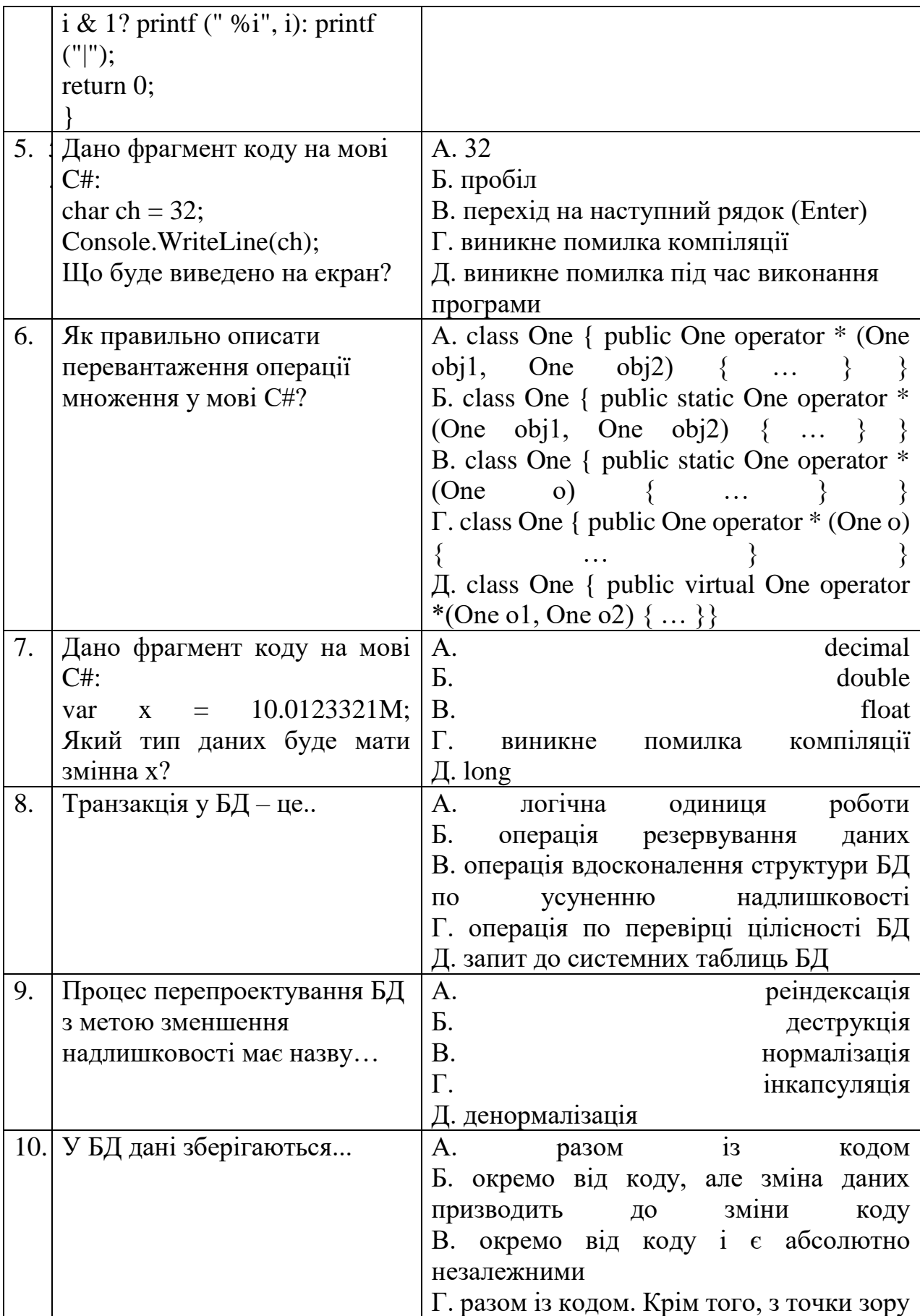

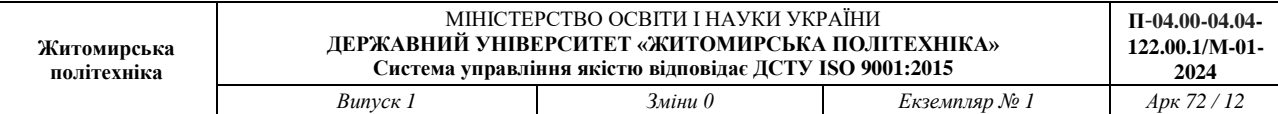

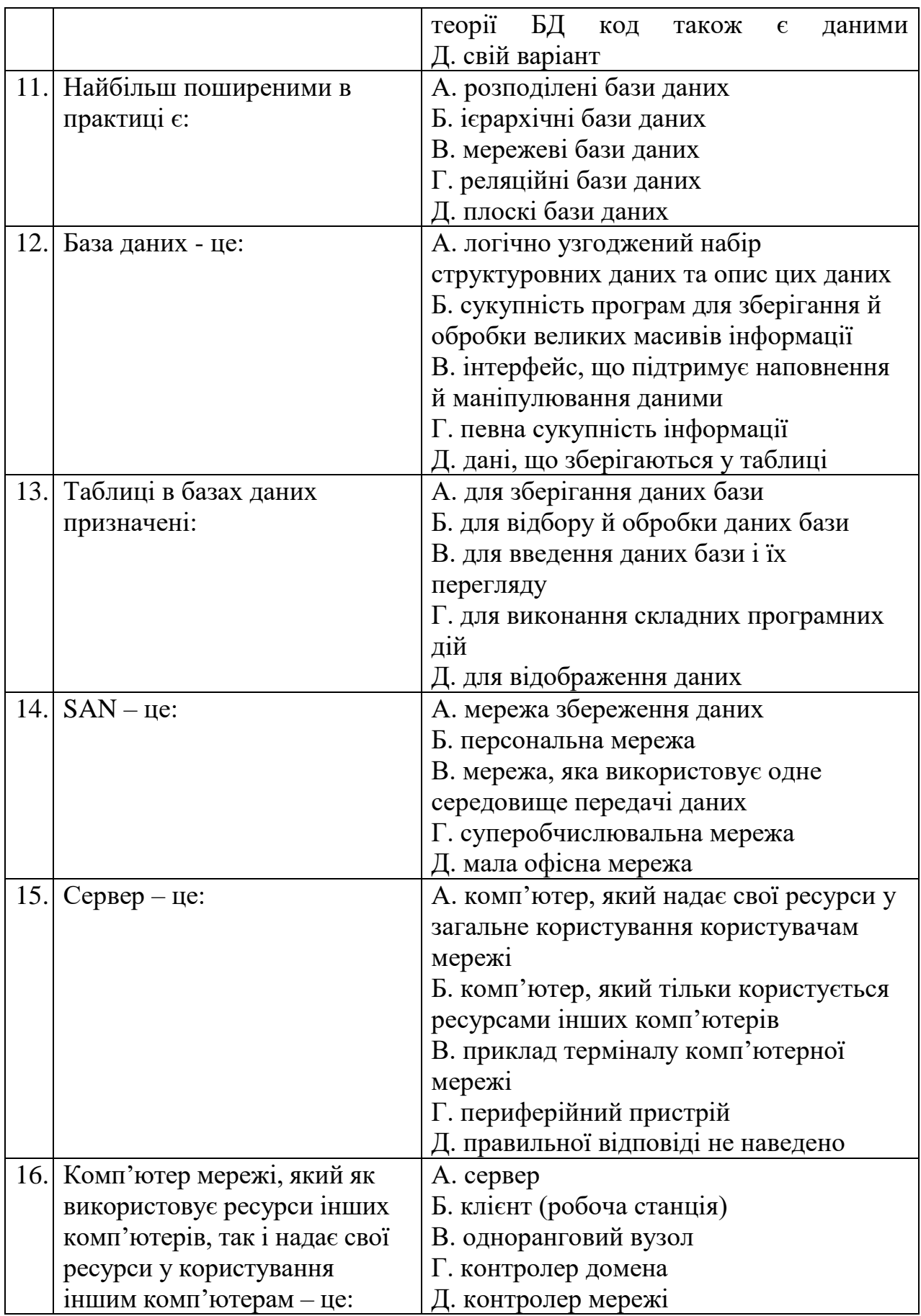

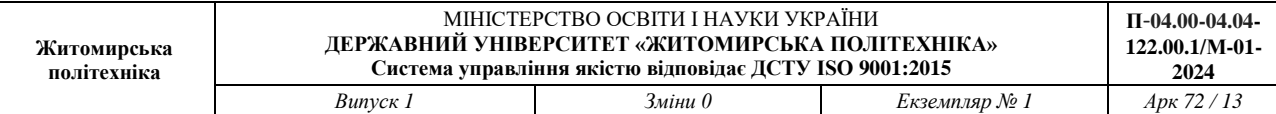

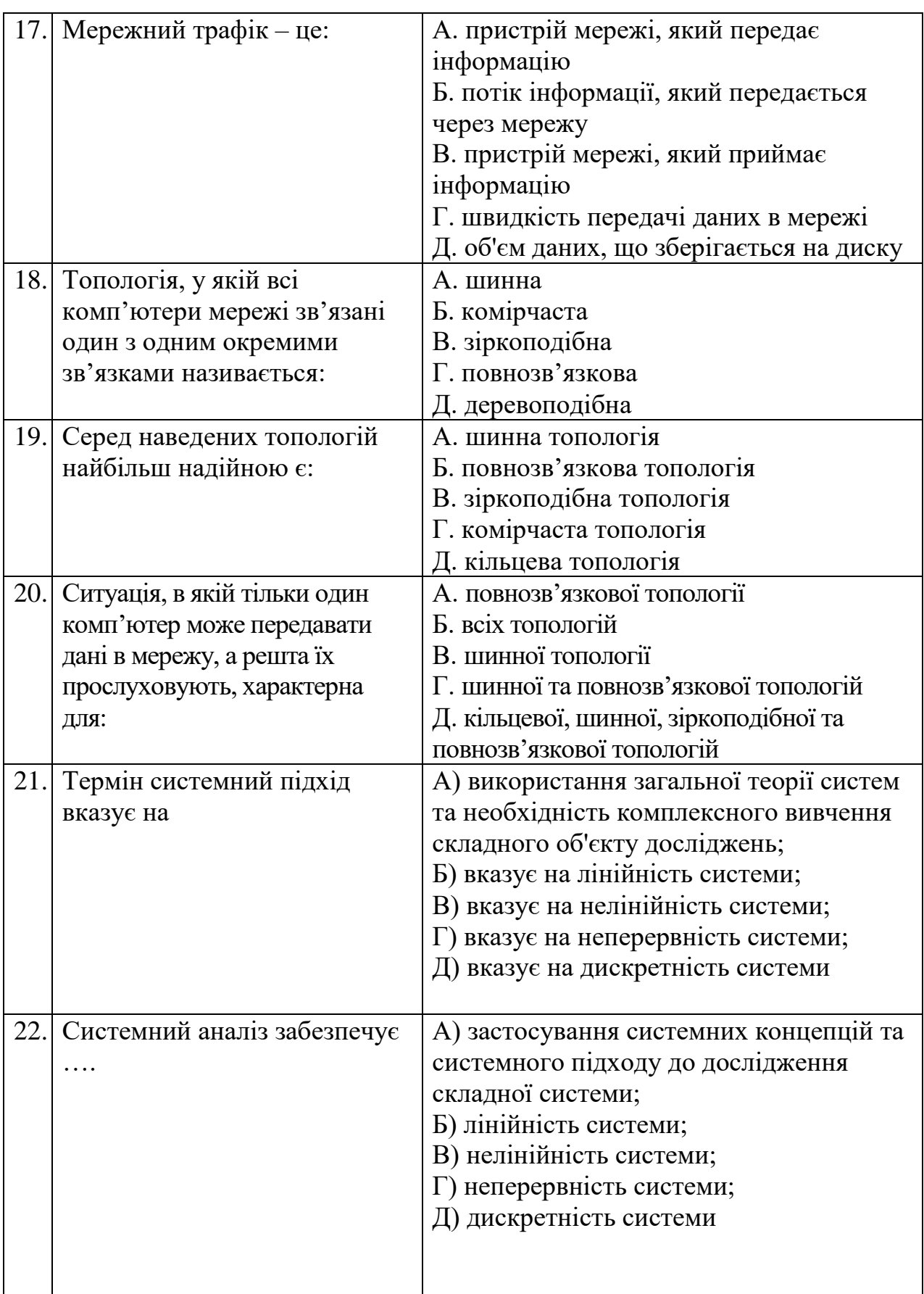

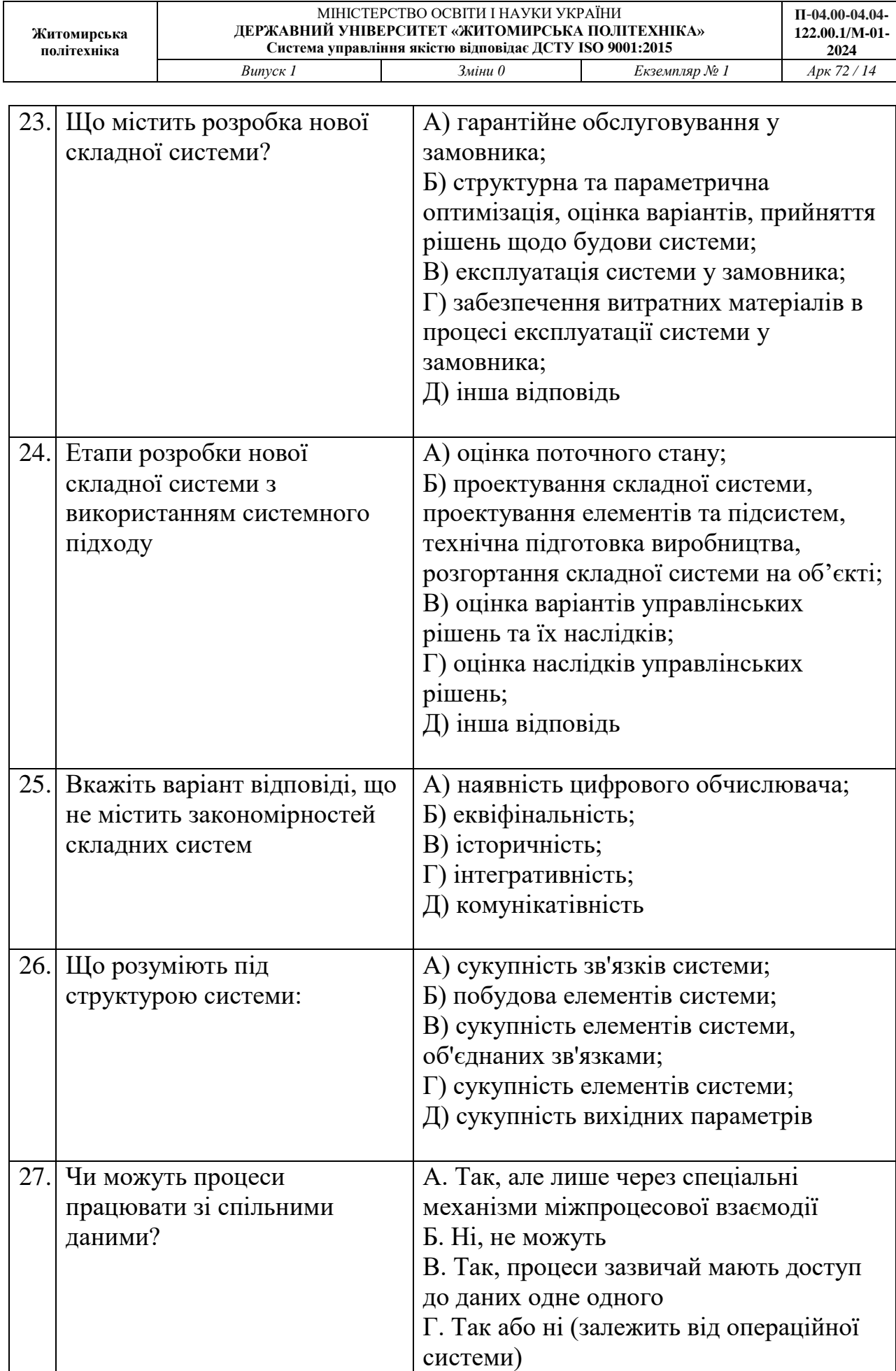

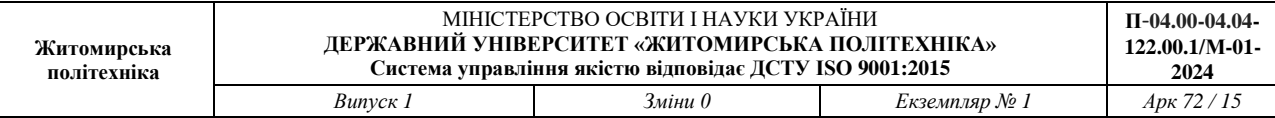

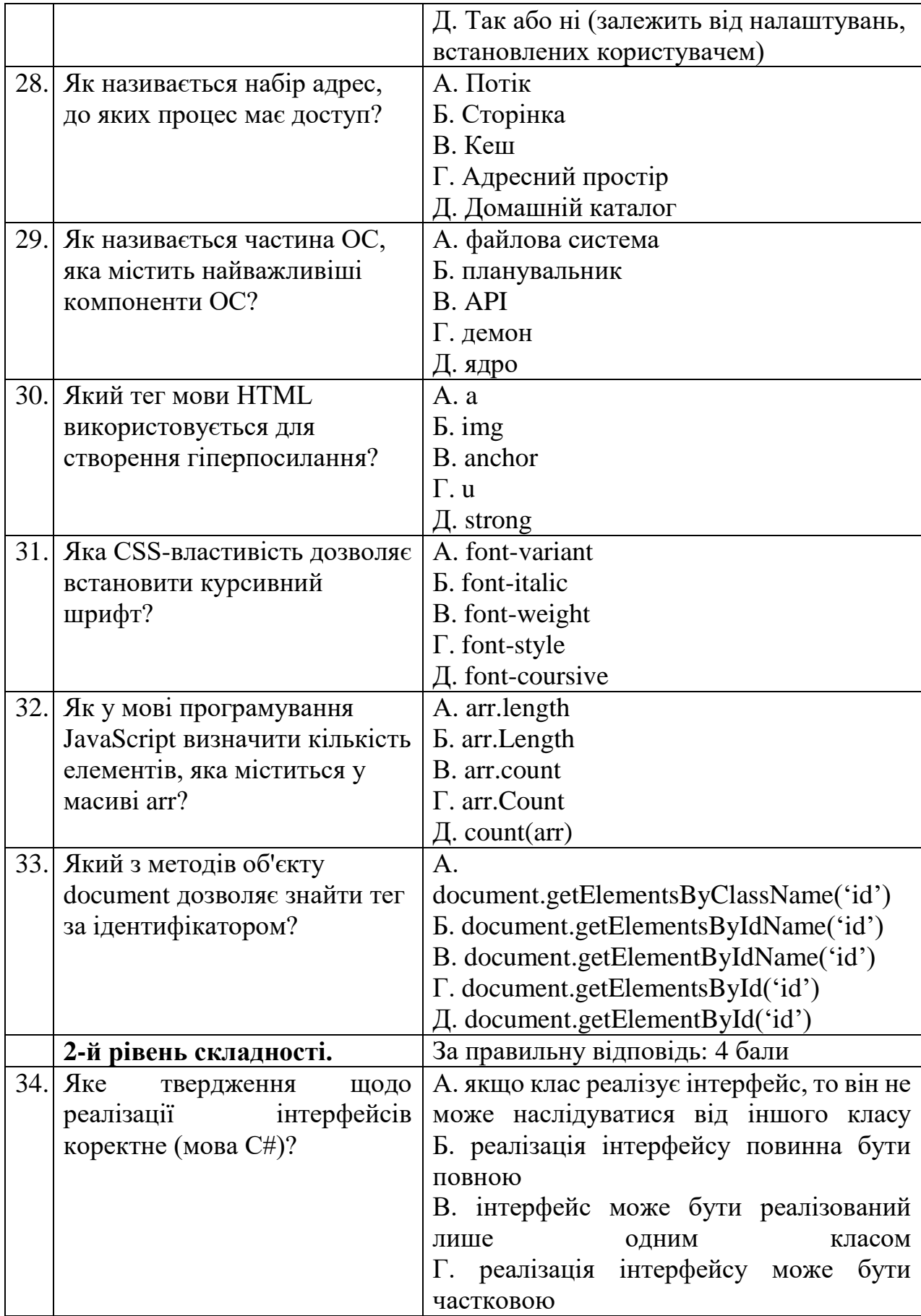

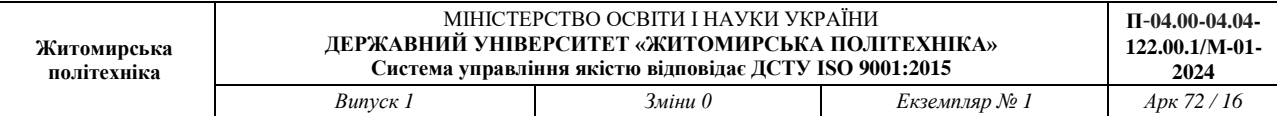

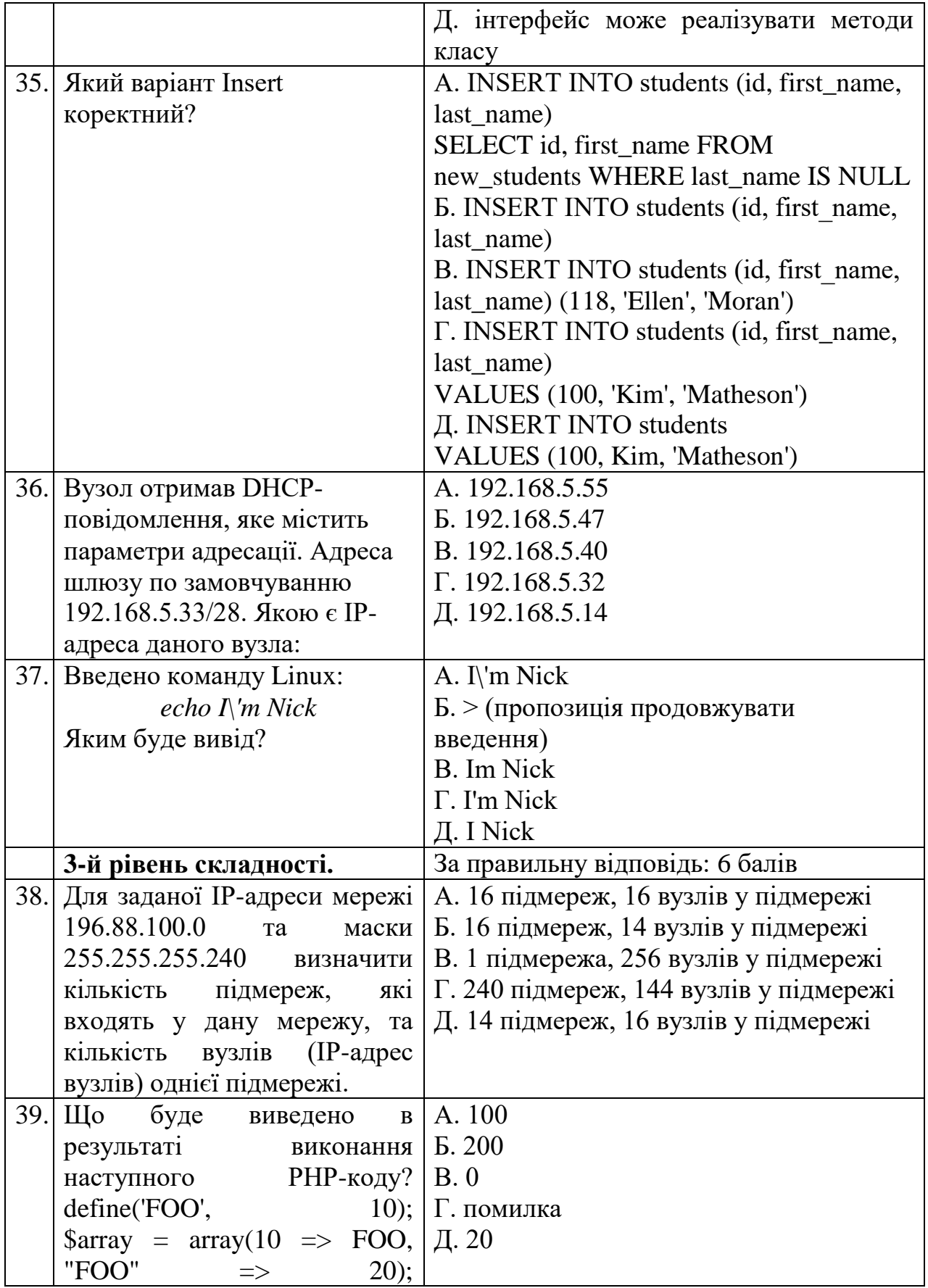

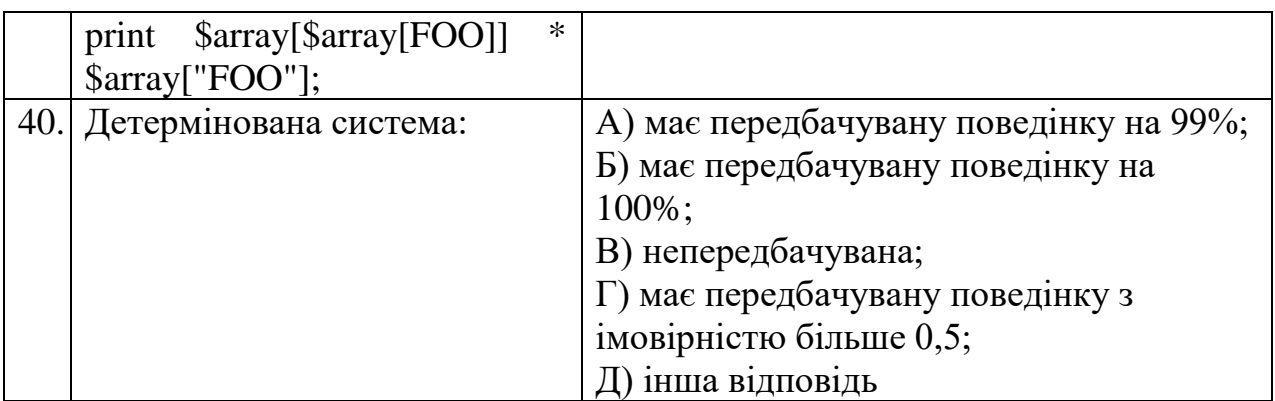

#### **Список рекомендованої літератури**

#### *Основи програмування Основна література*

<span id="page-16-0"></span>**1.** Bhattacharya Debabrata. C Programming: The Complete Guide. MTech,  $2018 - 239$  p.

**2.** Bichkar R.S. Programming with C. Universities Pres, 2017. — 1184p.

**3.** C Notes for Professionals. GoalKicker.com, 2018. — 341 p.

**4.** Kochan Stephen G. Programming in C. 4th edition. — Pearson Education, Inc.,  $2015. - 1285$  p.

**5.** Gabriel T. C Programming: The Tutorial. Amazon Digital Services, 2016. — 1341 p.

**6.** Zambon G. Practical C. Apress, 2016. — 477 p. Universities Pres, 2017. — 1184 p.

**7.** Hanly J.R., Koffman E.B. Problem Solving and Program Design in C. New York: Pearson, 2015. — 842 p.

**8.** McDowell Gayle Laakmann. Cracking the Coding Interview: 189 Programming Questions and Solutions. 6th Ed. — CareerCup, 2015. — 706p.

**9.** Yung-Hsiang Lu. Intermediate C Programming. CRC, 2015. — 498 p.

**10.** Prinz P., Crawford T. C in a Nutshell: The Definitive Reference. 2nd ed. — O'Reilly, 2016. — 822 p.

**11.** Shaw Z.A. Learn C the Hard Way: Practical Exercises on the Computational Subjects You Keep Avoiding (Like C). Addison-Wesley Professional, 2015. — 384 p.

**12.** Zhirkov Igor. Low-Level Programming: C, Assembly, and Program Execution on Intel 64 Architecture. Apress, 2017. — 435 p.

**13.** Вінник В. Ю. Алгоритмічні мови та основи програмування: мова С / В. Ю. Вінник. – Житомир : ЖДТУ, 2007. – 328 с.

**14.** Войтенко В. В. С/C++: Теорія та практика: навч. посіб. / В. В. Войтенко, А. В. Морозов. Житомир: ЖДТУ, 2004. – 324 с.

#### *Електронні ресурси*

**1.** Керівництво C. [Електронний ресурс] Режим доступу до ресурсу: https://metanit.com/cpp/c/

**2.** Керівництво C. [Електронний ресурс] Режим доступу до ресурсу:

# http://cppstudio.com/cat/271/

**3.** 1. Об'єктно-орієнтоване програмування [Електронний ресурс] / Освітній портал ДУ «Житомирська політехніка» – 2020. – Режим доступу до ресурсу: https://learn.ztu.edu.ua/course/view.php?id=1628

**4.** Інтерактивний онлайн-підручник з основ C# [Електронний ресурс] – 2020. – Режим доступу до ресурсу: <https://ulearn.me/Course/BasicProgramming>

**5.** Об'єктно-орієнтоване програмування [Електронний ресурс] / Освітній портал Державного університету «Житомирська політехніка» – 2020. – Режим доступу до ресурсу: https://learn.ztu.edu.ua/course/view.php?id=1628

#### *Програмування Internet Книги*

**1.** David Flanagan. JavaScript: The Definitive Guide, 7th Edition. O'Reilly Media, Inc. 2020

**2.** Matt Zandstra. PHP 8 Objects, Patterns, and Practice. – Apress, 2021

# *Електронні ресурси*

**1.** Сучасний підручник з JavaScript [Електронний ресурс] – Режим доступу до ресурсу: https://javascript.info

**2.** Документація з веб-технологій [Електронний ресурс] – Режим доступу до ресурсу: https://developer.mozilla.org

**3.** Керівництво користувача з мови PHP [Електронний ресурс] - Режим доступу до ресурсу: https://php.net/manual

**4.** PHP: вірний шлях [Електронний ресурс] - Режим доступу до ресурсу: http://iflista.github.io/php-the-right-way/

**5.** Інтернет-ресурс «https://w3schoolsua.github.io/html/»

**6.** Інтернет-ресурс [«https://ua.udemy.com/course/html-css-more/»](https://ua.udemy.com/course/html-css-more/)

#### *Бази даних*

#### *Основна література*

**1.** Сугоняк І.І. Бази даних та знань: практикум: Навчально-методичний посібник. / Сугоняк І.І. – Житомир: ЖВІ НАУ, 2012. – 142 с.

**2.** Сугоняк І.І. Методичні вказівки до виконання лабораторних робіт з дисципліни "Бази даних"/ Сугоняк І.І., Данильченко А.О. - Житомир: ЖДТУ, 2018. - 32с.

**3.** Сугоняк І.І. Методичні вказівки до виконання лабораторних робіт з дисципліни "Бази даних". Частина 2/ Сугоняк І.І., Данильченко А.О. - Житомир: ЖДТУ, 2019. - 32с.

#### *Допоміжна література*

**1.** Gorman, K., Hirt, A., Noderer, D., Pearson, M., Rowland-Jones, J., Ryan, D., Sirpal, A. and Woody, B., n.d. Introducing Microsoft SQL Server 2019.

**2.** Ben-Gan, I., 2016. T-SQL fundamentals. Redmond, Washington: Microsoft Press.

**3.** Olha V. Korotun, Tetiana A. Vakaliuk, and Vladimir N. Soloviev. Model of

using cloud-based environment in training databases of future IT specialists // Proceedings of the 7th Workshop on Cloud Technologies in Education (CTE 2019), Kryvyi Rih, Ukraine, December 20, 2019. CEUR Workshop Proceedings 2643 281- 290 http://ceur-ws.org/Vol-2643/paper16.pdf

**4.** Пасічник В.В. Організація баз даних та знань: Підручник. / Пасічник В.В., Резніченко В.А. - К.: ВНV, 2006. - 384с.

**5.** Технічна документація по MySQL - dev.mysql.com

**6.** SQL Tutorial - w3schools.com/sql/

**7.**

# *Електронні ресурси*

**1.** Техническая документация по SQL Server - https://docs.microsoft.com/ruru/sql/sql-server/?view=sql-server-ver15

**2.** Техническая документация по MySQL - dev.mysql.com

**3.** Metanit.com – metanit.com/sql/

**4.** SQL Tutorial - w3schools.com/sql/

**5.** "SQL Server 2017 on Windows and Linux | Microsoft". [Online]. Available: https://www.microsoft.com/en-us/sql-server/sql-server-2017. [Accessed: 2018].

**6.** "Microsoft SQL Server Download - softpedia.com". [Online]. Available: http://www.softpedia.com/get/Internet/Servers/Database-Utils/Microsoft-SQL-Server.shtml. [Accessed: 2018].

**7.** "Microsoft Data Platform | Microsoft". [Online]. Available: https://www.microsoft.com/en-us/sql-server/. [Accessed: 2018].

**8.** "SQL Server Training Courses - Microsoft Virtual Academy". [Online]. Available: https://mva.microsoft.com/product-training/sql-server. [Accessed: 2018].

**9.** "MySQL :: Download MySQL Community Server". [Online]. Available: https://dev.mysql.com/downloads/mysql/. [Accessed: 2018].

**10.** "MySQL". [Online]. Available: https://www.mysql.com/. [Accessed: 2018].

**11.** "MySQL :: Developer Zone". [Online]. Available: https://dev.mysql.com/. [Accessed: 2018].

**12.** "SQL Server - Online Courses, Classes, Training, Tutorials ...". [Online]. Available: https://www.lynda.com/SQL-Server-training-tutorials/456-0.html. [Accessed: 2018].

**13.** "MySQL Bugs". [Online]. Available: https://bugs.mysql.com/. [Accessed: 2018].

# *Теорія систем і системний аналіз Основна література*

**1.** Системний аналіз. Навчальний посібник / О. М. Роїк, А. А. Шиян, Л.О. Нікіфорова – Вінниця : ВНТУ, 2015. – 83 с.

**2.** Варенко В. М., Братусь І. В., Дорошенко В. С., Смольников Ю. Б., Юрченко В. О. Системний аналіз інформаційних процесів: Навч. посіб. / В. М. Варенко, І. В. Братусь, В. С. Дорошенко, Ю. Б. Смольников, В.О. Юрченко. – К.: Університет «Україна», 2015. – 203 с.

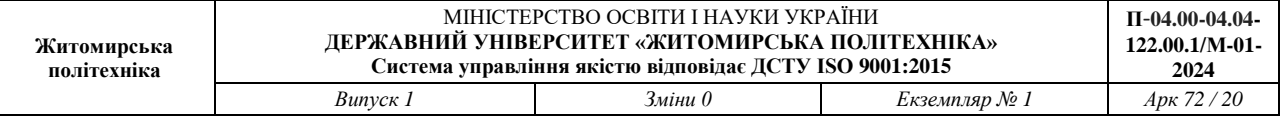

**3.** Основи системного аналізу : навчальний посібник / С. В. Швець, У. С. Швець. – Суми : Сумський державний університет, 2017. – 126 с.

**4.** Панкратова, Н. Д. Системний аналіз. Теорія та застосування : підручник / Н. Д. Панкратова ; НАНУ, НТУУ "КПІ", ІПСА НАНУ. — Київ : Наук. думка, 2018. — 347 с.

# *Комп'ютерні мережі Основна література*

**1.** Буров Є.В. Комп'ютерні мережі. Підручник. Том 1. / Є.В. Буров, М.М. Митник. – Львів: «Магнолія 2006», 2021. – 334 с.

**2.** Буров Є.В. Комп'ютерні мережі. Підручник. Том 2. / Є.В. Буров, М.М. Митник. – Львів: «Магнолія 2006», 2021. – 204 с.

**3.** Микитишин А.Г. Комп'ютерні мережі. Книга 2. Навчальний посібник. / А.Г. Микитишин, М.М. Митник, П.Д. Стухляк, В.В. Пасічник. – Львів, «Магнолія 2006», 2013. – 328 с.

**4.** Микитишин А.Г. Комп'ютерні мережі. Книга 1. Навчальний посібник / А.Г. Микитишин, М.М. Митник, П.Д. Стухляк, В.В. Пасічник – Львів, «Магнолія  $2006$ »,  $2013. - 256$  c.

**5.** Odom Wendell. CCNA 200-301 Official Cert Guide. Volume 1. / Wendell Odom. Cisco Press, 2020 – 1095 p.

**6.** Odom Wendell. CCNA 200-301 Official Cert Guide. Volume 2. / Wendell Odom. Cisco Press, 2020 – 1444 p.

**7.** Навчальний курс CCNA Routing and Switching: Introduction to Networks [Електронний ресурс] – Режим доступу: [www.netacad.com.](http://www.netacad.com/)

**8.** Навчальний курс CCNA Routing and Switching: Routing and Switching Essentials [Електронний ресурс] – Режим доступу: [www.netacad.com.](http://www.netacad.com/)

**9.** Навчальний курс CCNA Routing and Switching: Scaling Networks [Електронний ресурс] – Режим доступу: [www.netacad.com.](http://www.netacad.com/)

**10.** Навчальний курс CCNA Routing and Switching: Connecting Networks [Електронний ресурс] – Режим доступу: [www.netacad.com.](http://www.netacad.com/)

**11.** Навчальний курс CCNAv7: Introduction to Networks [Електронний ресурс] – Режим доступу: [www.netacad.com.](http://www.netacad.com/)

**12.** Навчальний курс CCNAv7: Switching, Routing, and Wireless Essentials [Електронний ресурс] – Режим доступу: [www.netacad.com.](http://www.netacad.com/)

**13.** Навчальний курс CCNAv7: Enterprise Networking, Security, and Automation [Електронний ресурс] – Режим доступу: [www.netacad.com.](http://www.netacad.com/)

**14.** Єфіменко А.А. Комп'ютерні мережі : методичні рекомендації для виконання лабораторних робіт. Ч. 1. / підг. А. А. Єфіменко, – Житомир: ЖДТУ, 2017. – 144 с.

**15.** Єфіменко А.А. Комп'ютерні мережі : методичні рекомендації для виконання лабораторних робіт. Ч. 2. / підг. А. А. Єфіменко, – Житомир: ЖДТУ, 2018. – 136 с.

**16.** Єфіменко А.А. Комп'ютерні мережі : методичні рекомендації для виконання лабораторних робіт. Ч. 3. / підг. А. А. Єфіменко, – Житомир: ЖДТУ, 2019. – 120 с.

#### *Об'єктно-орієнтоване програмування Основна література*

**1.** Kendal S. Object Oriented Programming using C#. – 2-nd edition. – BookBoon, 2018. – 403 p.

**2.** Mark J. Price C# 7 and .NET Core: Modern Cross-Platform Development – Second Edition, 2017. – 594 р.

**3.** Технології програмування. Мова С# : навч. посібн/ В.В. Томашевський. – Житомир: ЖВІ НАУ, 2012. – 484 с.

**4.** Методичні рекомендації для виконання курсових проектів (робіт) з дисципліни "Об'єктно-орієнтоване програмування"/ підг. А.В. Морозов, Г.В. Марчук, В.Л. Левківський. – Житомир: Державний університет «Житомирська політехніка», 2020. – 28 с.

# *Електронні ресурси*

**1.** Об'єктно-орієнтоване програмування [Електронний ресурс] / Освітній портал ДУ «Житомирська політехніка» – 2020. – Режим доступу до ресурсу: https://learn.ztu.edu.ua/course/view.php?id=1628

**2.** Інтерактивний онлайн-підручник з основ C# [Електронний ресурс] – 2020. – Режим доступу до ресурсу: https://ulearn.me/Course/BasicProgramming

# *Операційні системи Основна література*

**1.** A. Silberschatz, P. Galvin and G. Gagne, Operating system concepts, 10th ed., Wiley, 2018.

**2.** W. Stallings, Operating Systems Internals and Design Principles, 9th ed., Pearson, 2017.

**3.** A. Tanenbaum, H. Bos. Modern Operating Systems, 4th ed., Pearson PLC, 2014.

**4.** P. Yosifovich, A. Ionesku, M. E. Russinovich, D. A. Solomon. Windows internals. Part1: System architecture, processes, threads, memory management, and more. – 7th edition. – Microsoft Press, 2017.

**5.** M. E. Russinovich, D. A. Solomon, A. Ionesku. Windows internals. Part 1. – 6th edition. – Microsoft Press, 2012.

#### *Електронні ресурси*

**1.** Ubuntu Manpages – Ubuntu Manuals. URL: [https://manpages.ubuntu.com/.](https://manpages.ubuntu.com/)

**2.** Developer tools, technical documentation and coding examples – Microsoft Docs. URL: [https://docs.microsoft.com/en-us/.](https://docs.microsoft.com/en-us/)

**3.** Ext4 Howto. URL: [https://ext4.wiki.kernel.org/index.php/Ext4\\_Howto.](https://ext4.wiki.kernel.org/index.php/Ext4_Howto)

Голова атестаційної комісії,

Ph.D (доктор філософії з комп'ютерних наук) Марина ГРАФ

# **3. Перелік питань фахового іспиту**

<span id="page-21-0"></span>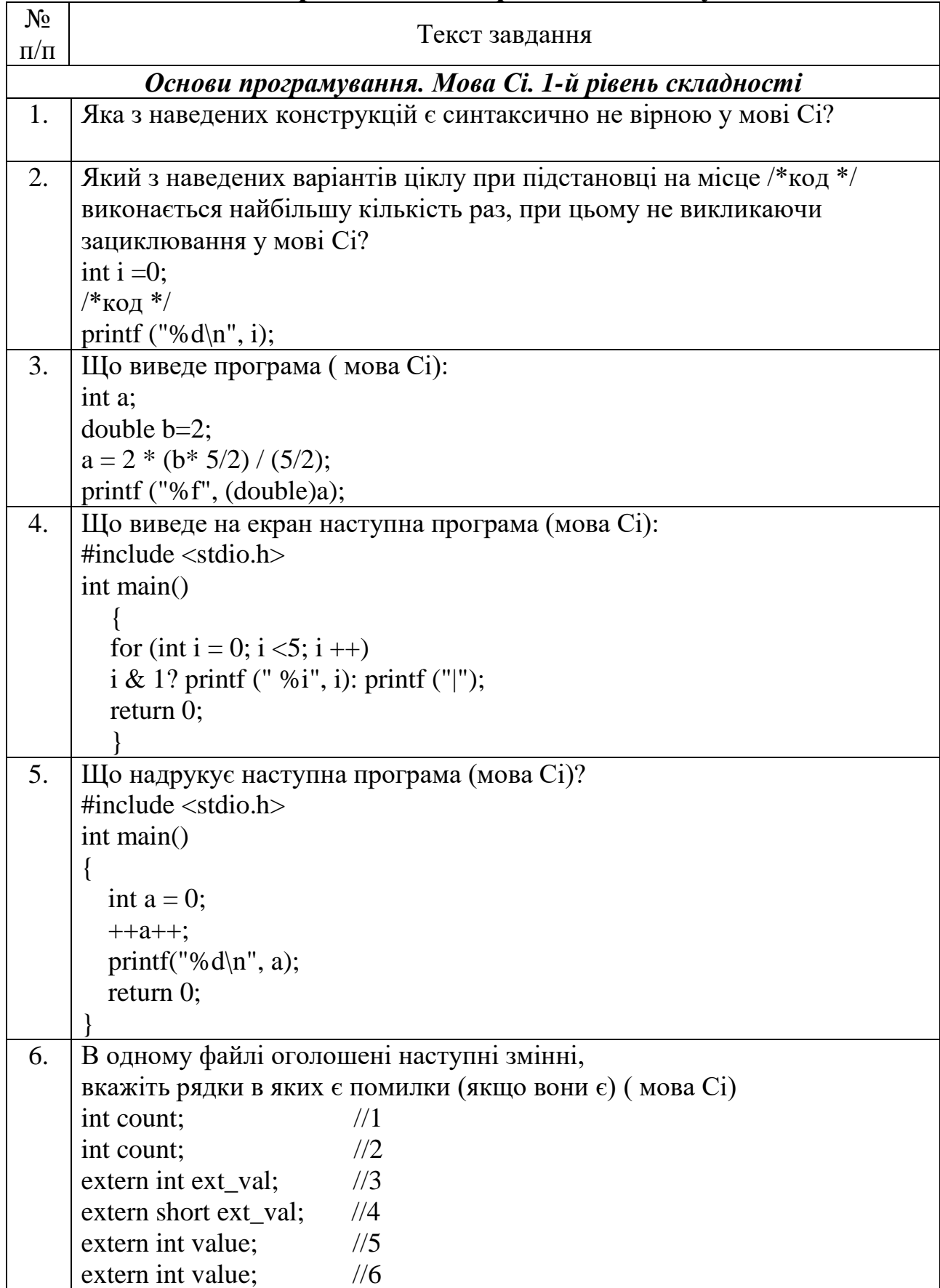

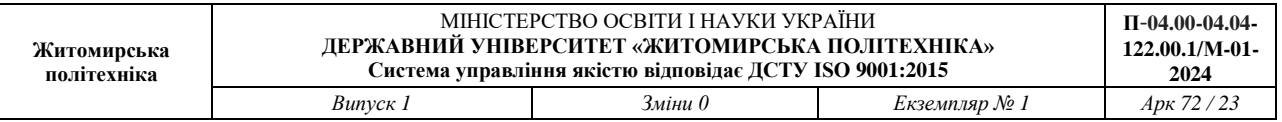

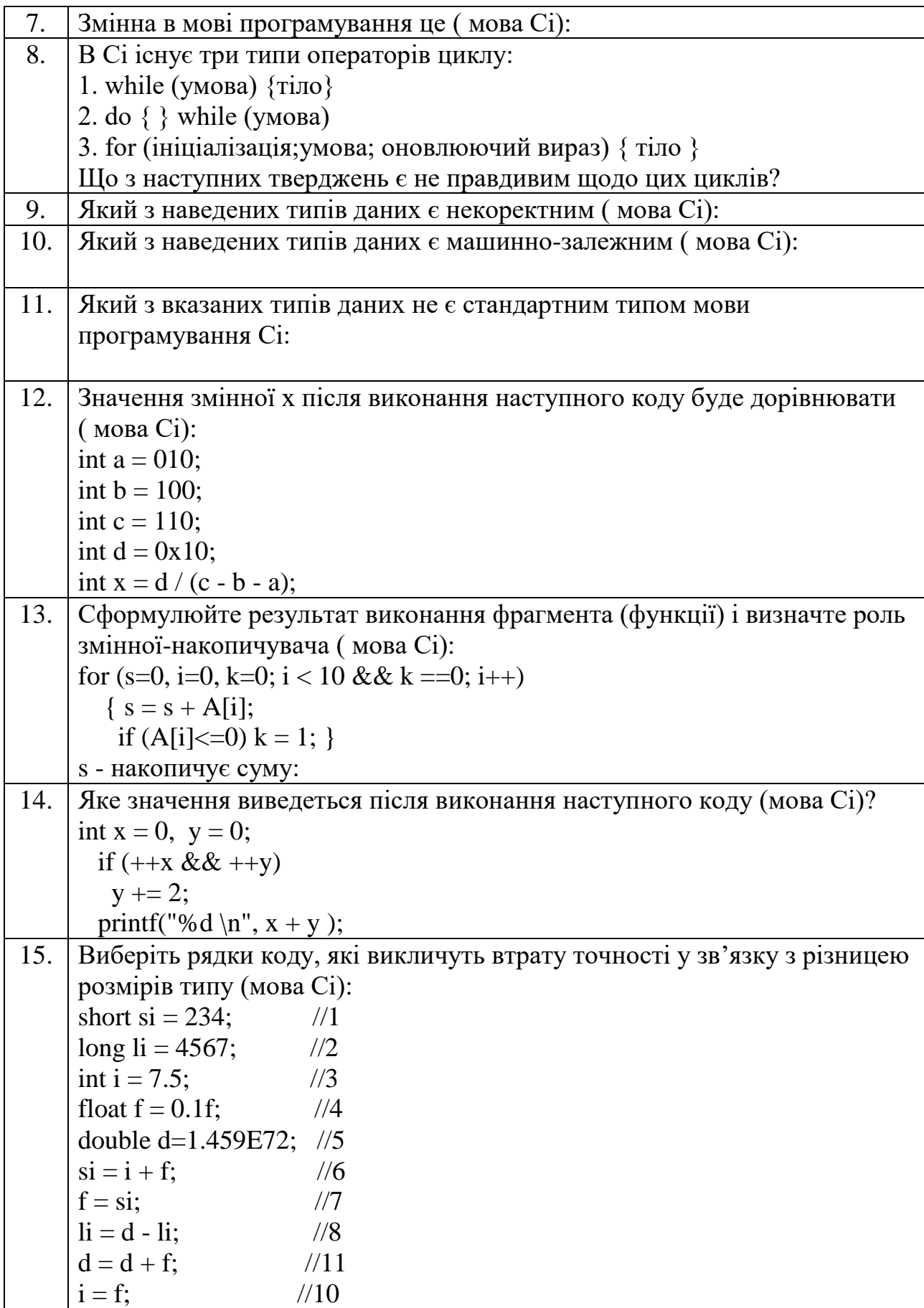

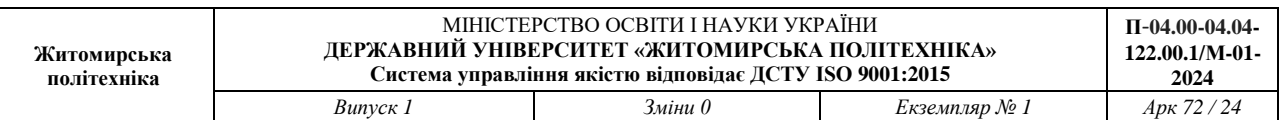

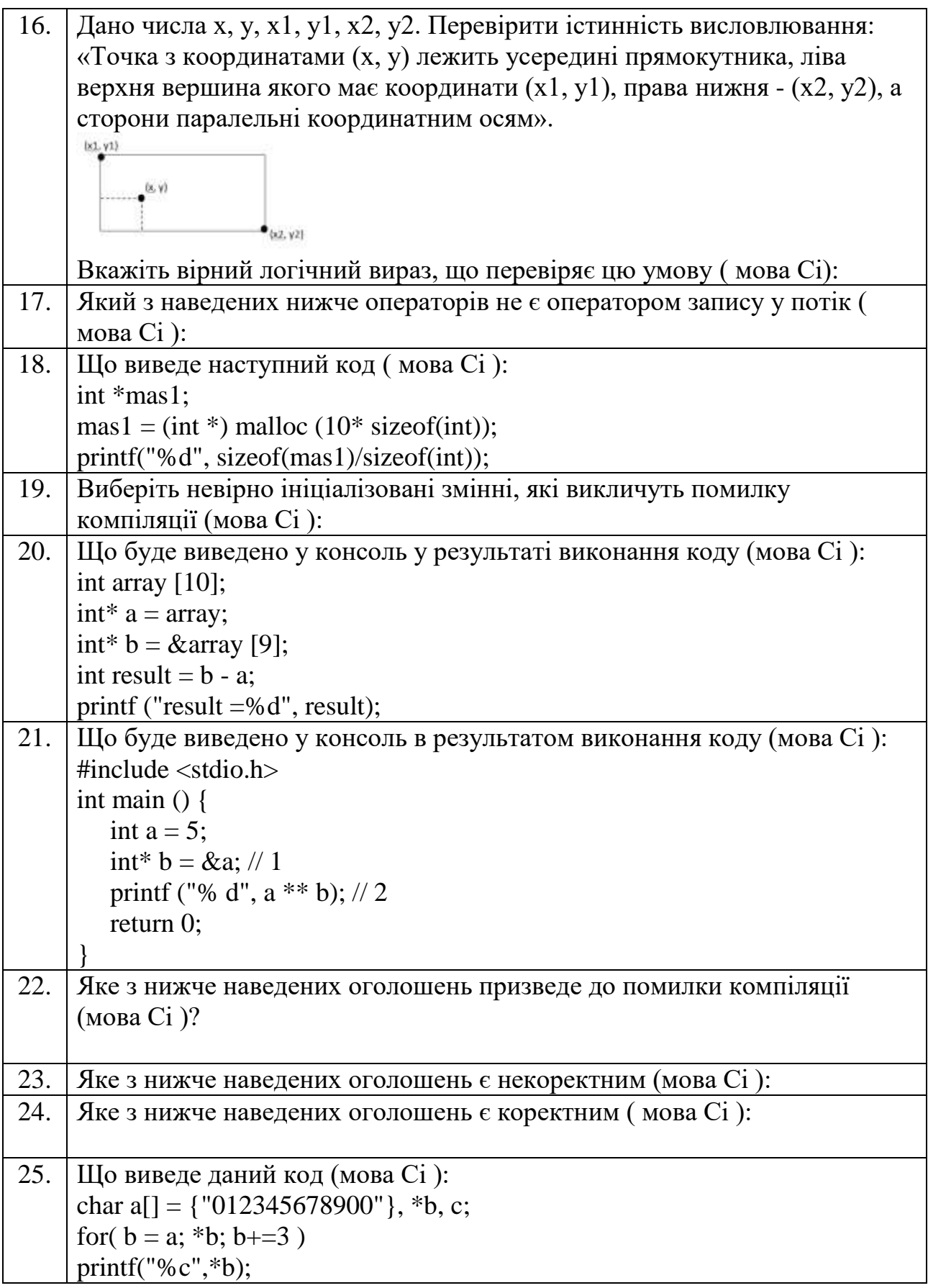

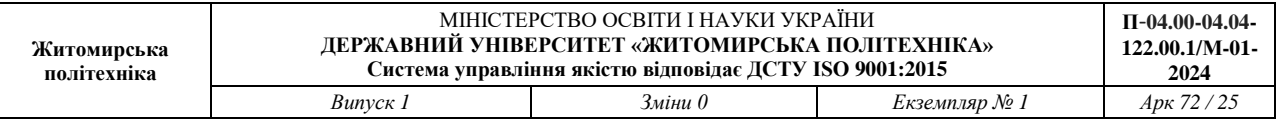

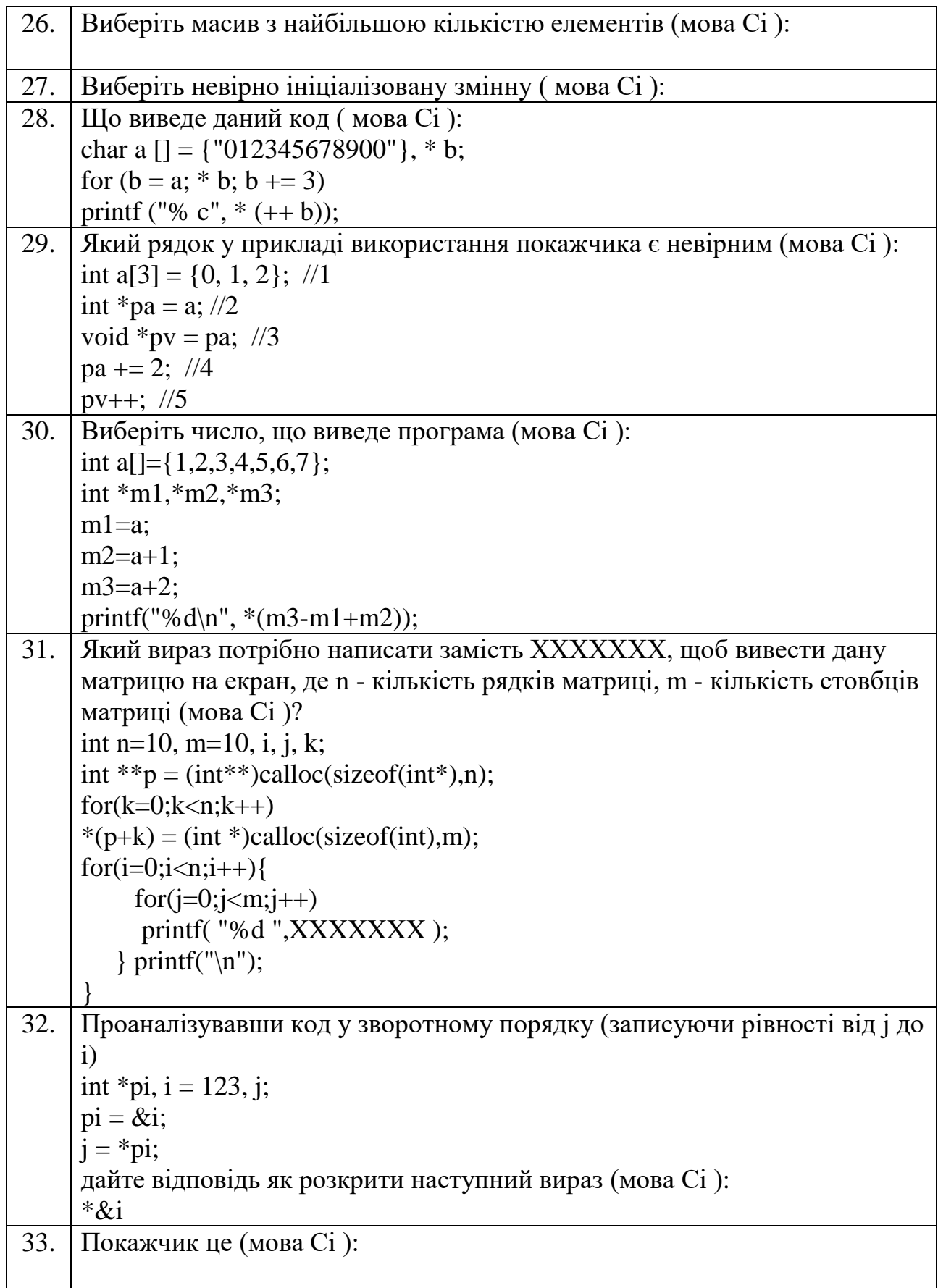

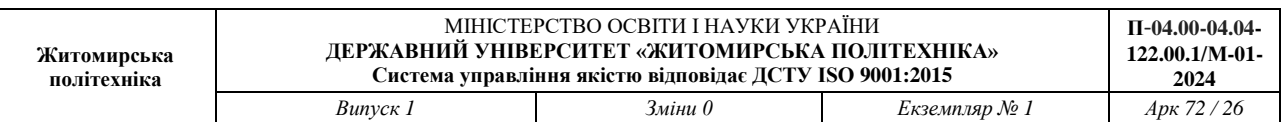

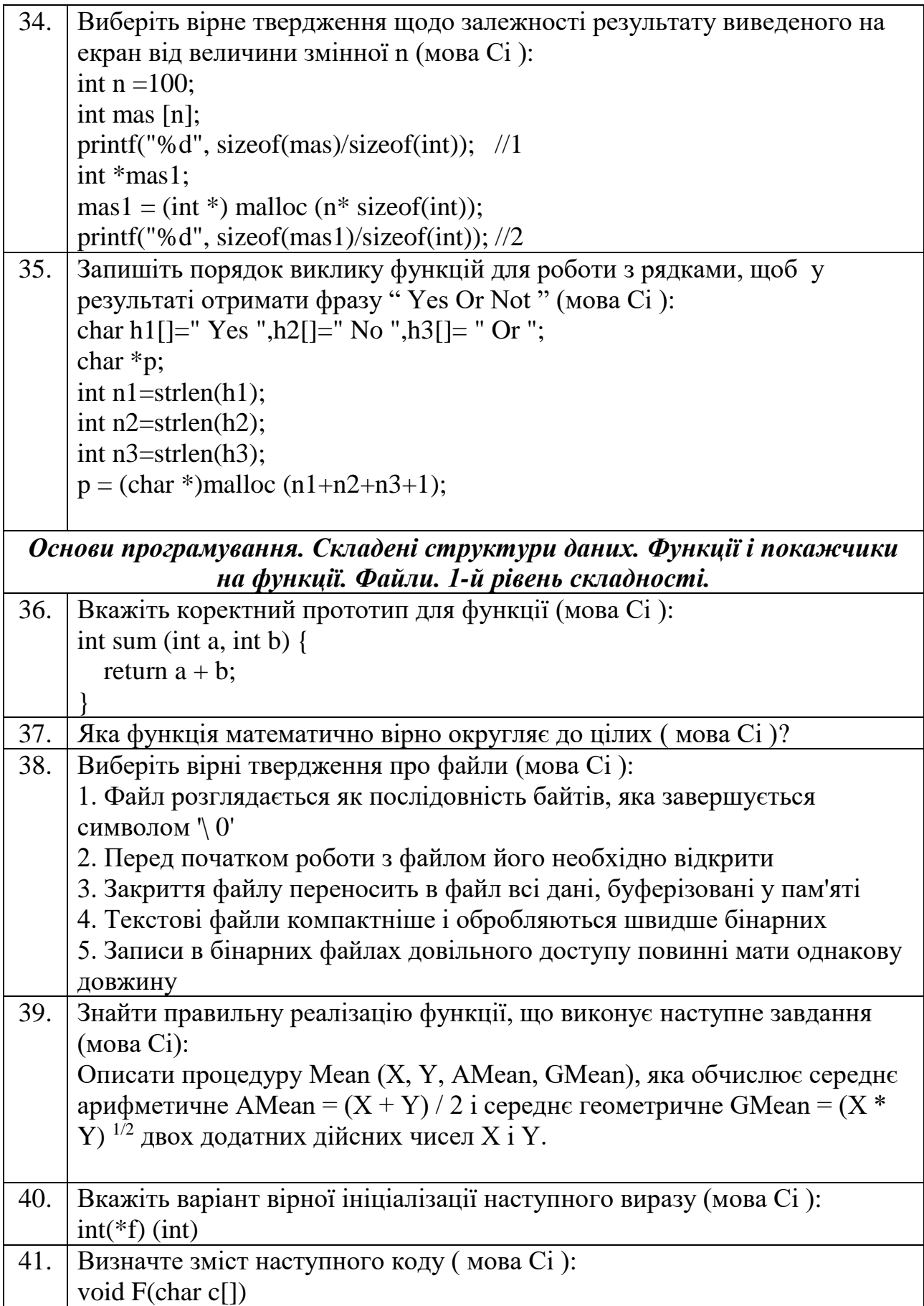

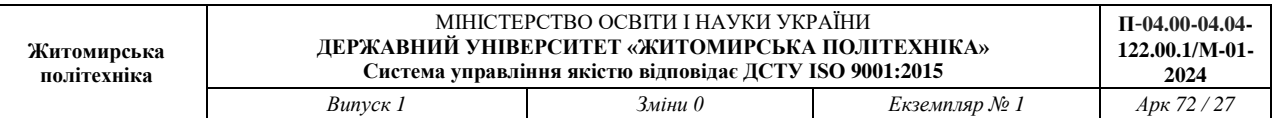

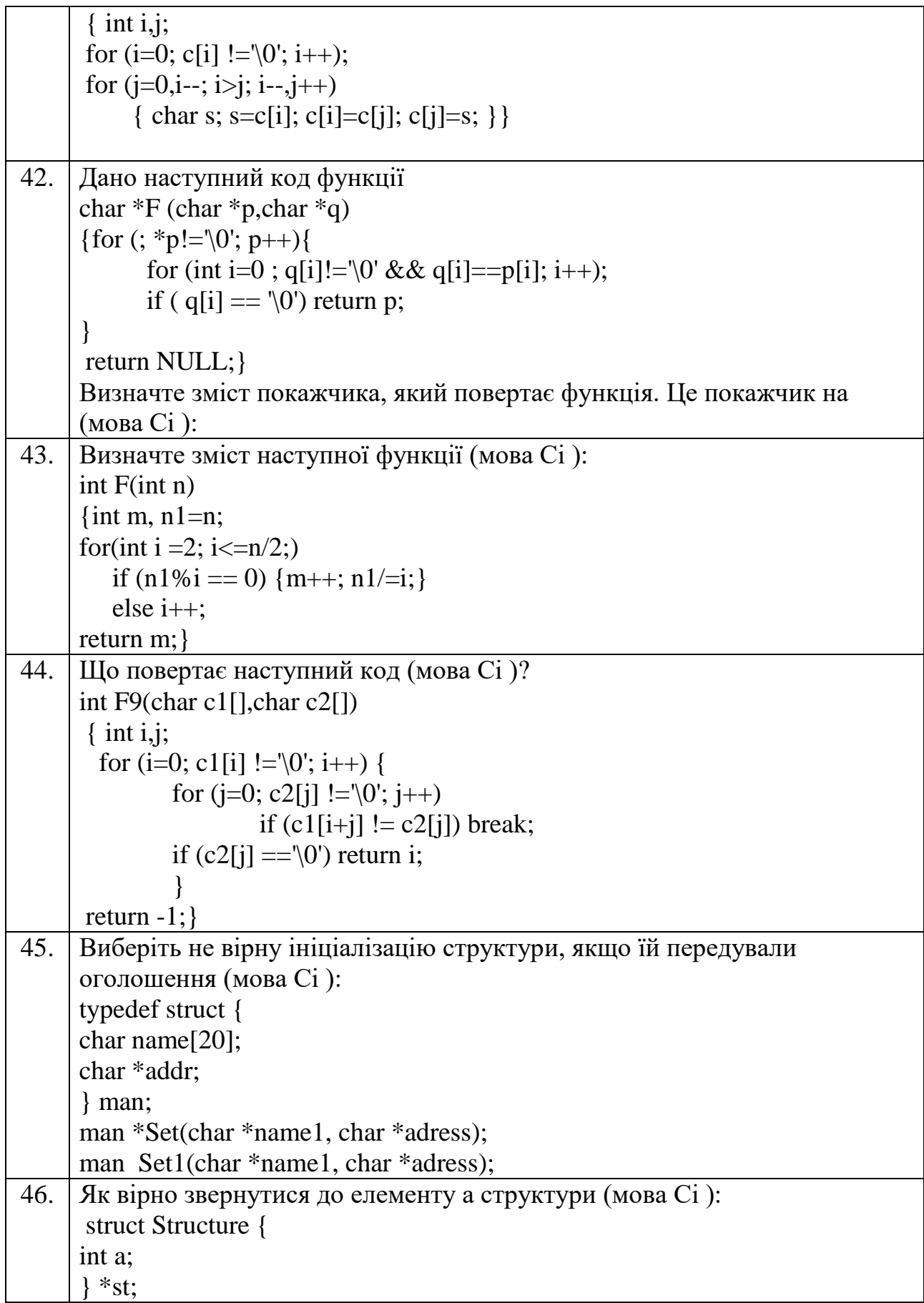

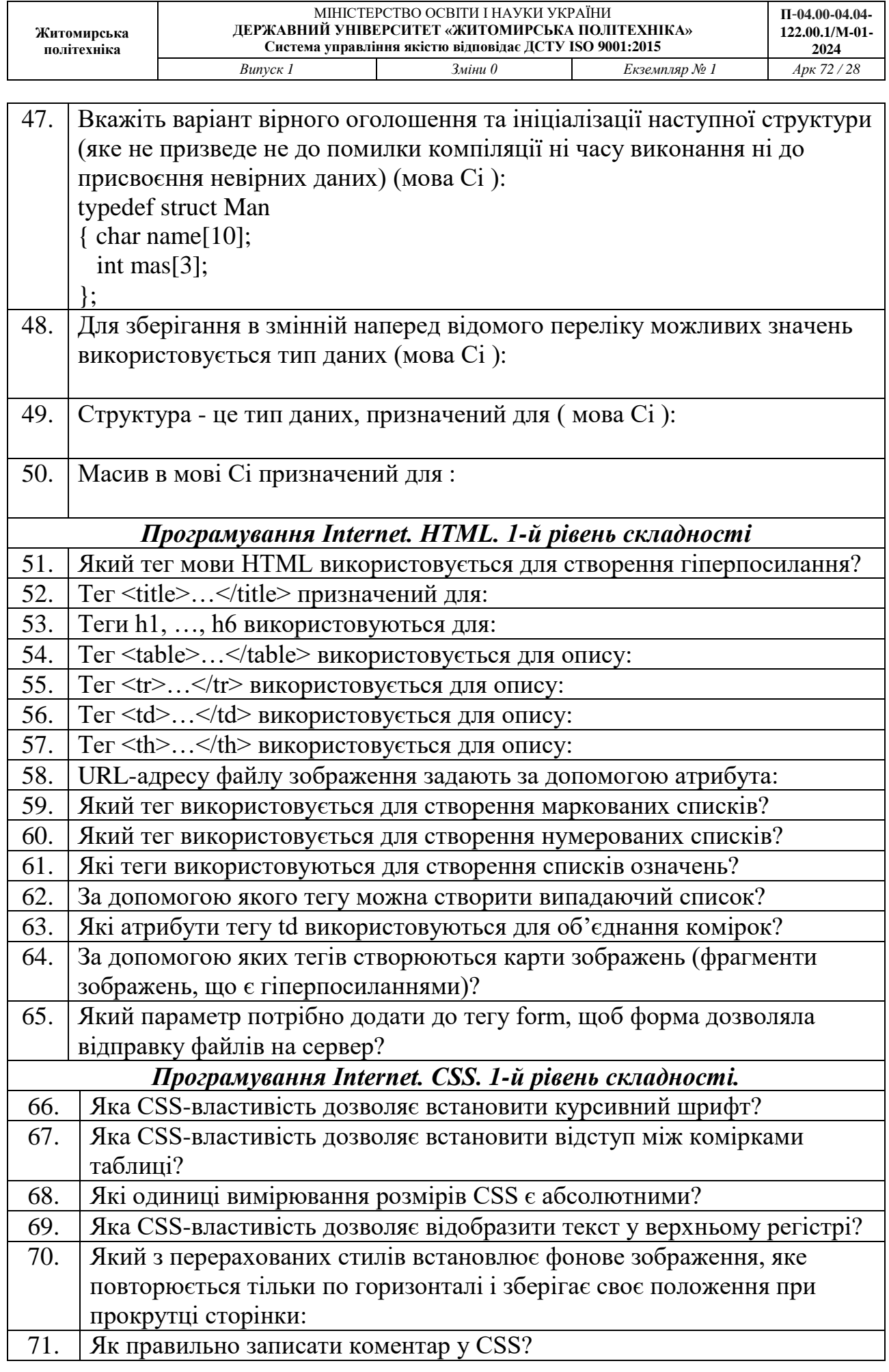

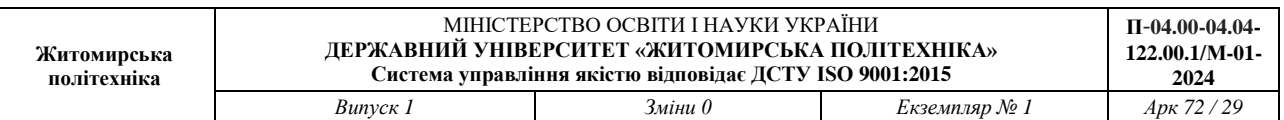

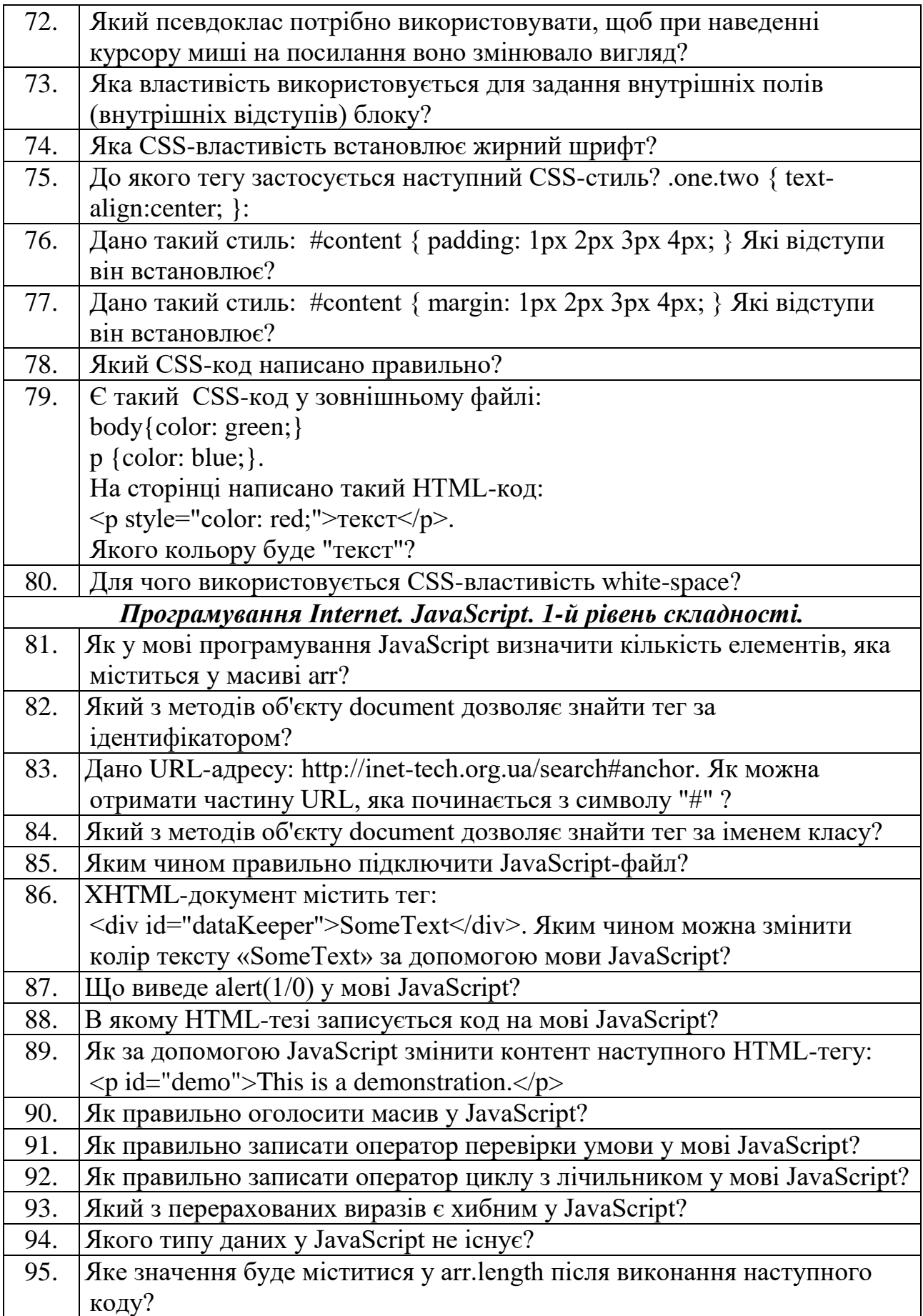

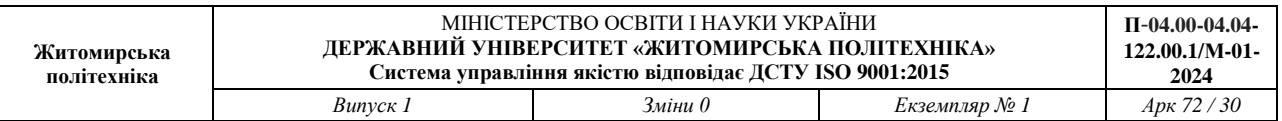

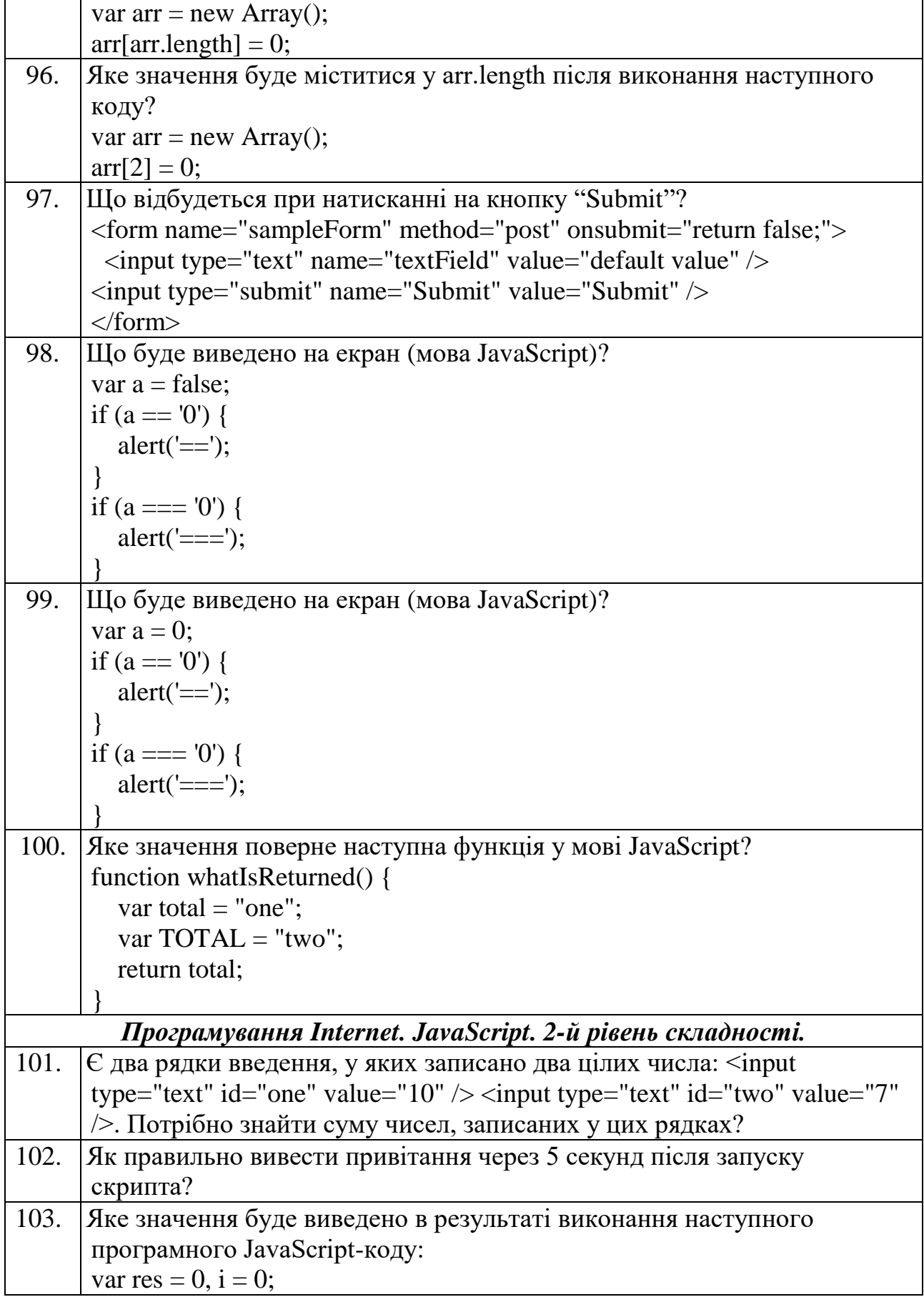

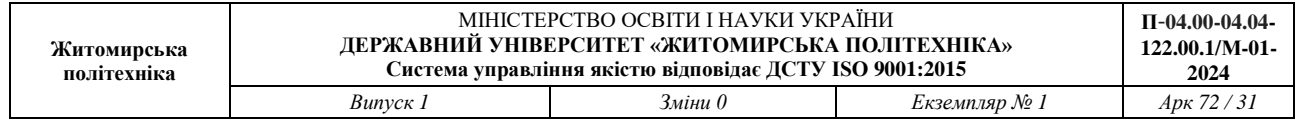

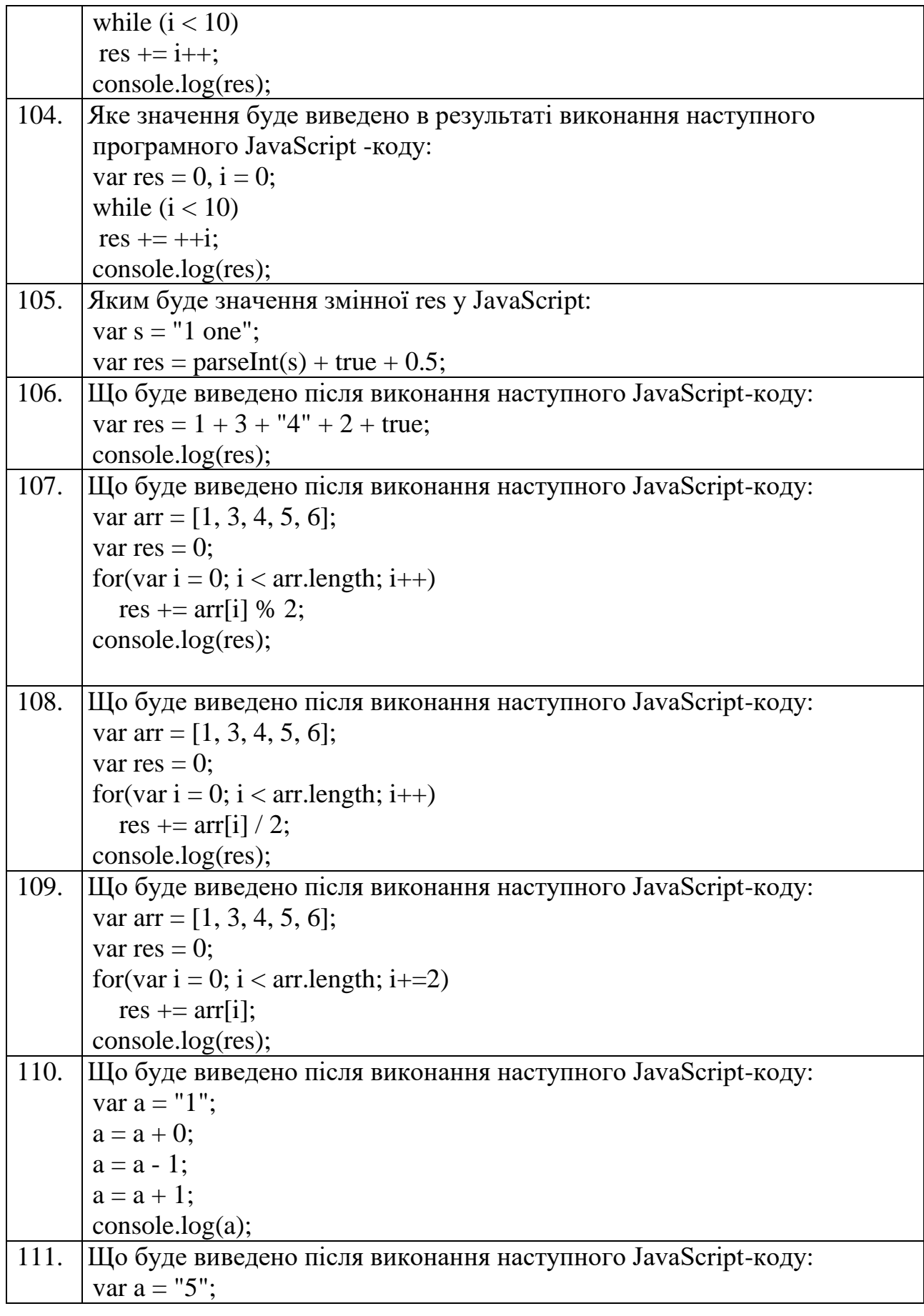

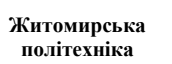

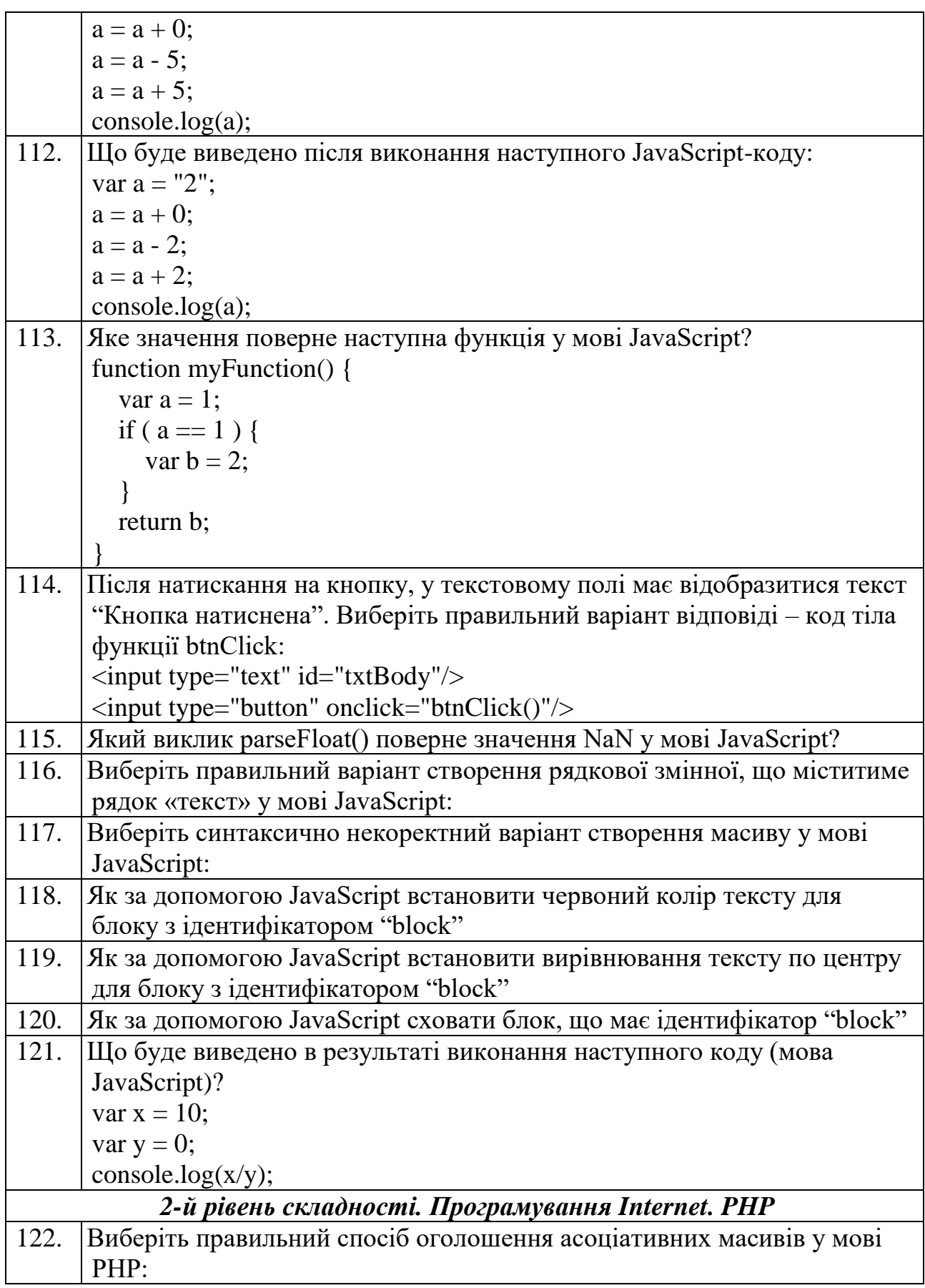

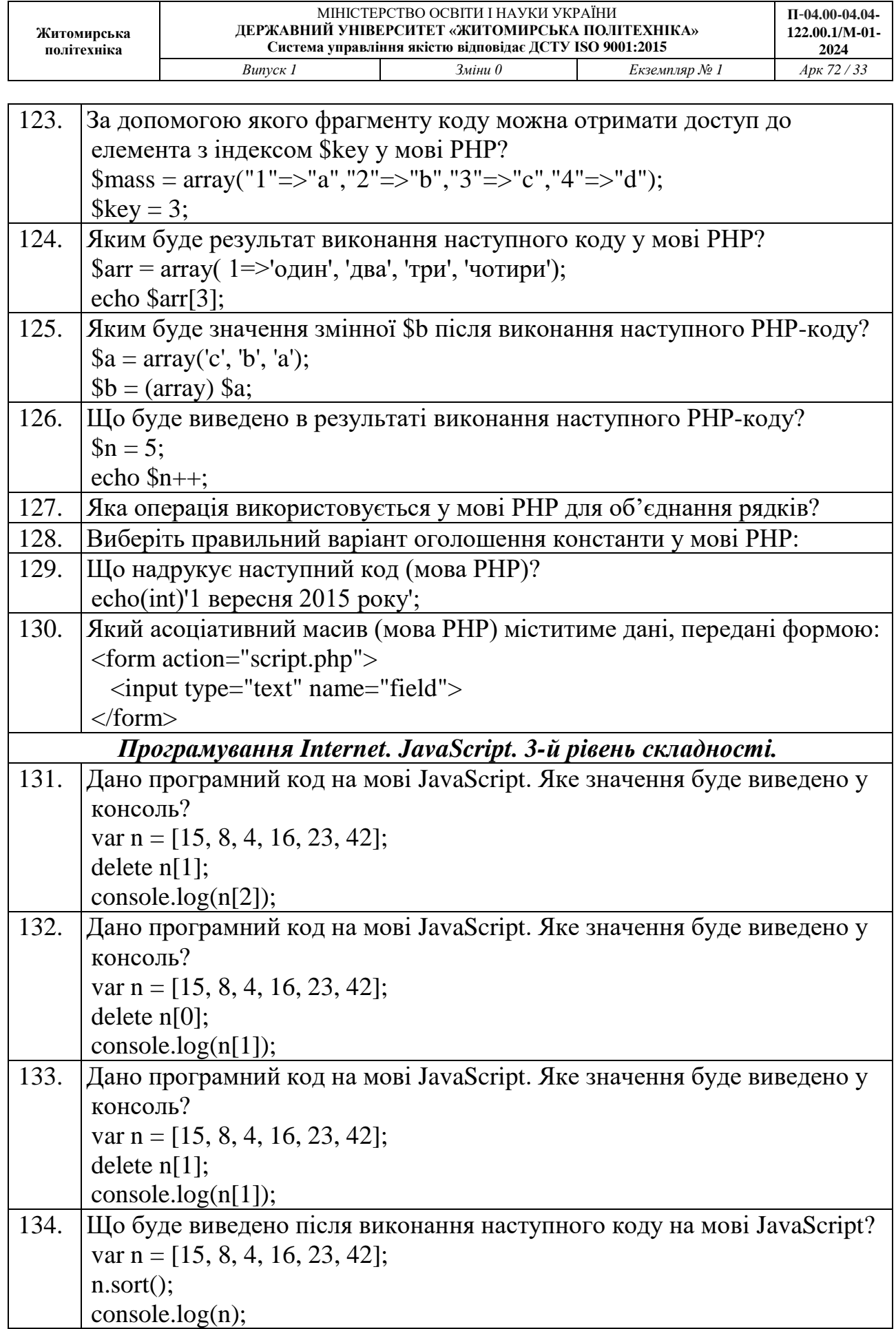

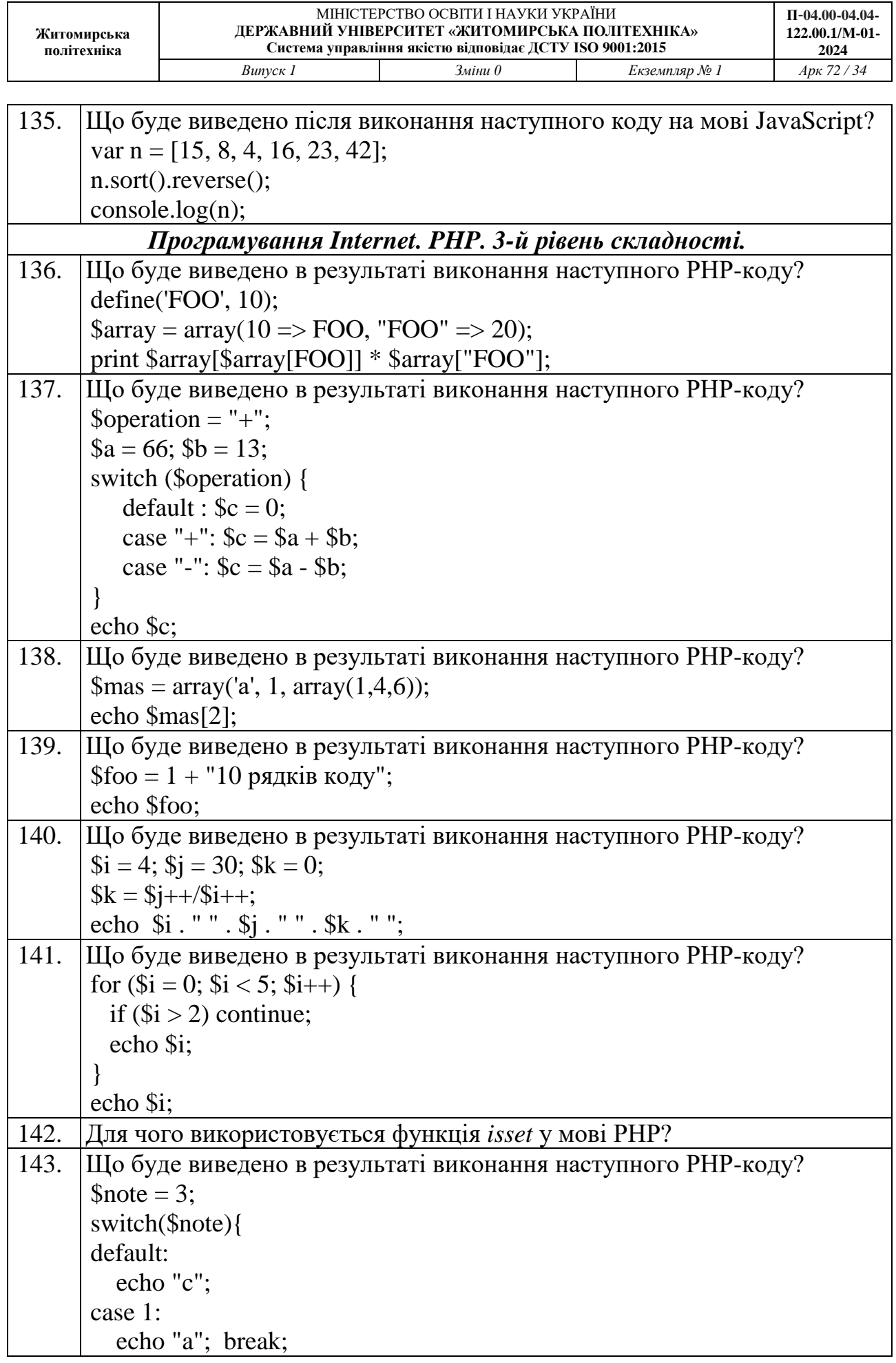

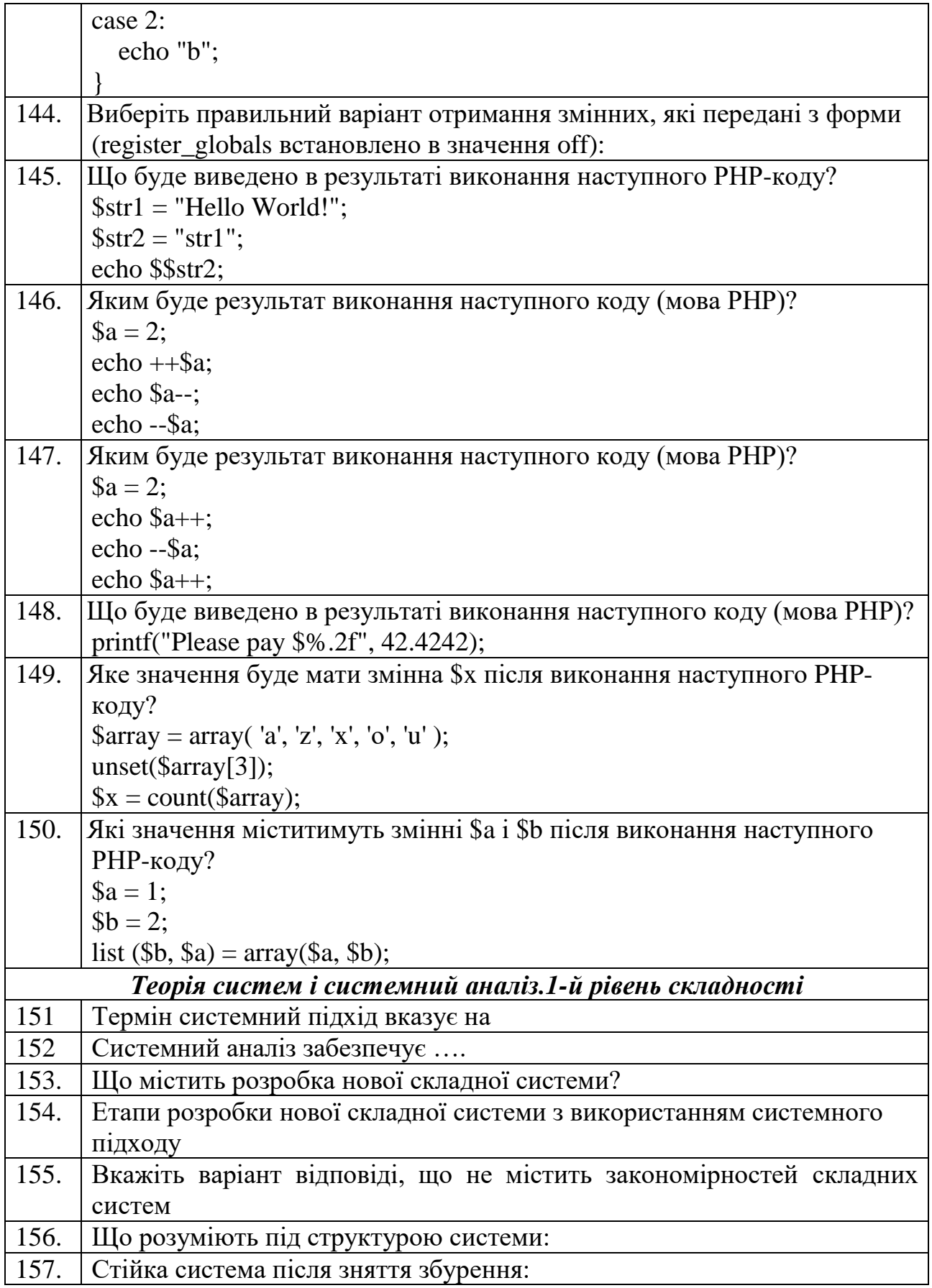

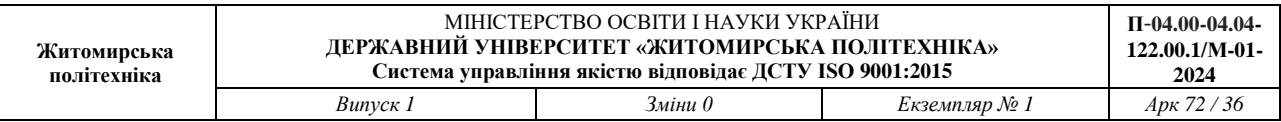

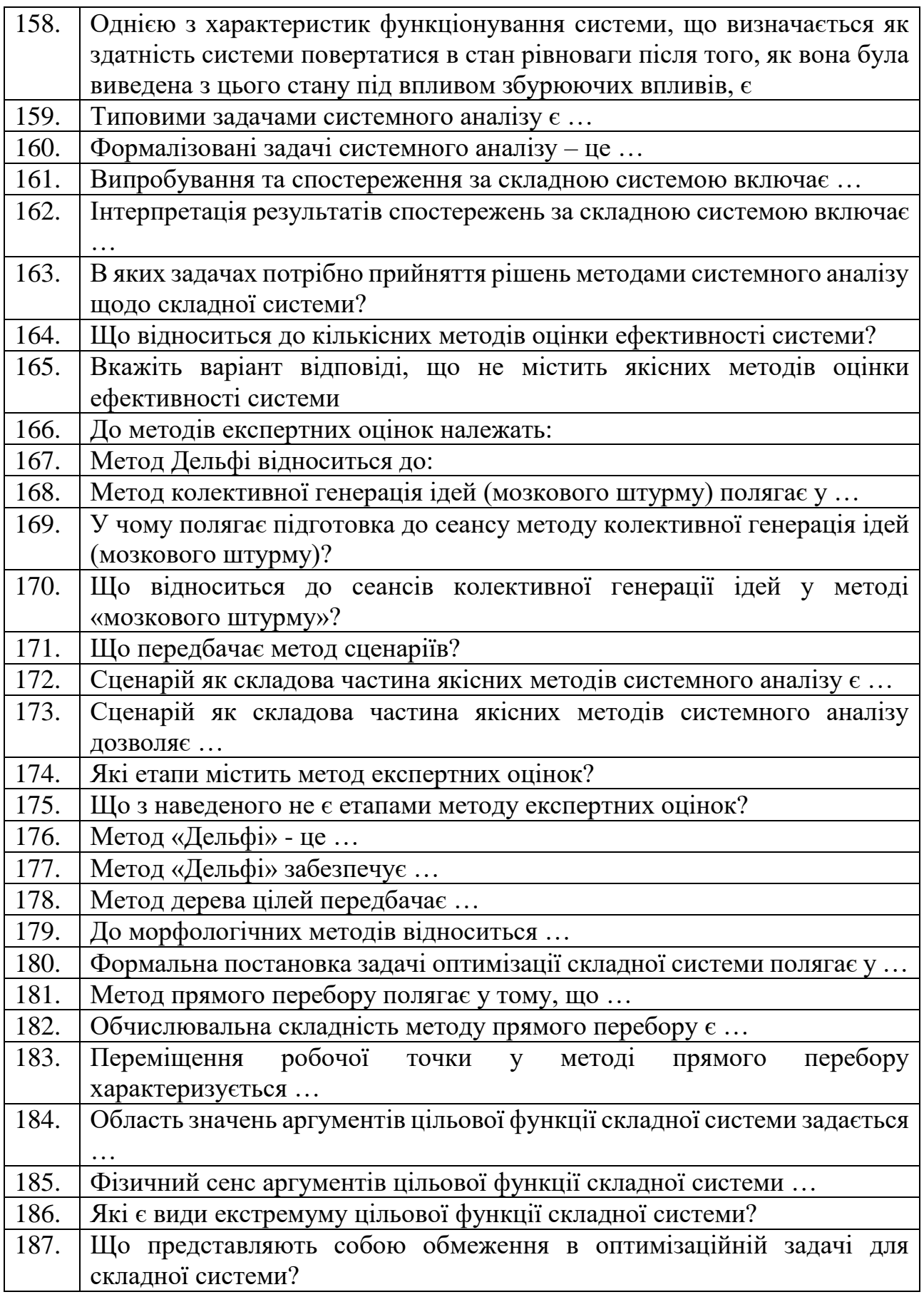
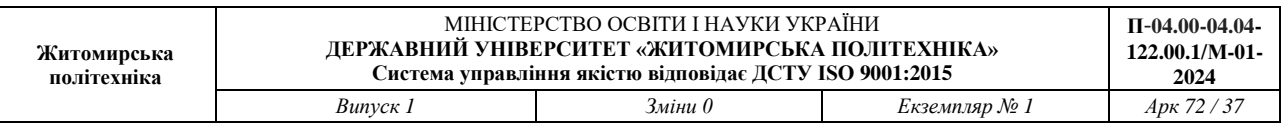

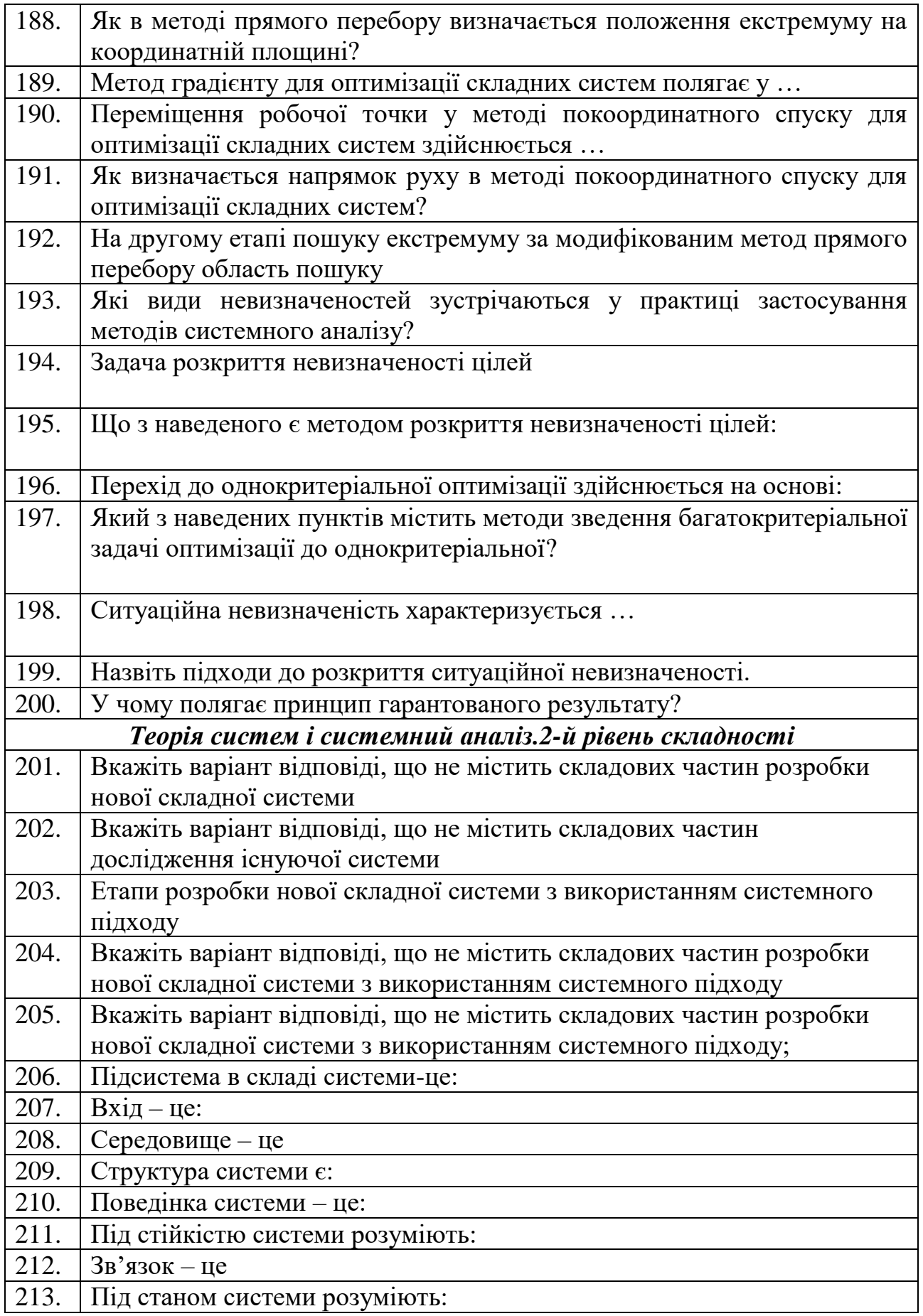

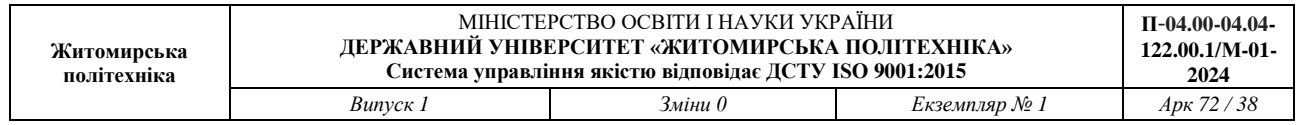

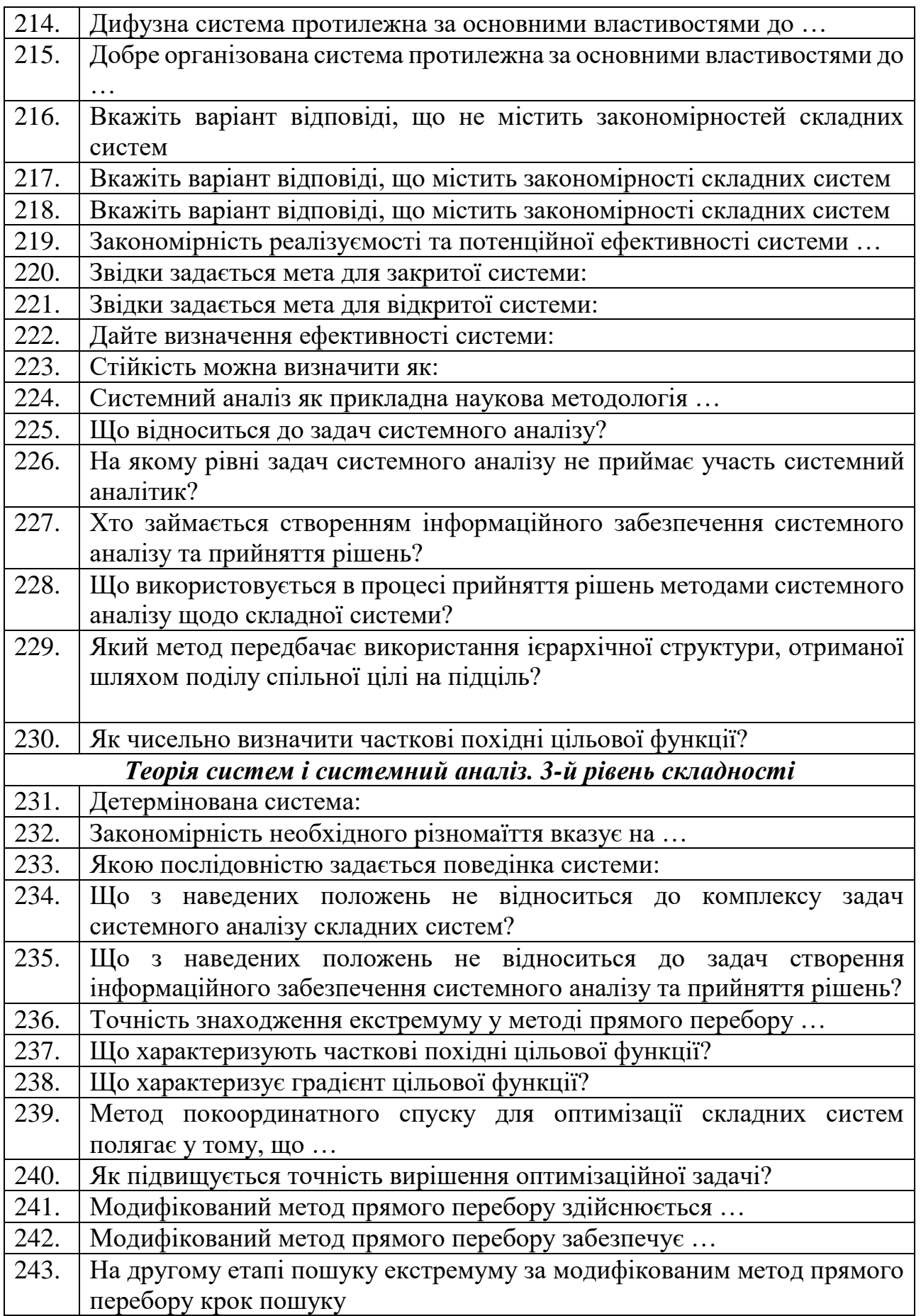

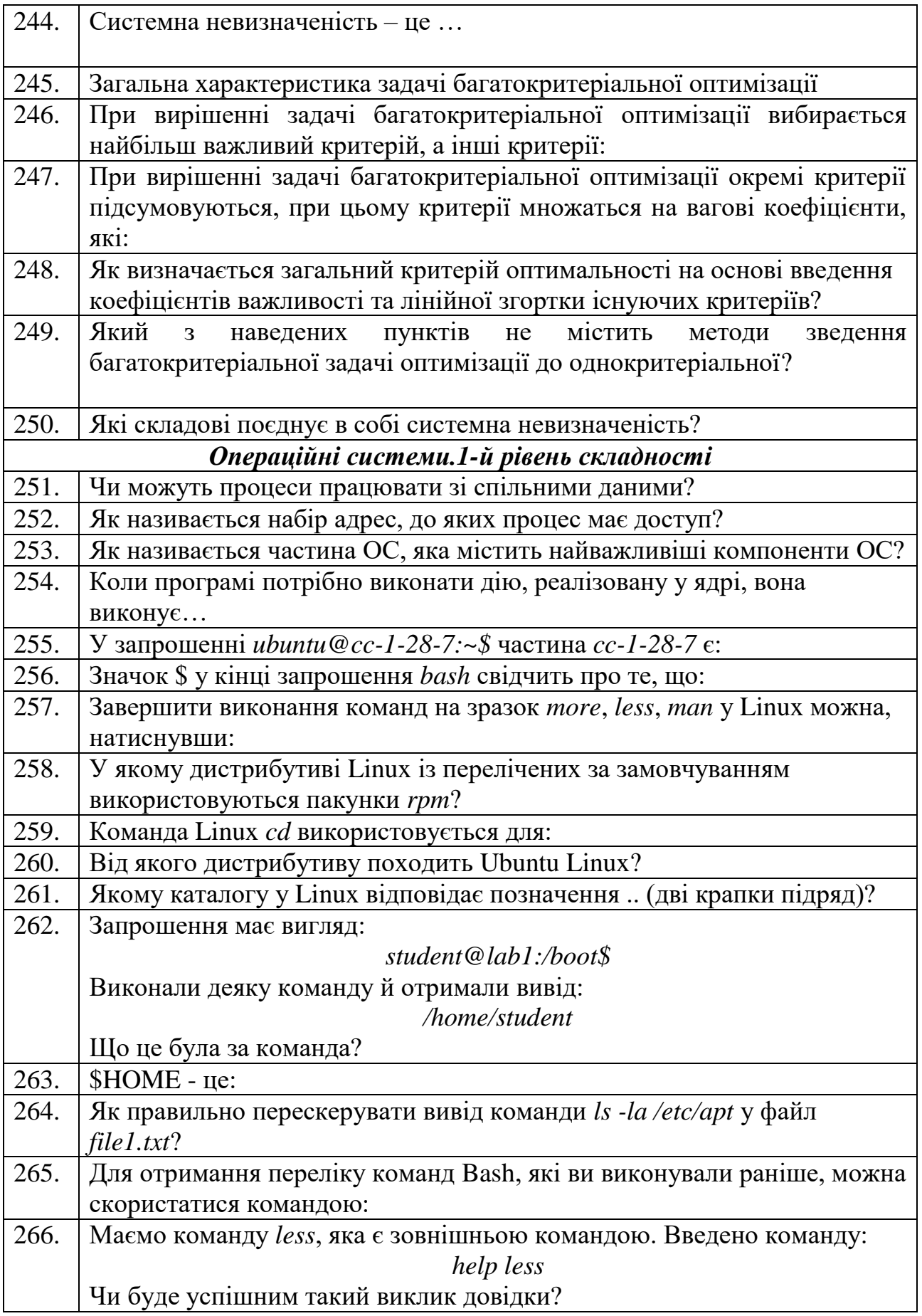

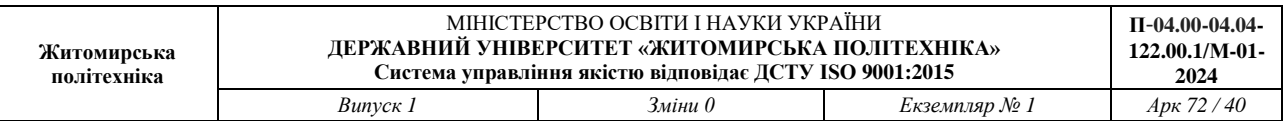

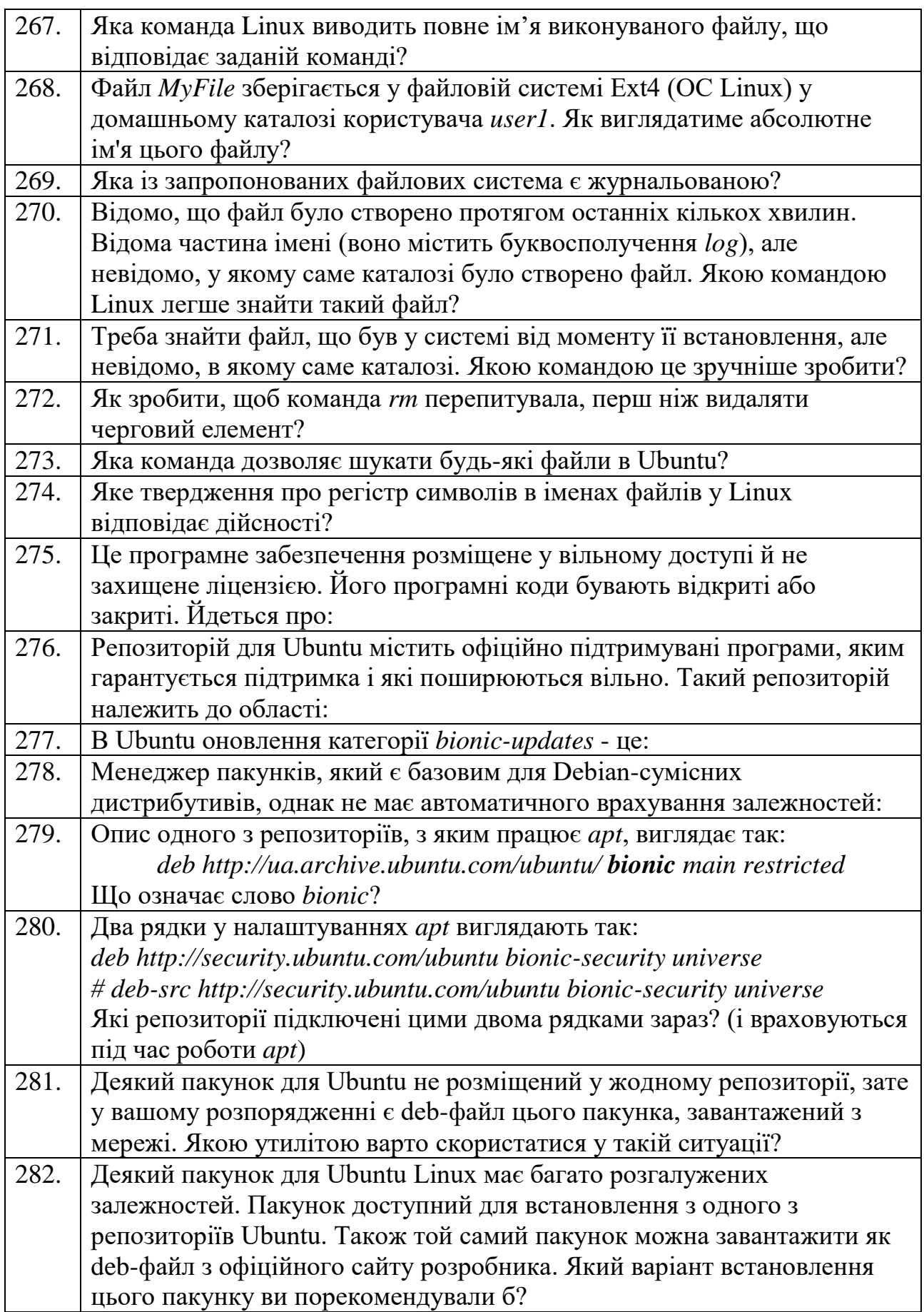

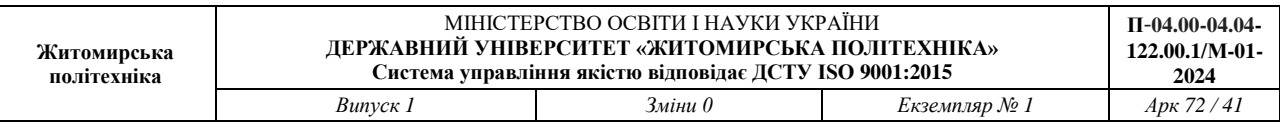

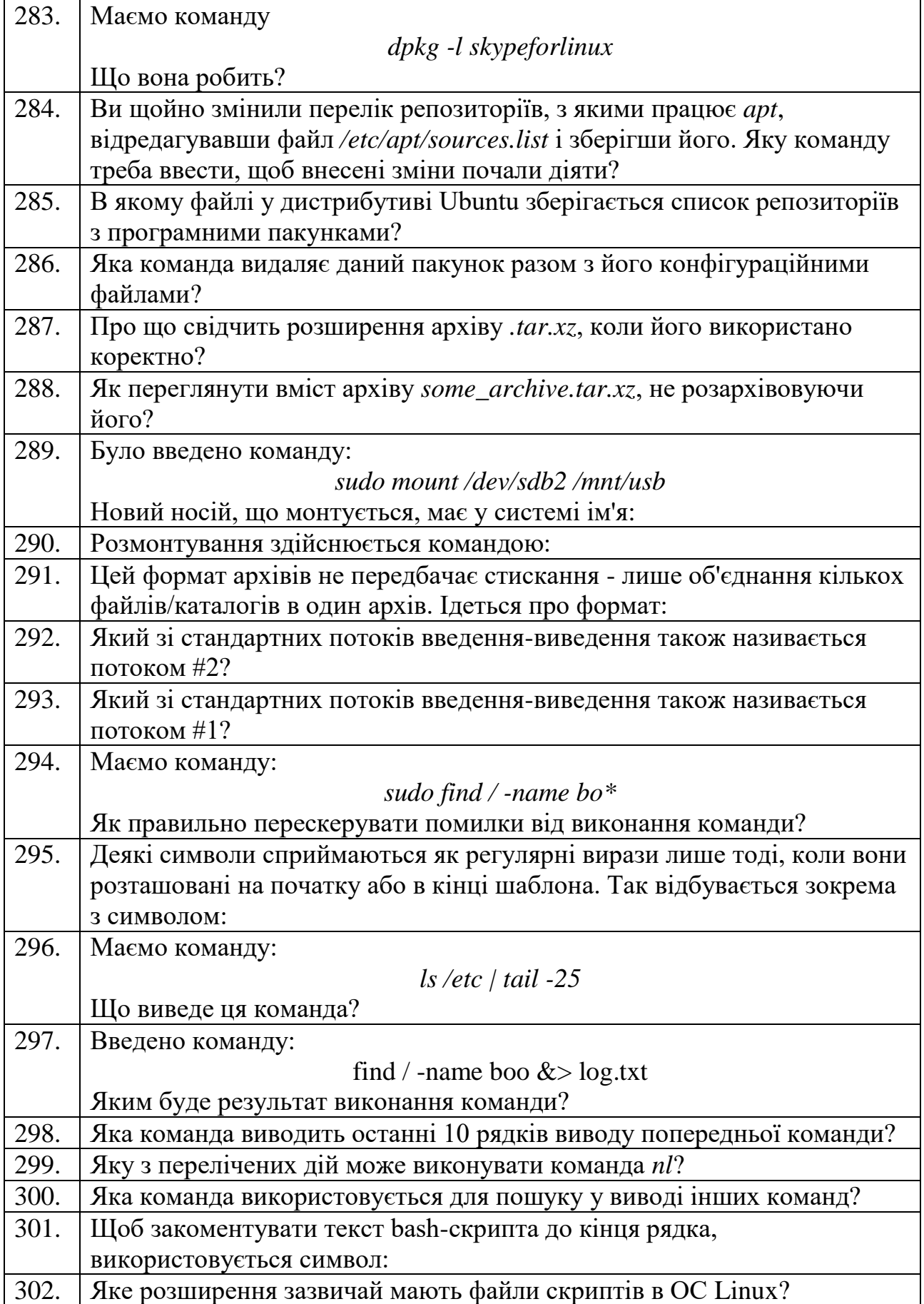

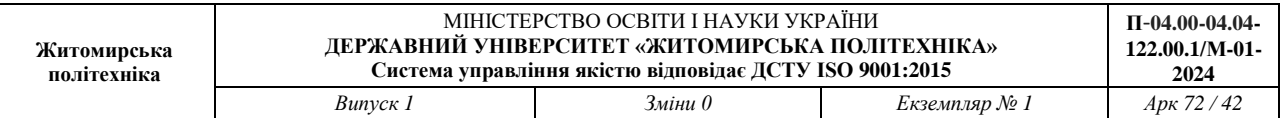

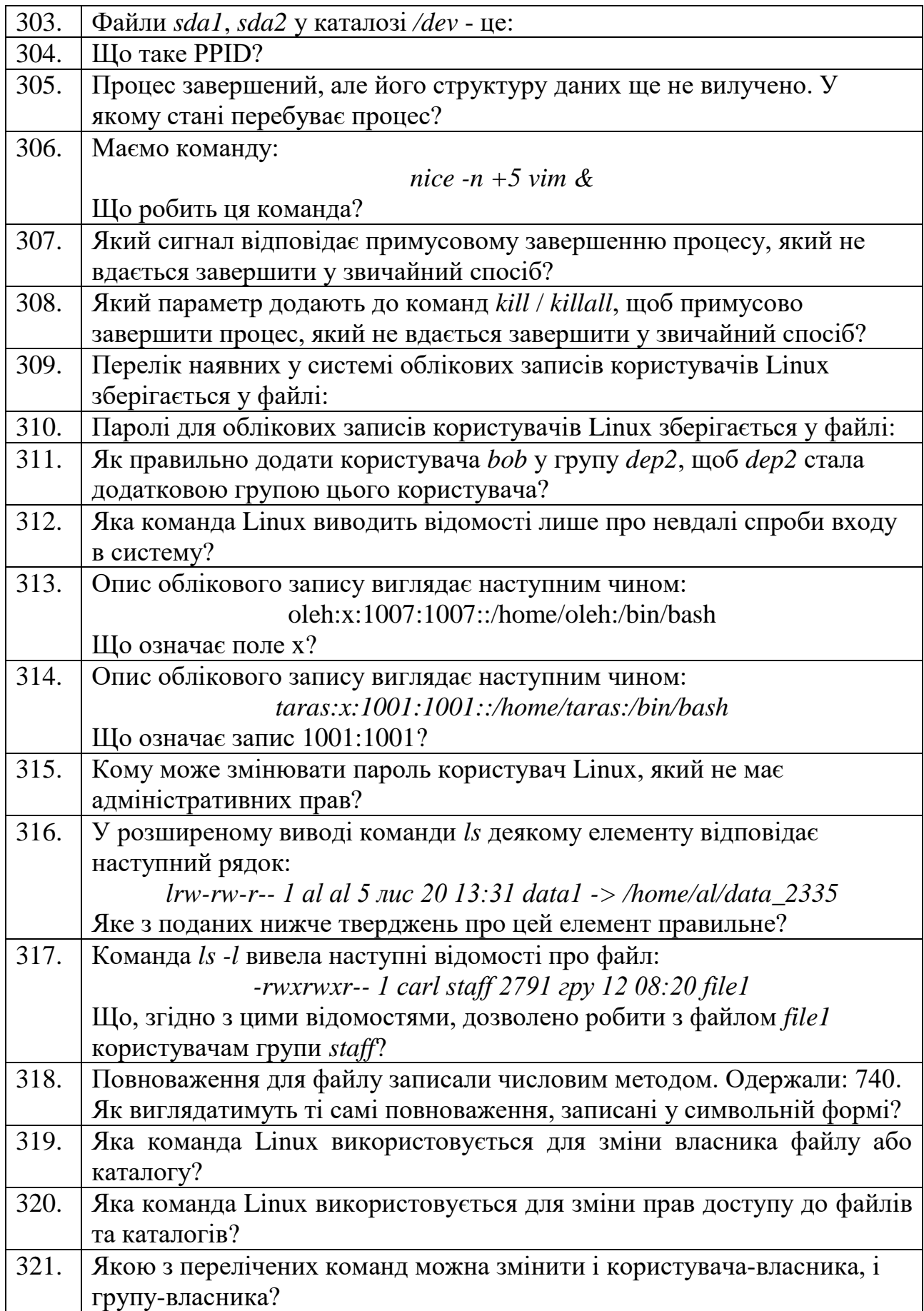

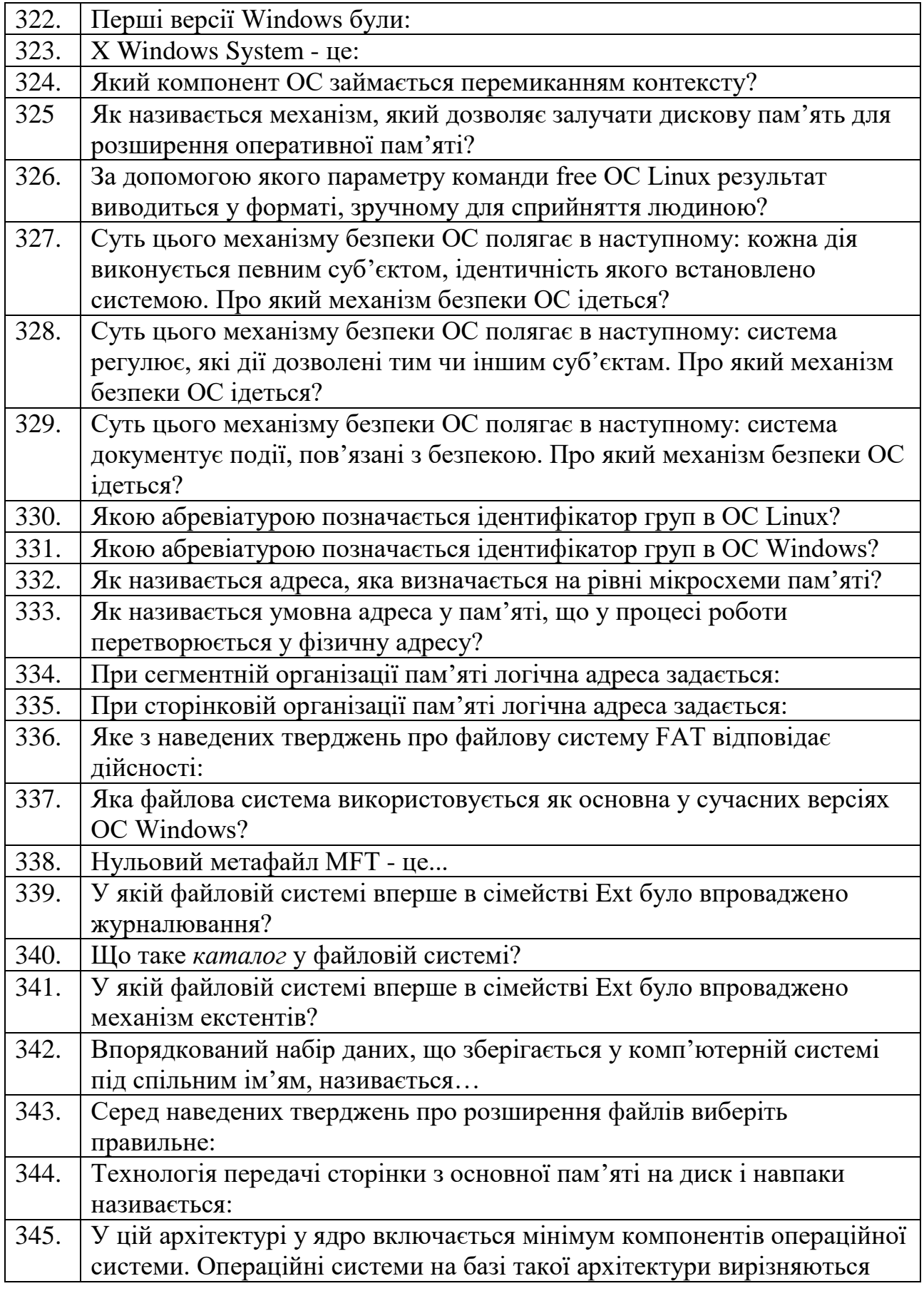

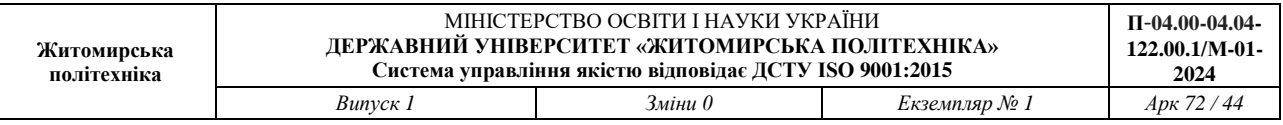

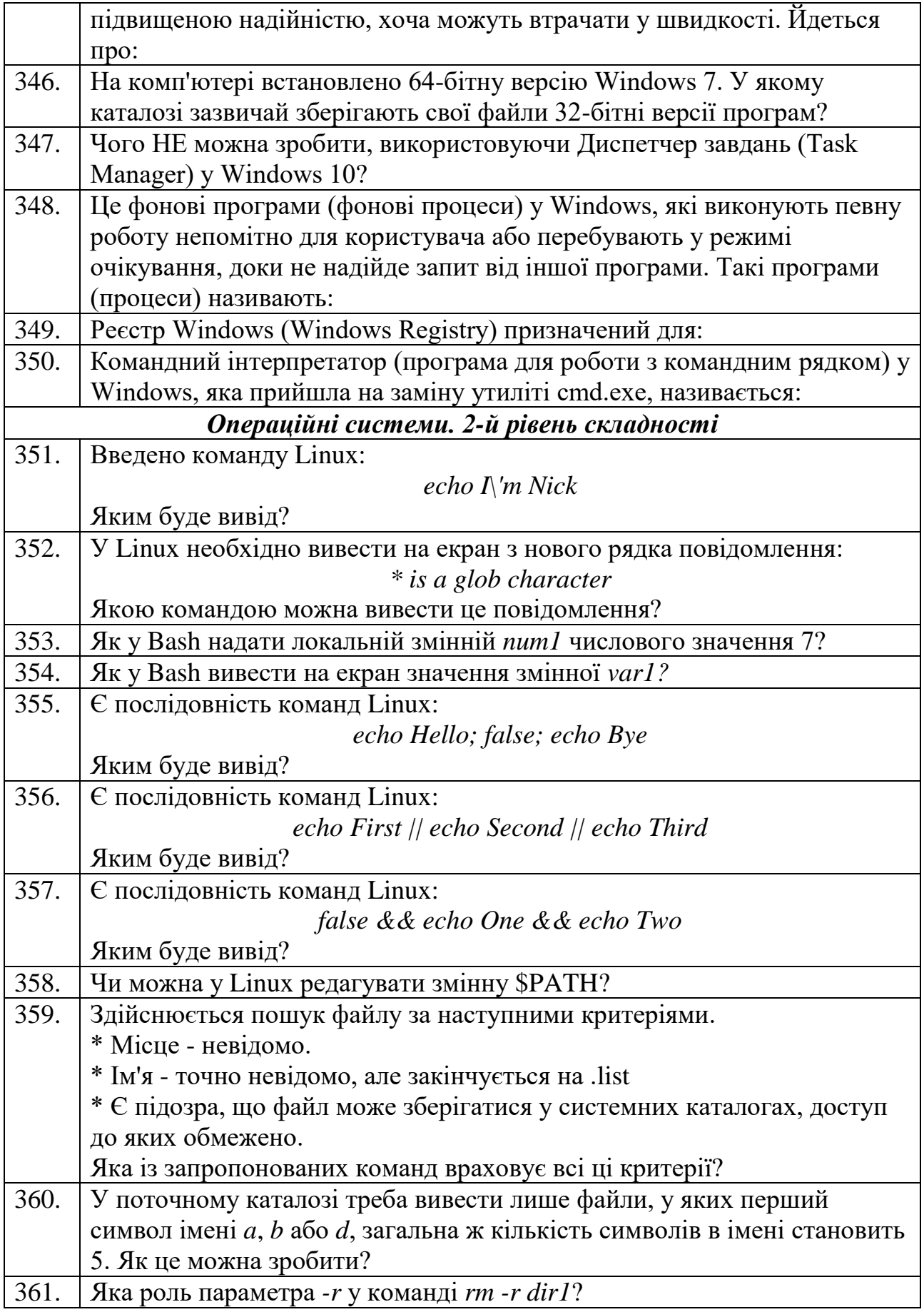

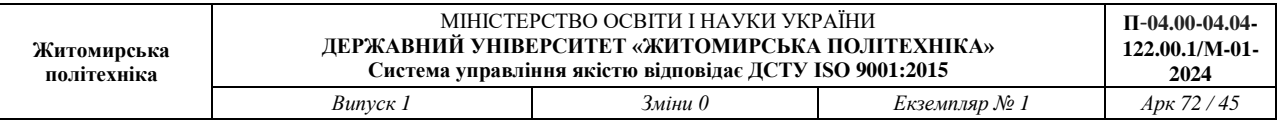

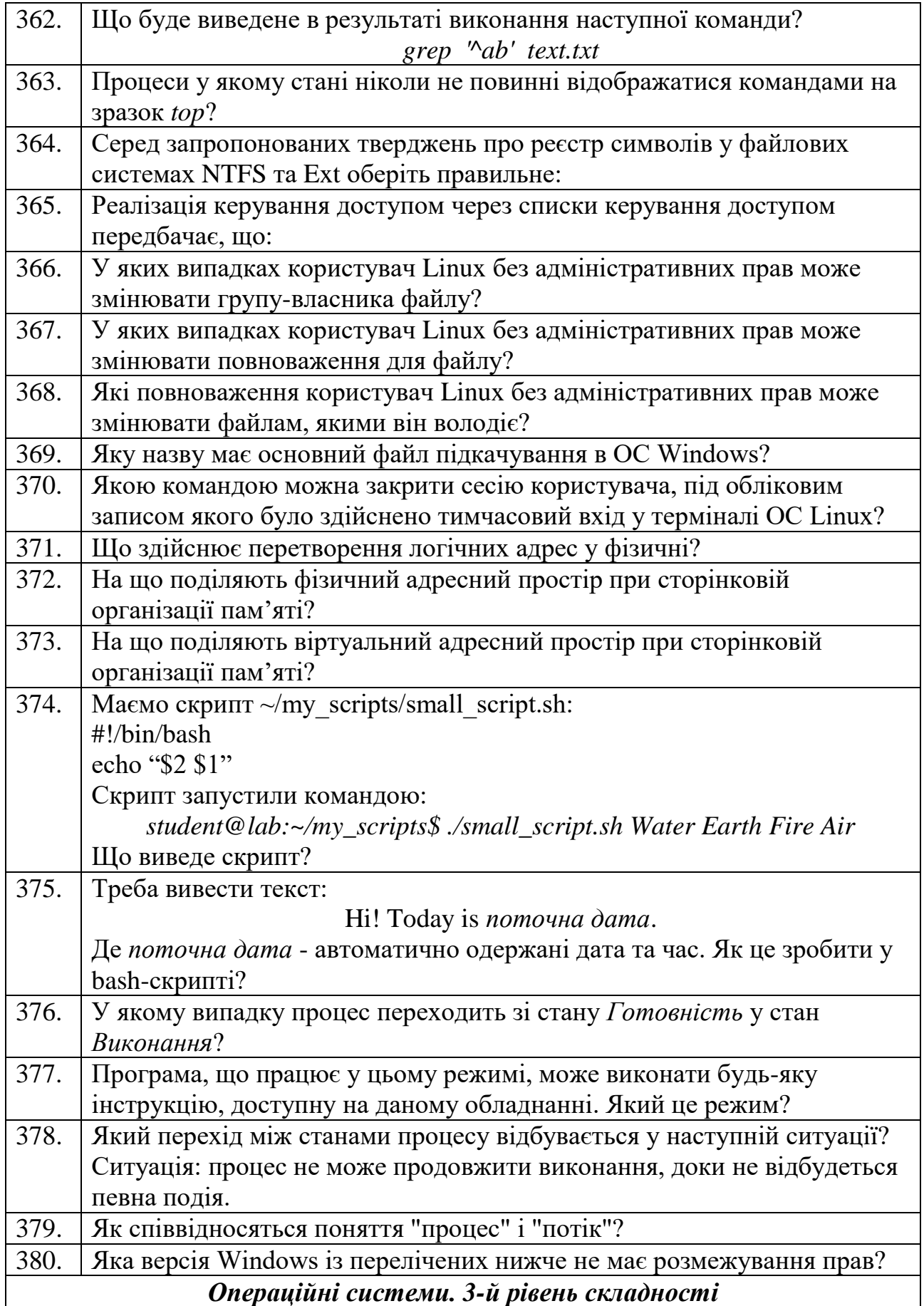

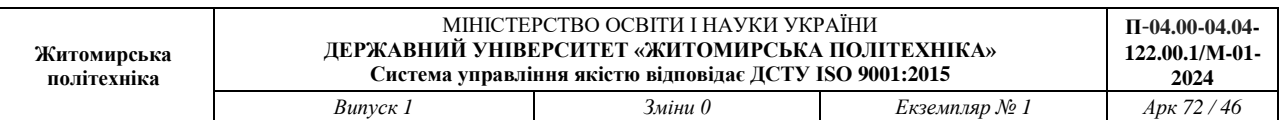

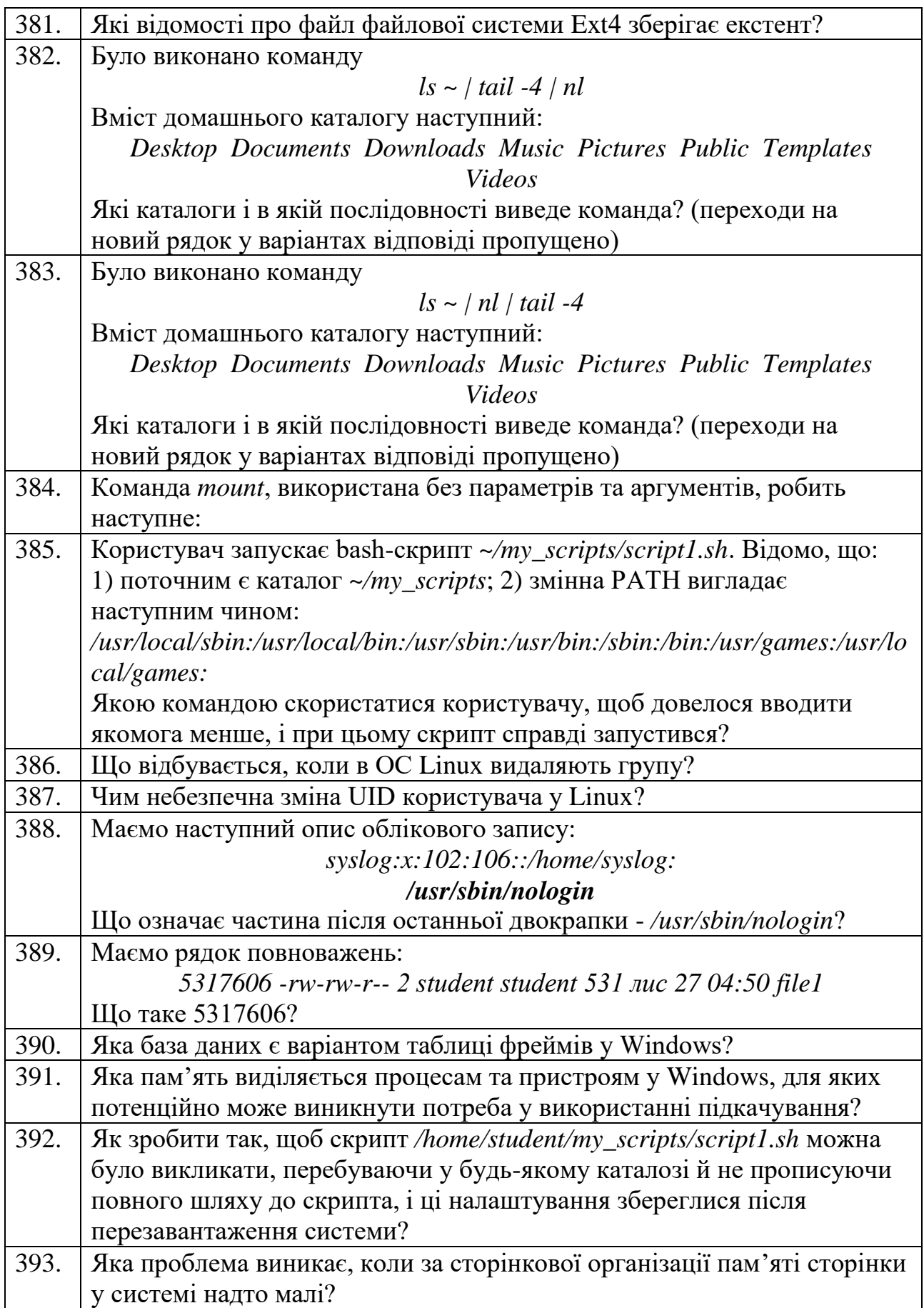

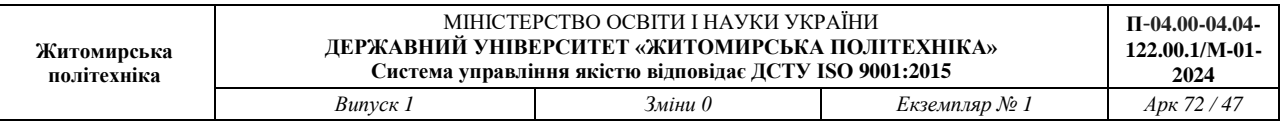

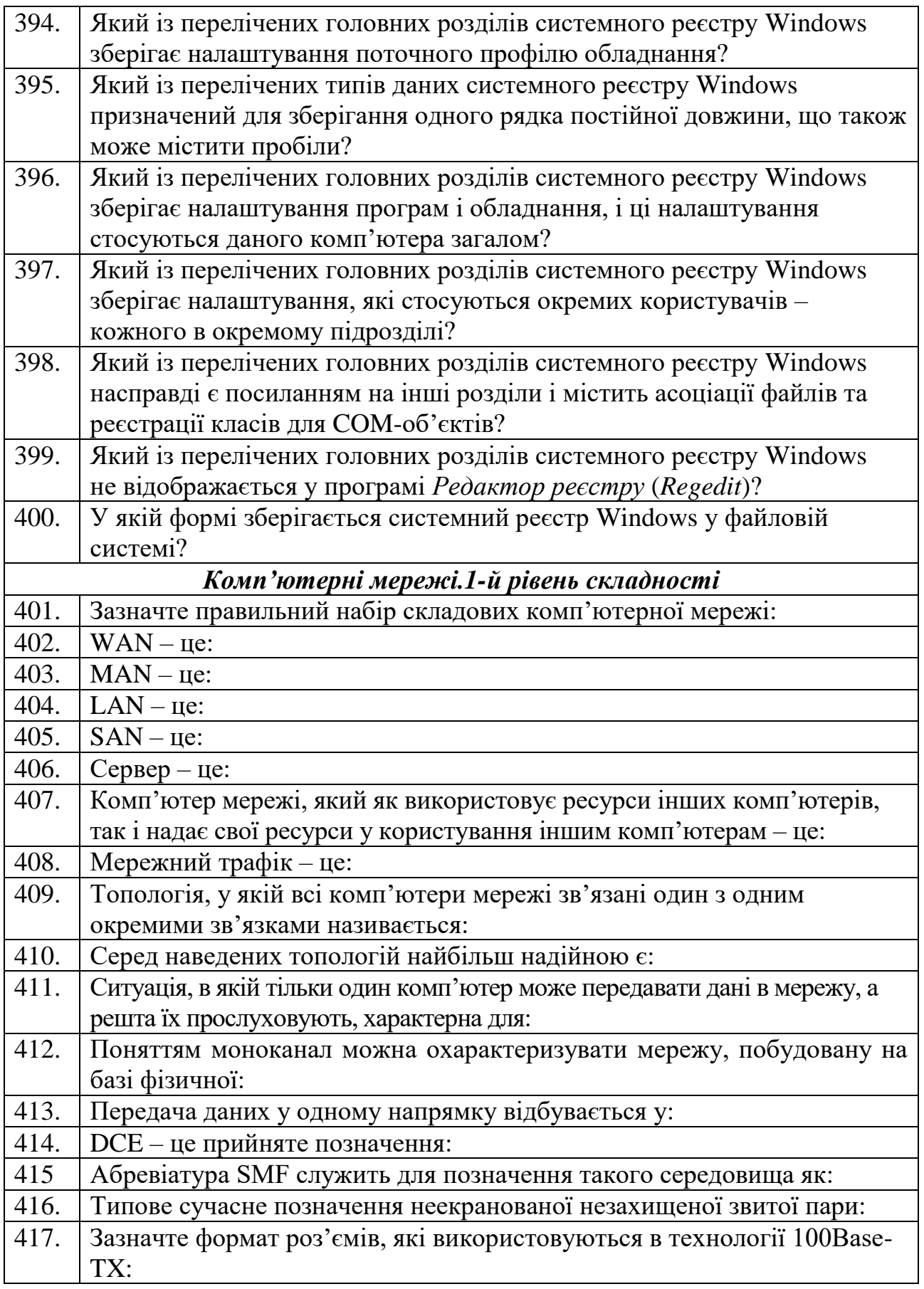

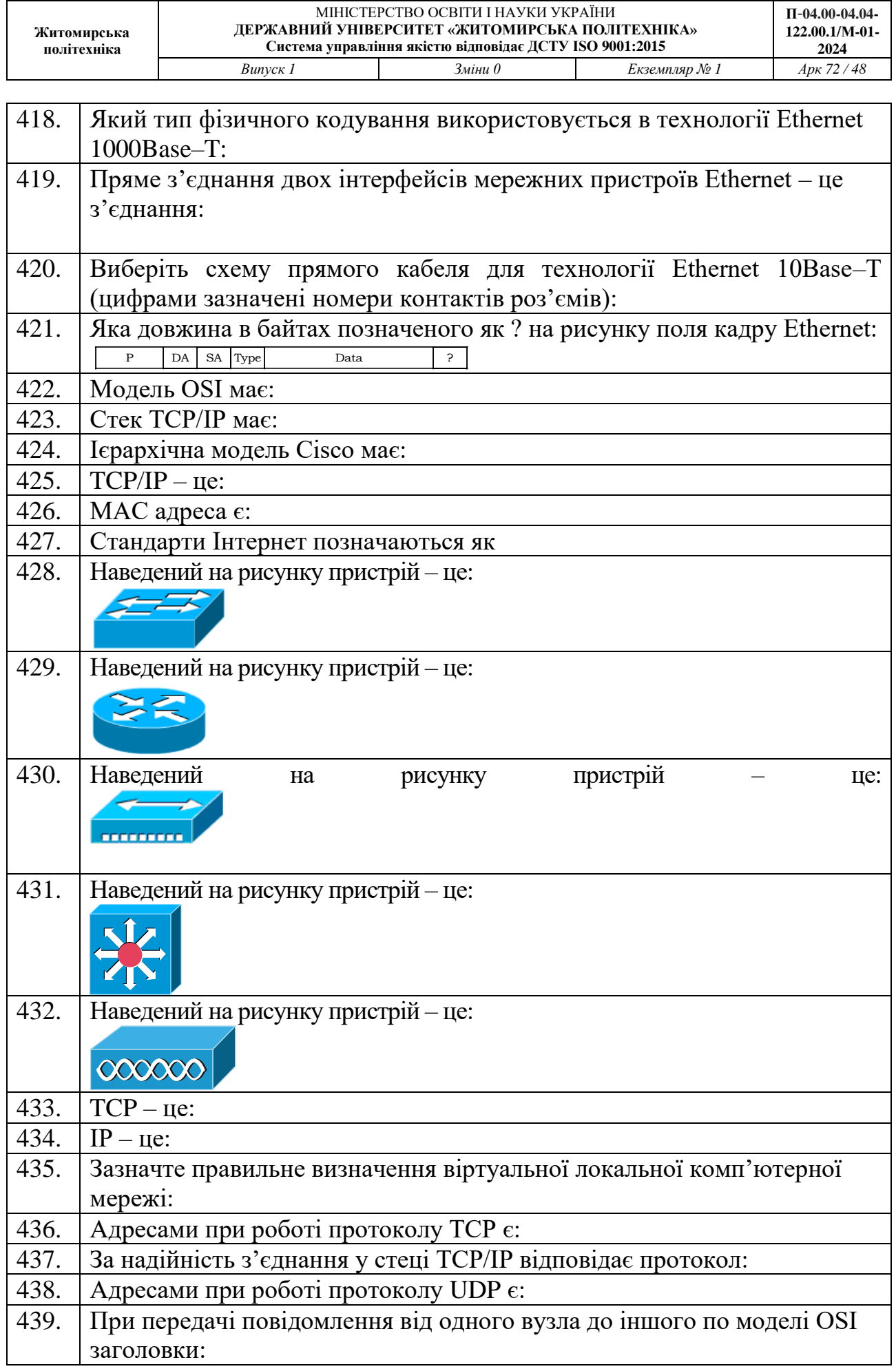

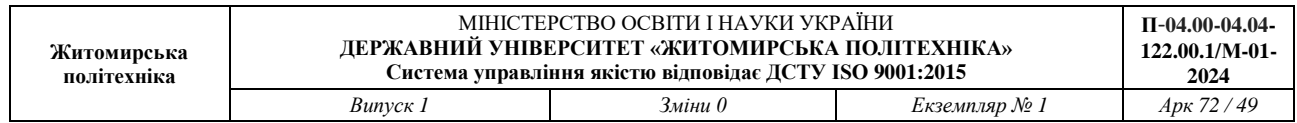

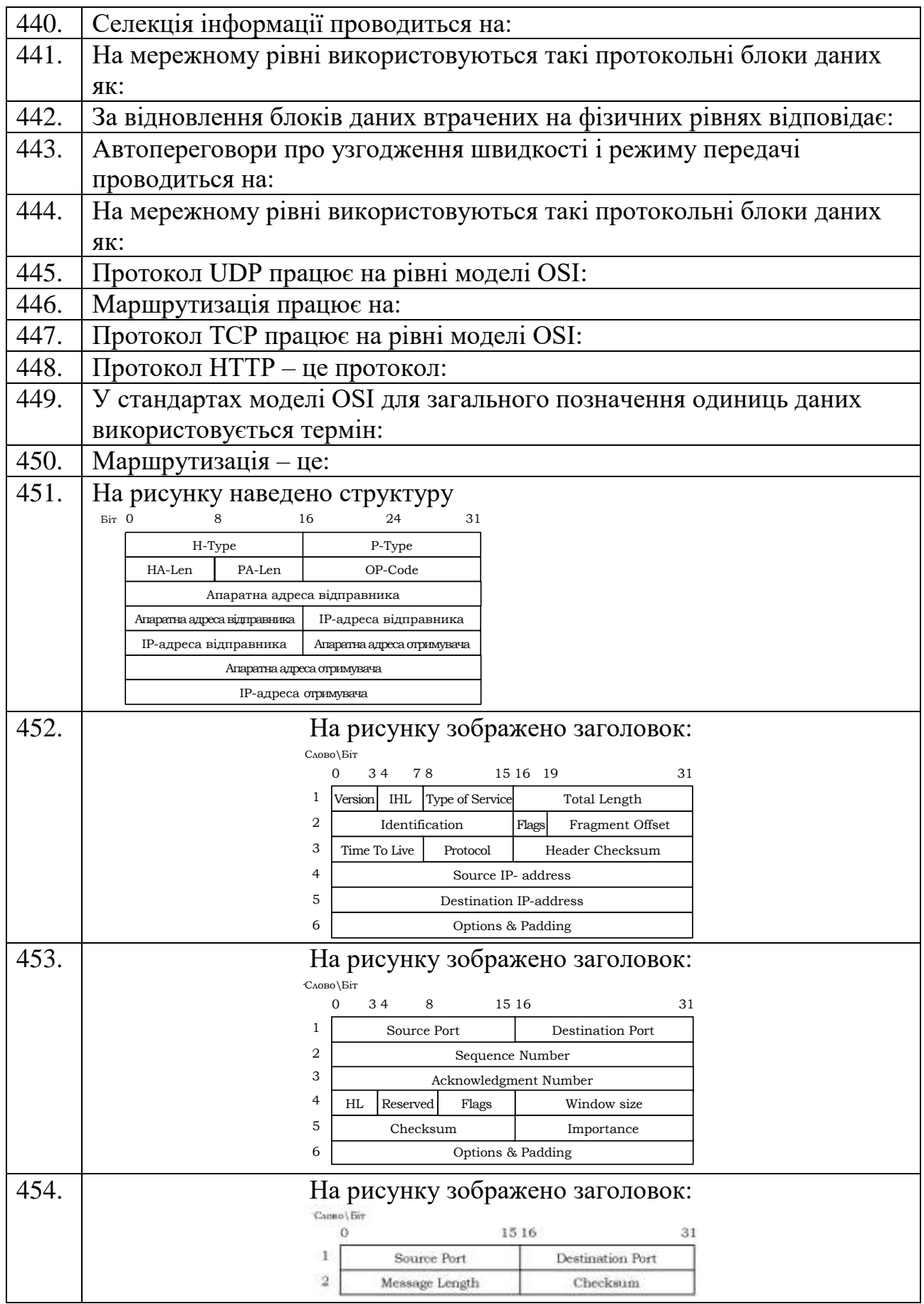

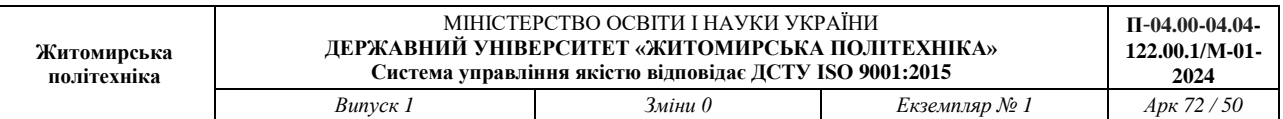

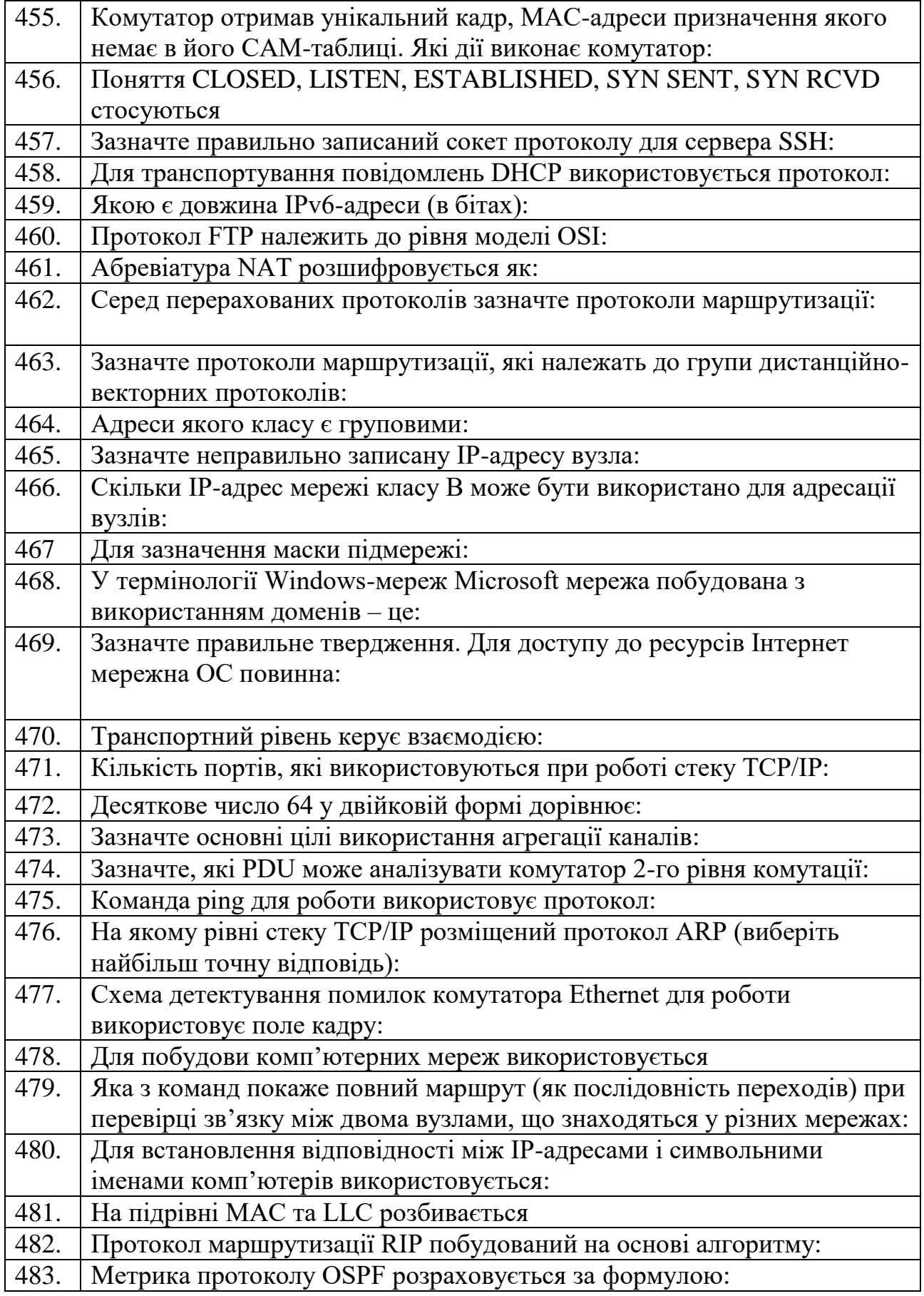

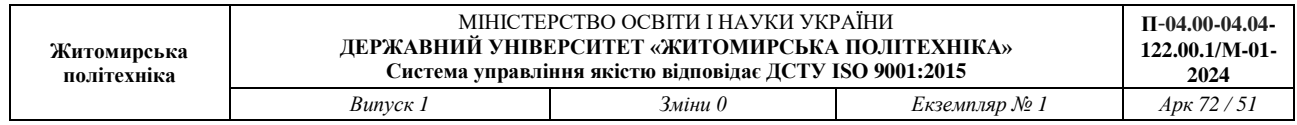

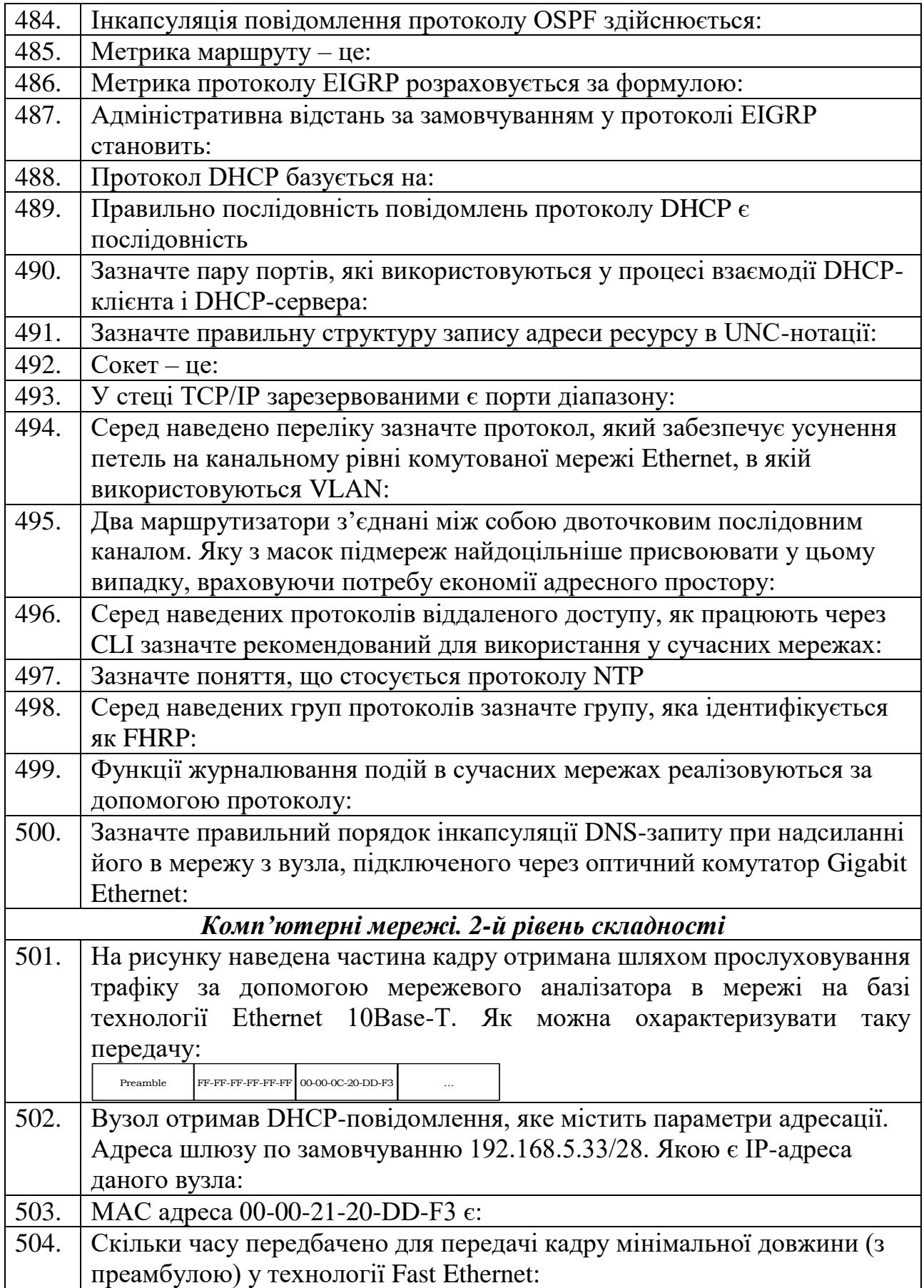

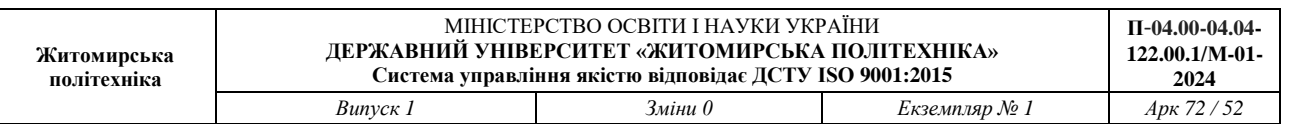

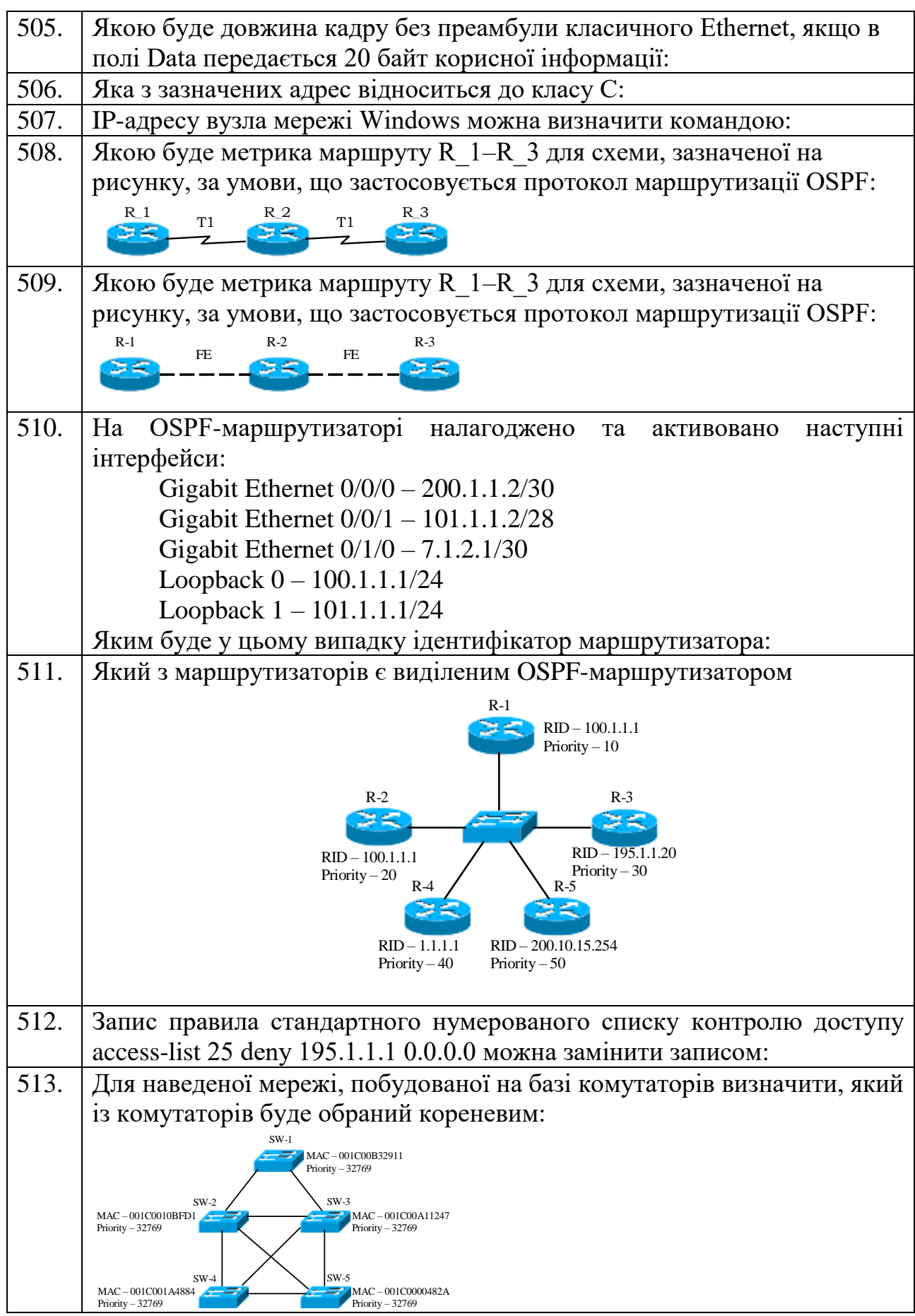

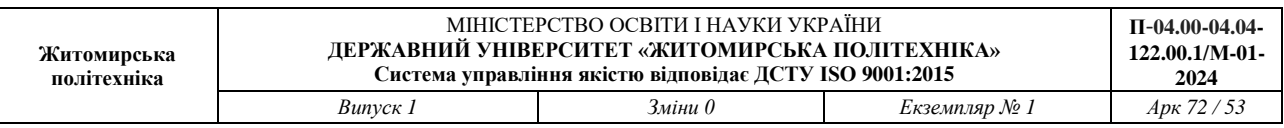

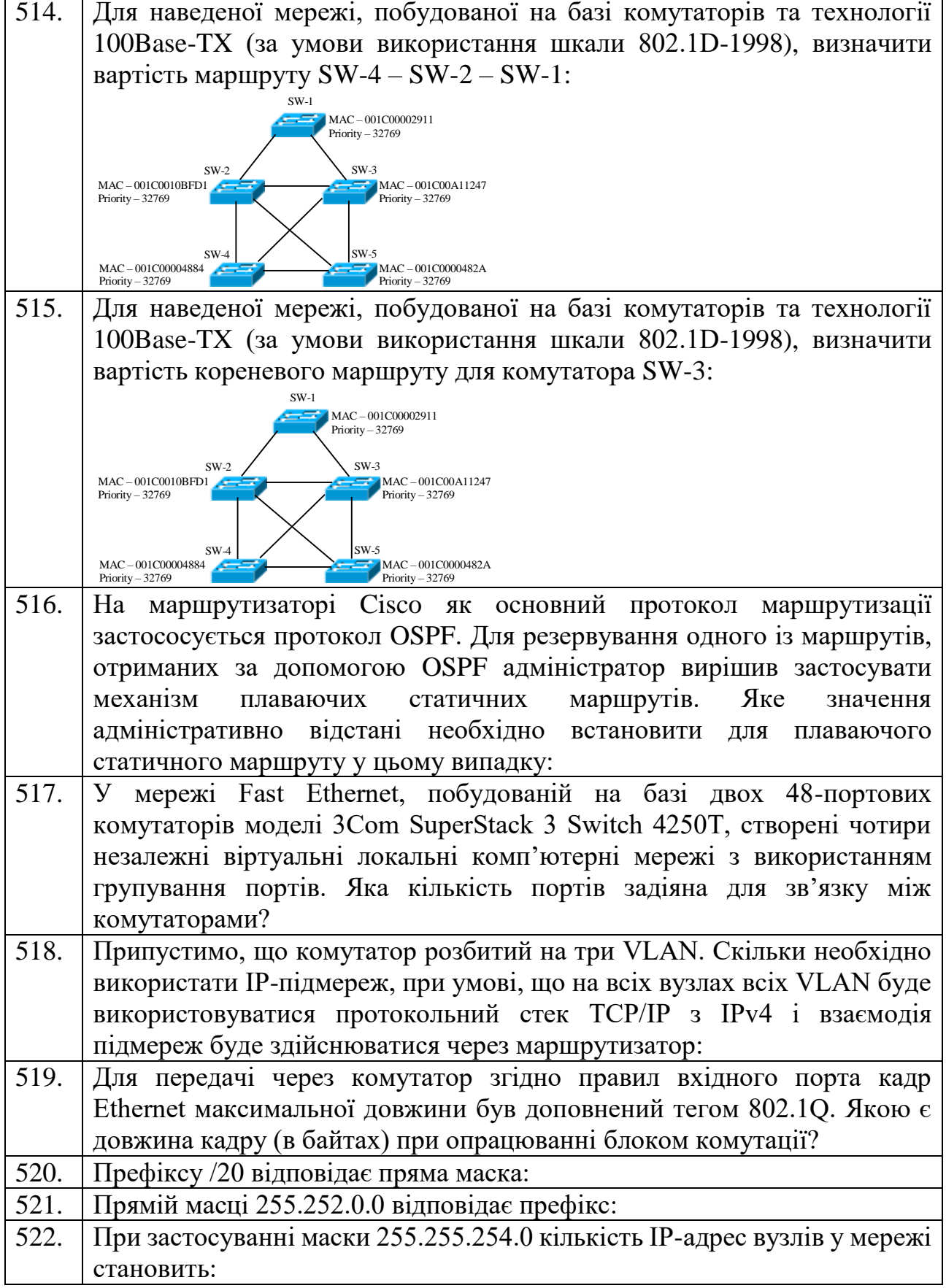

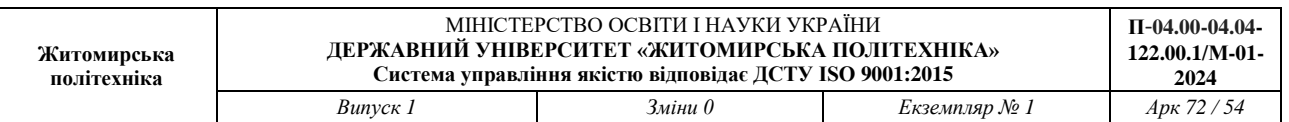

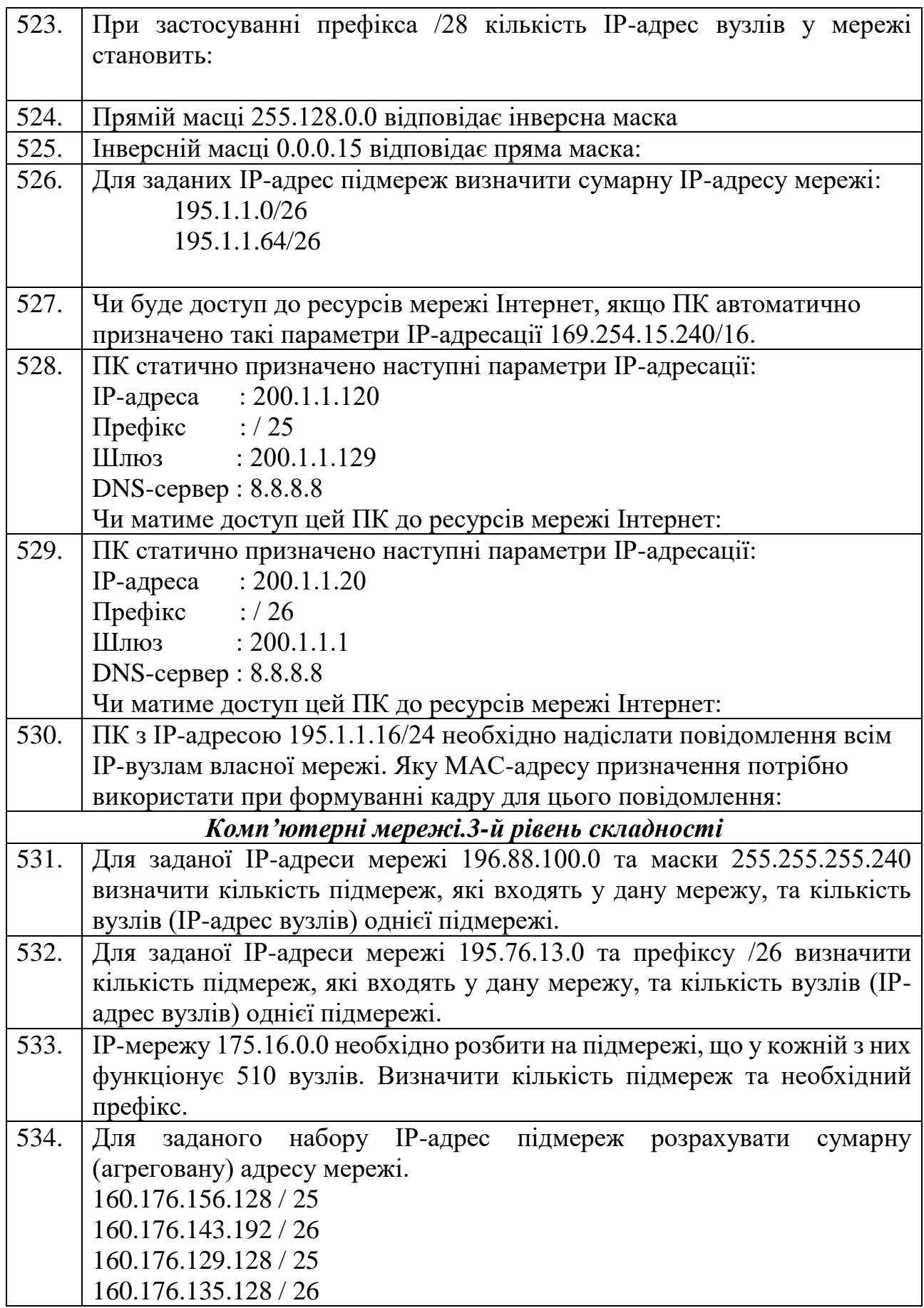

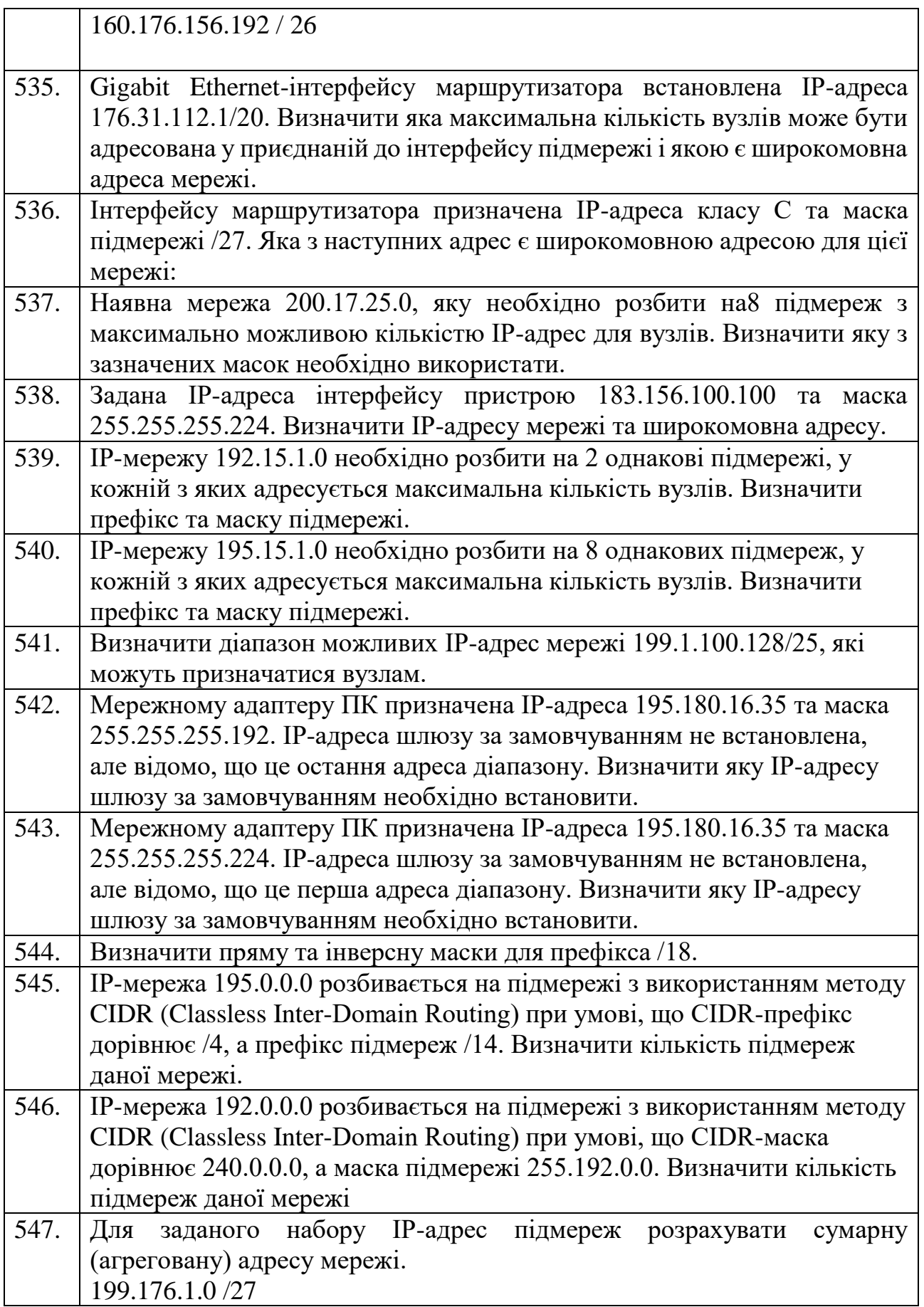

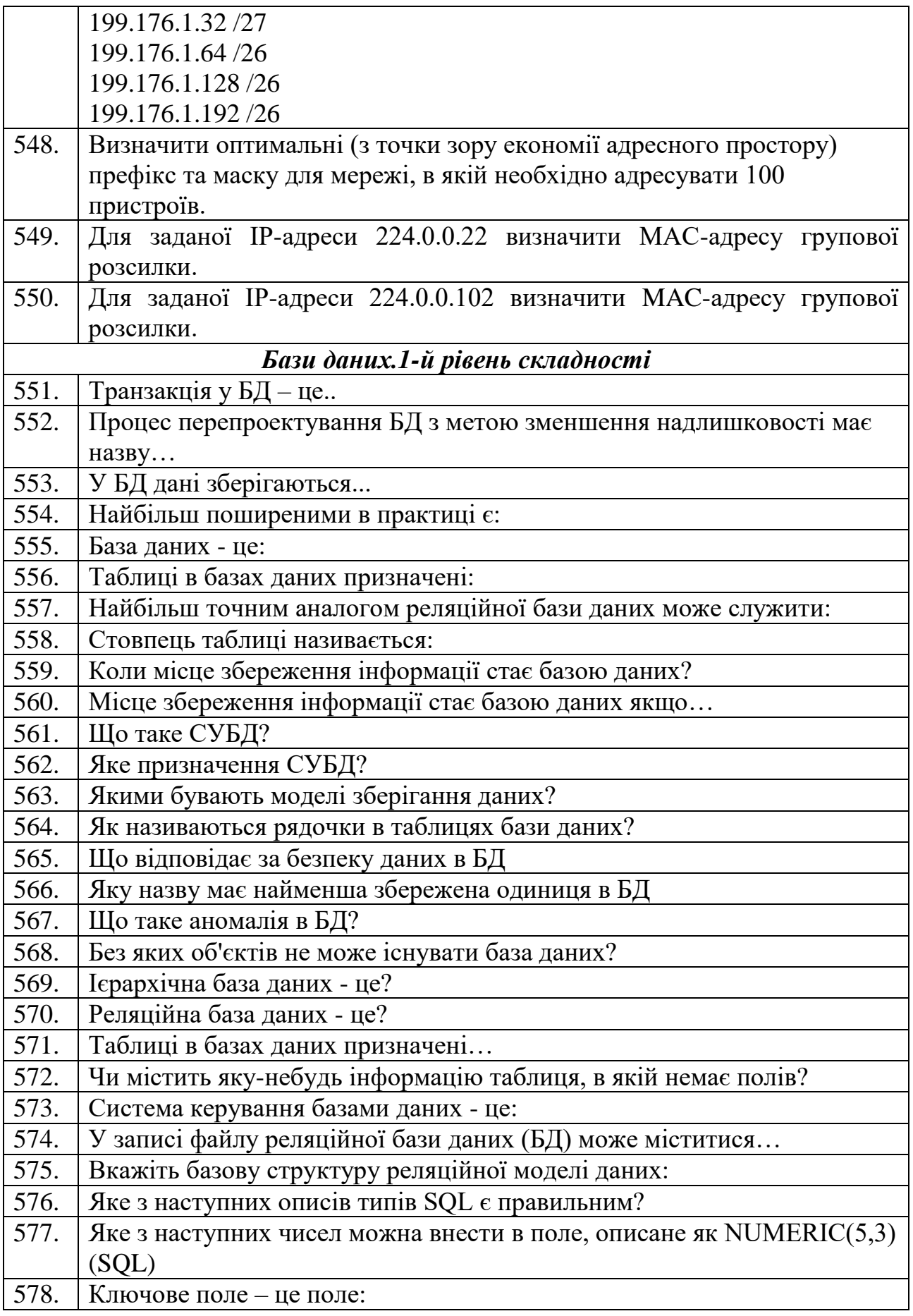

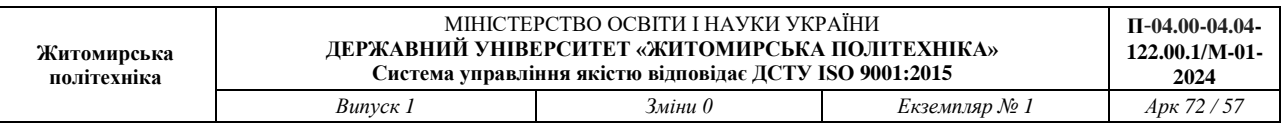

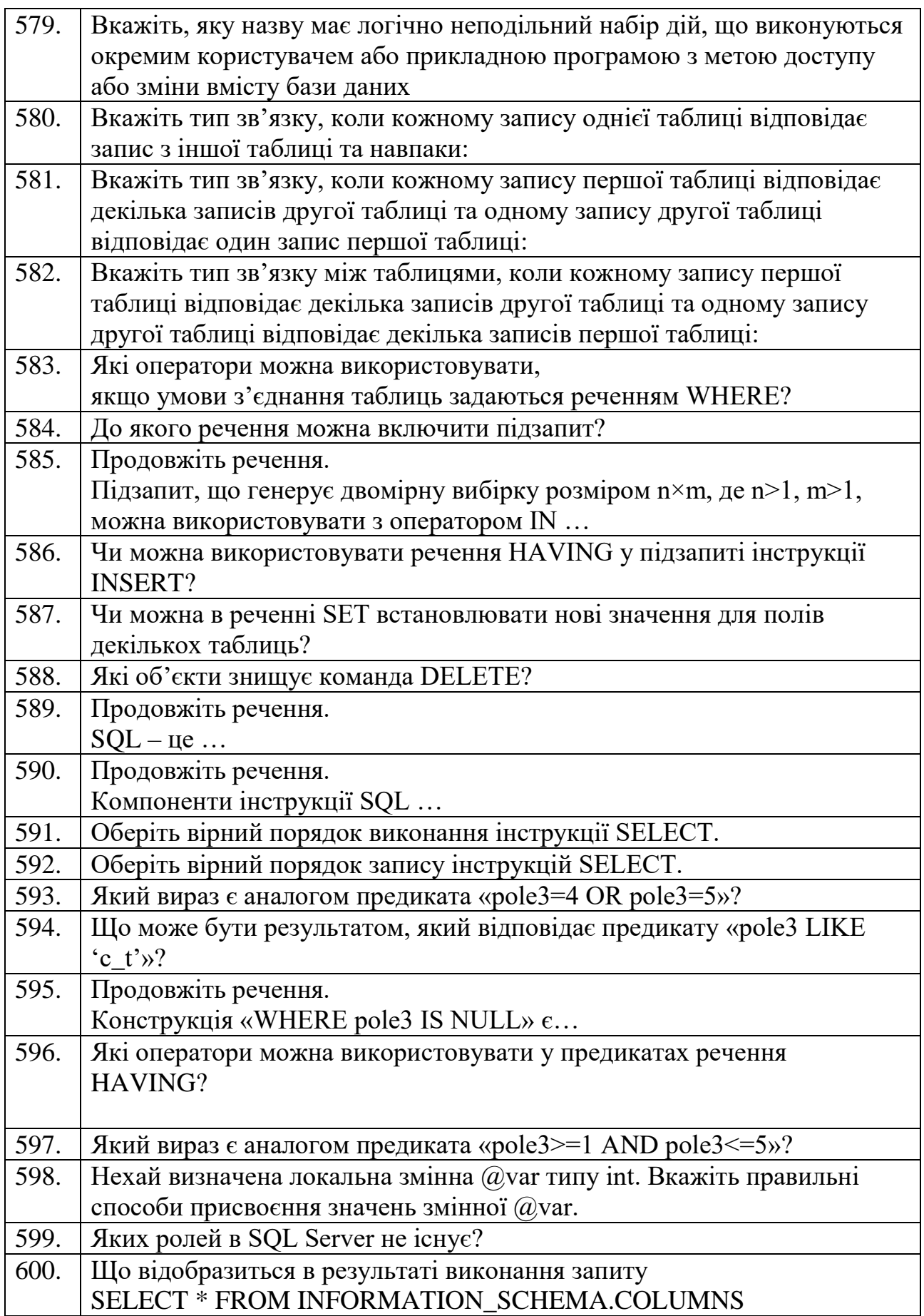

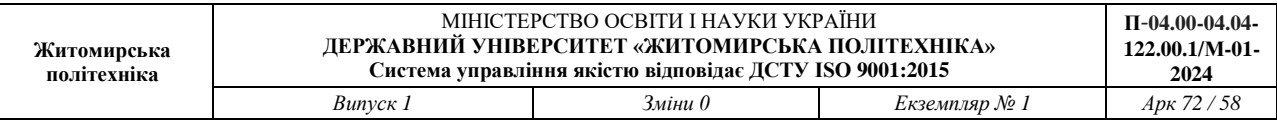

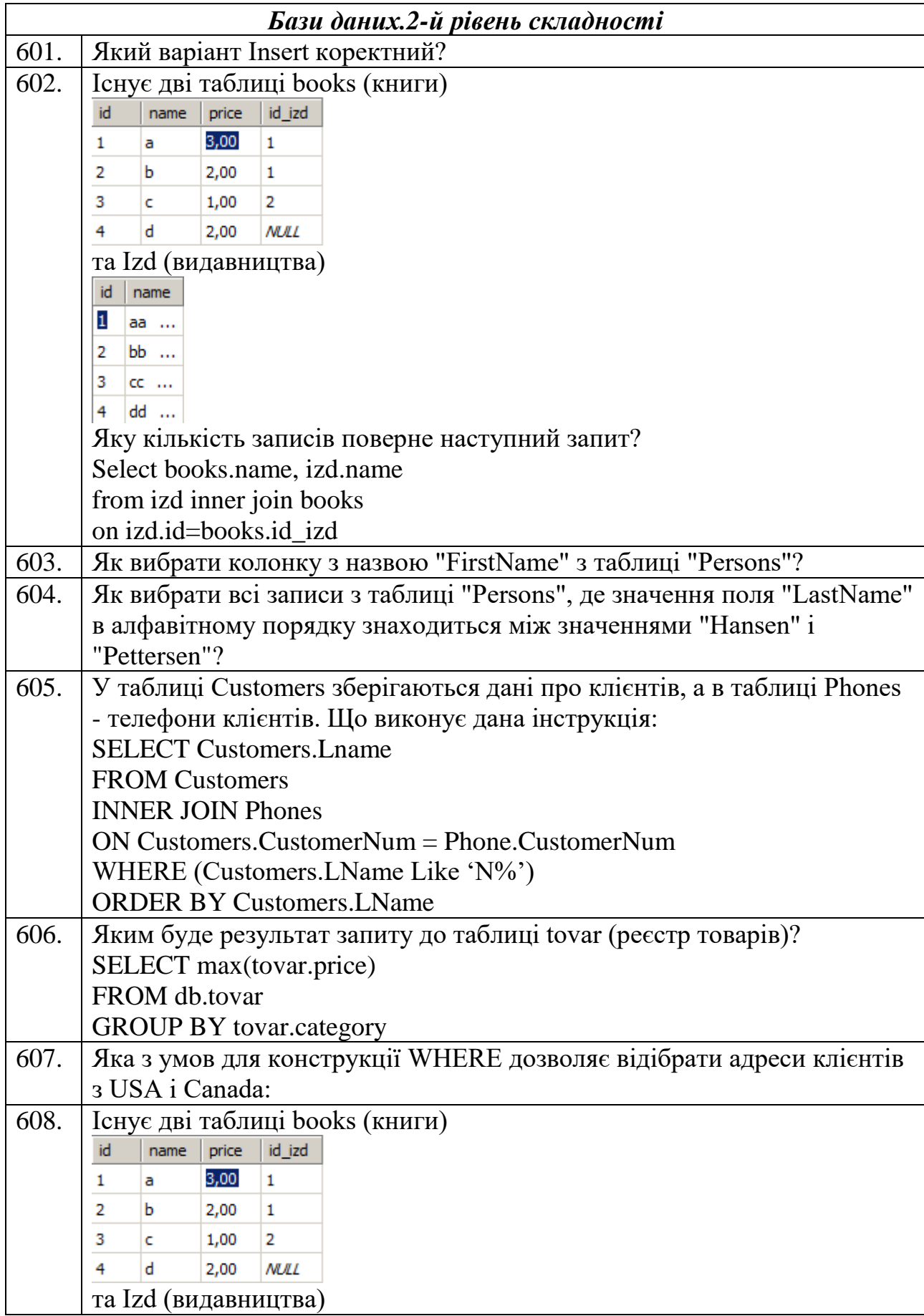

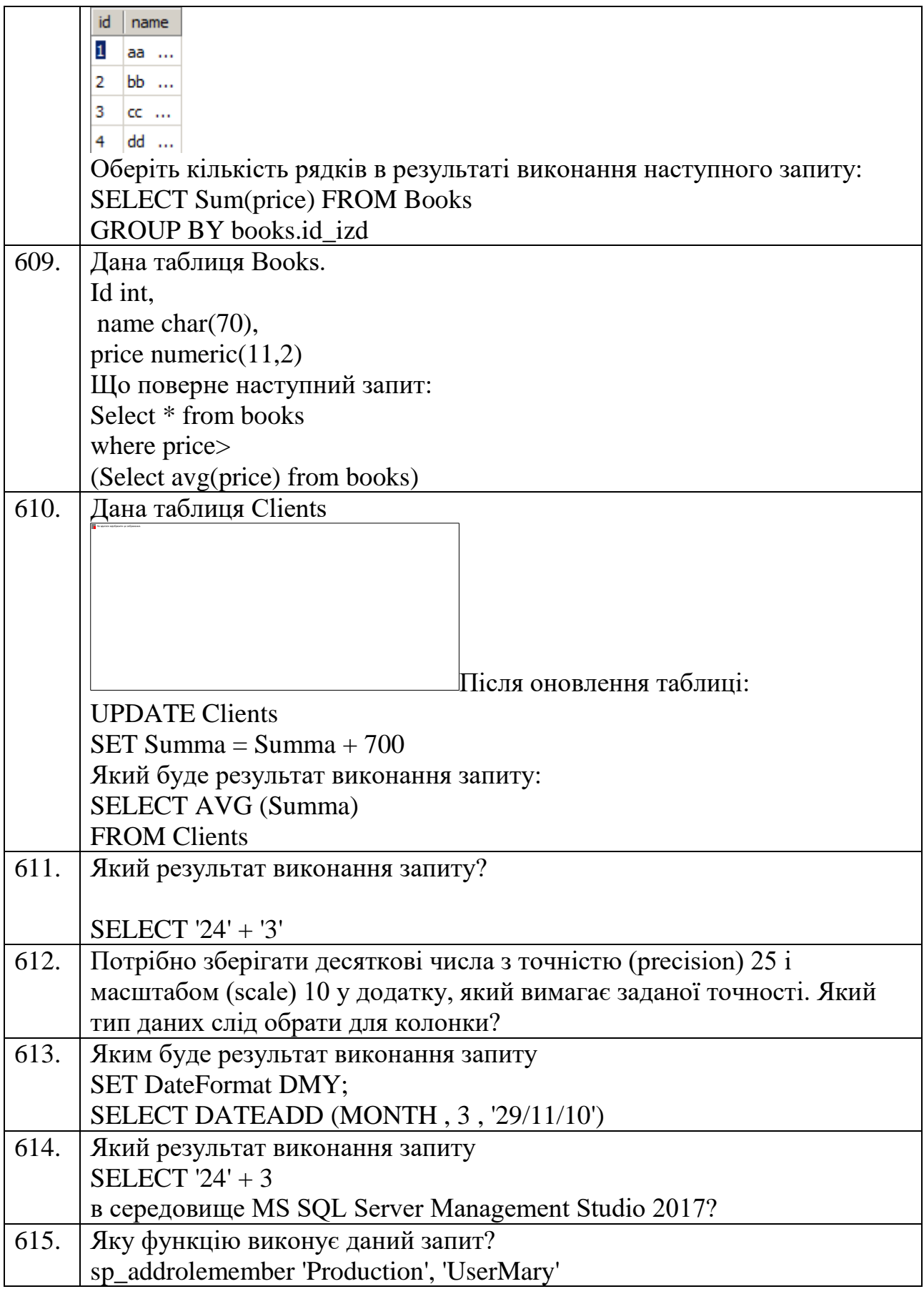

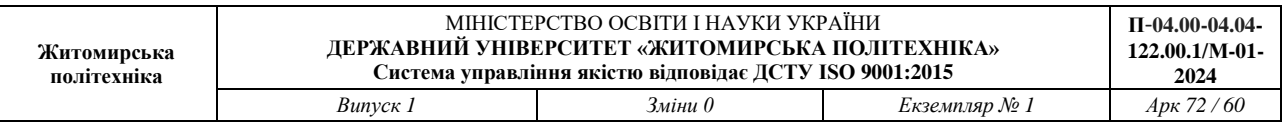

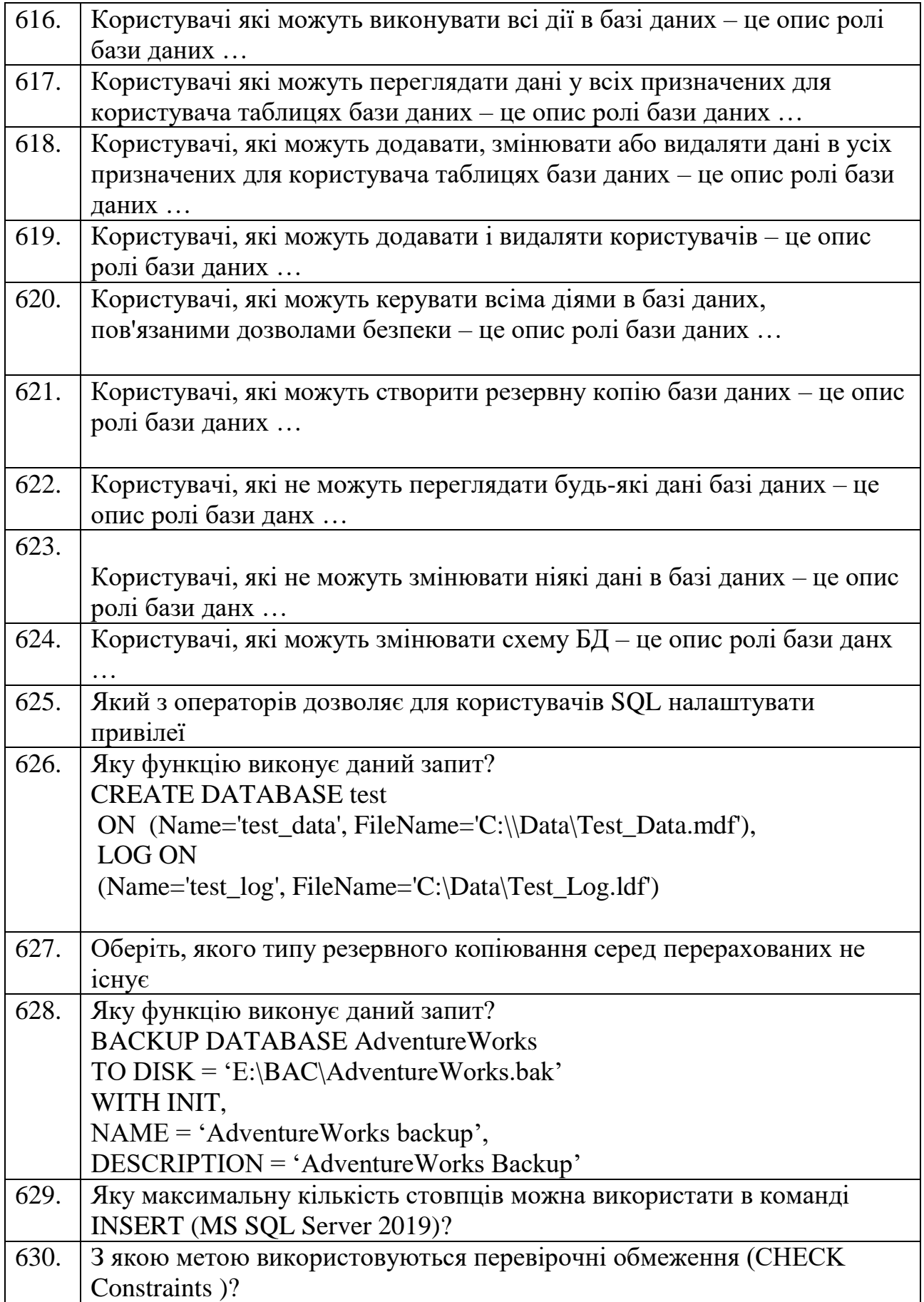

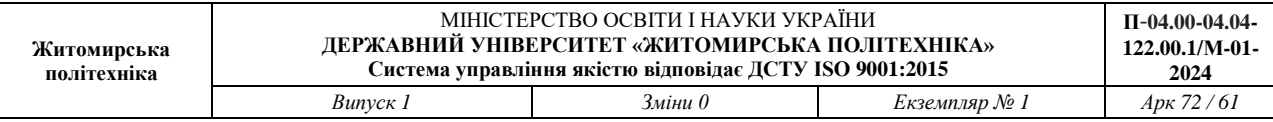

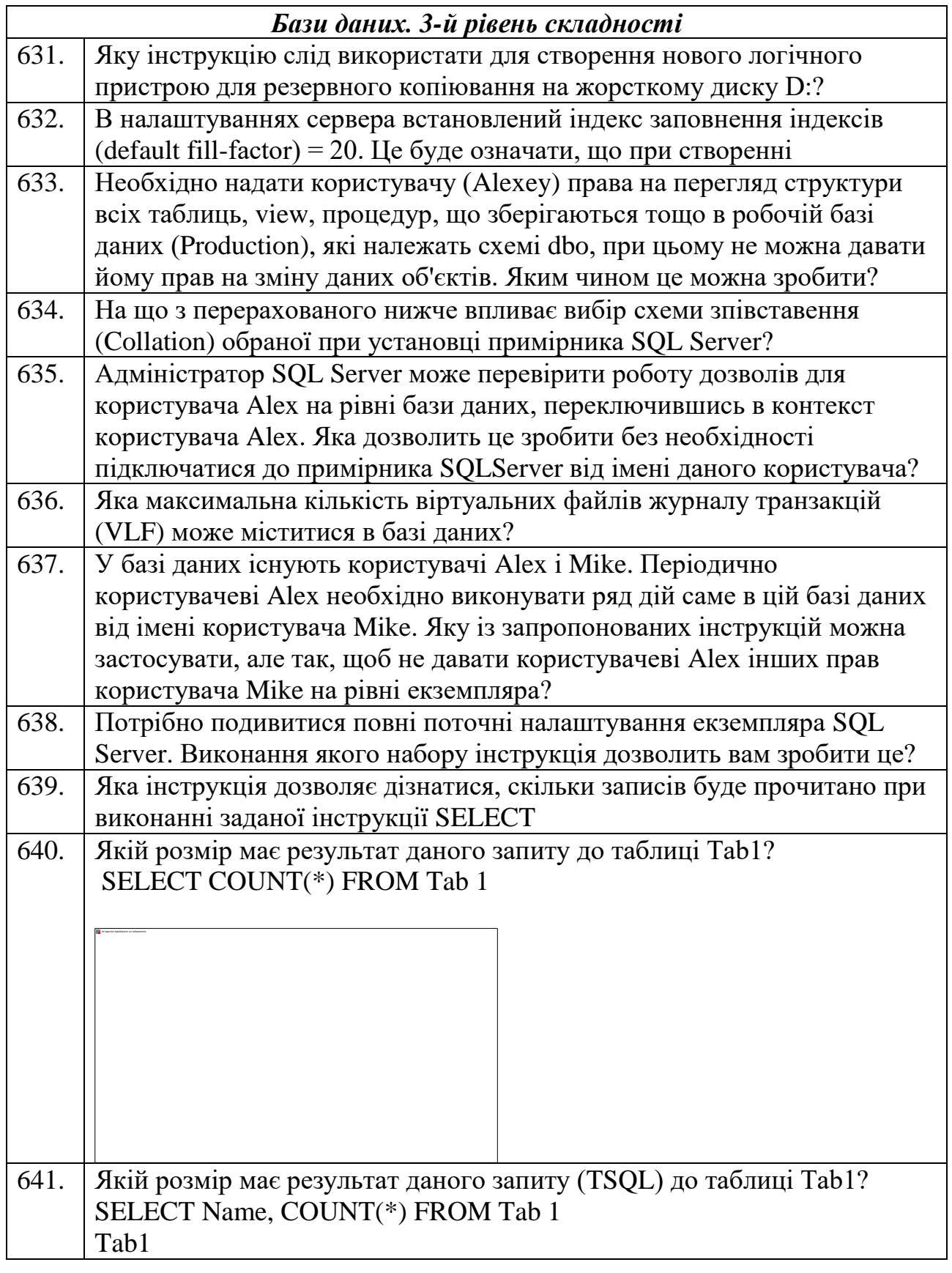

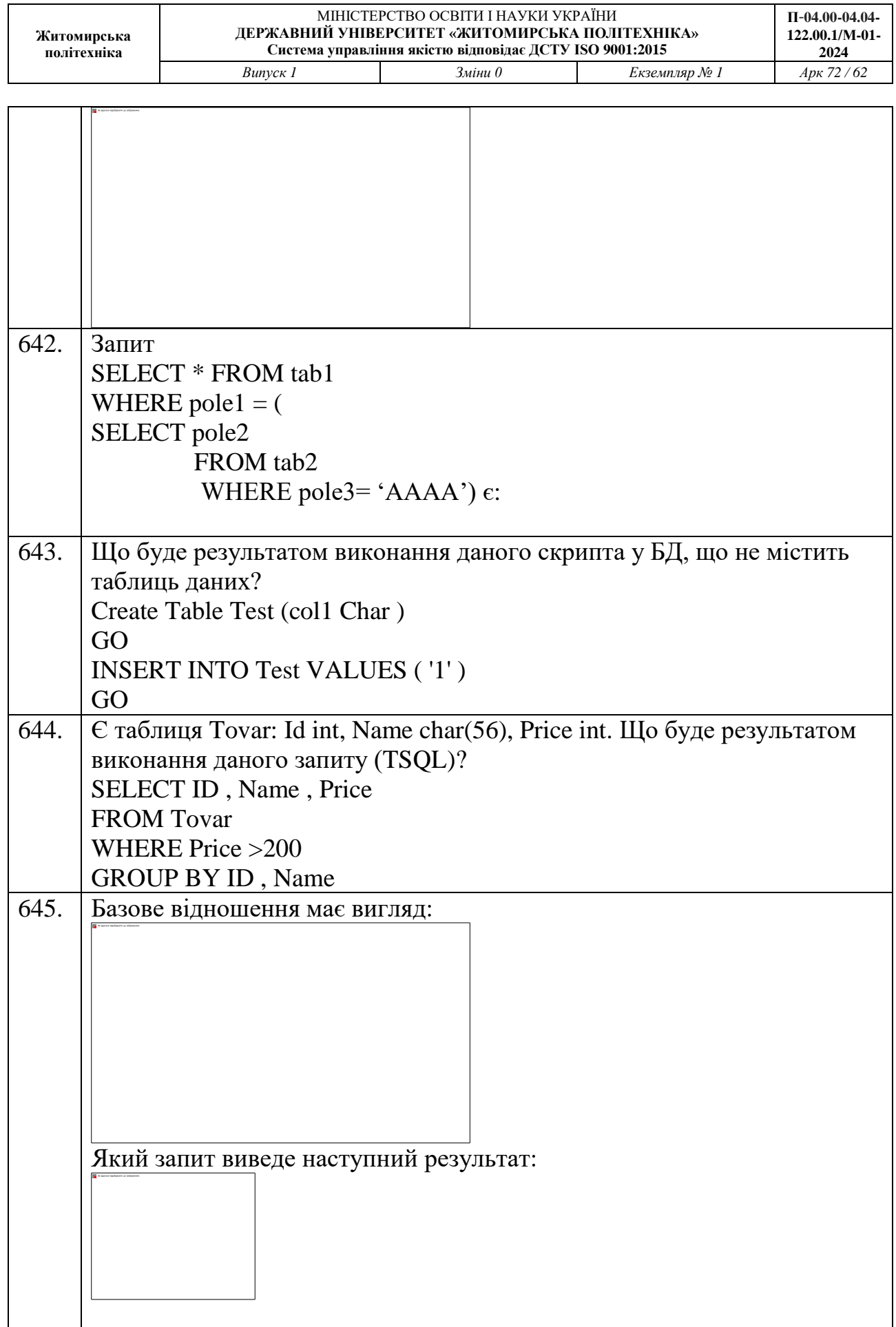

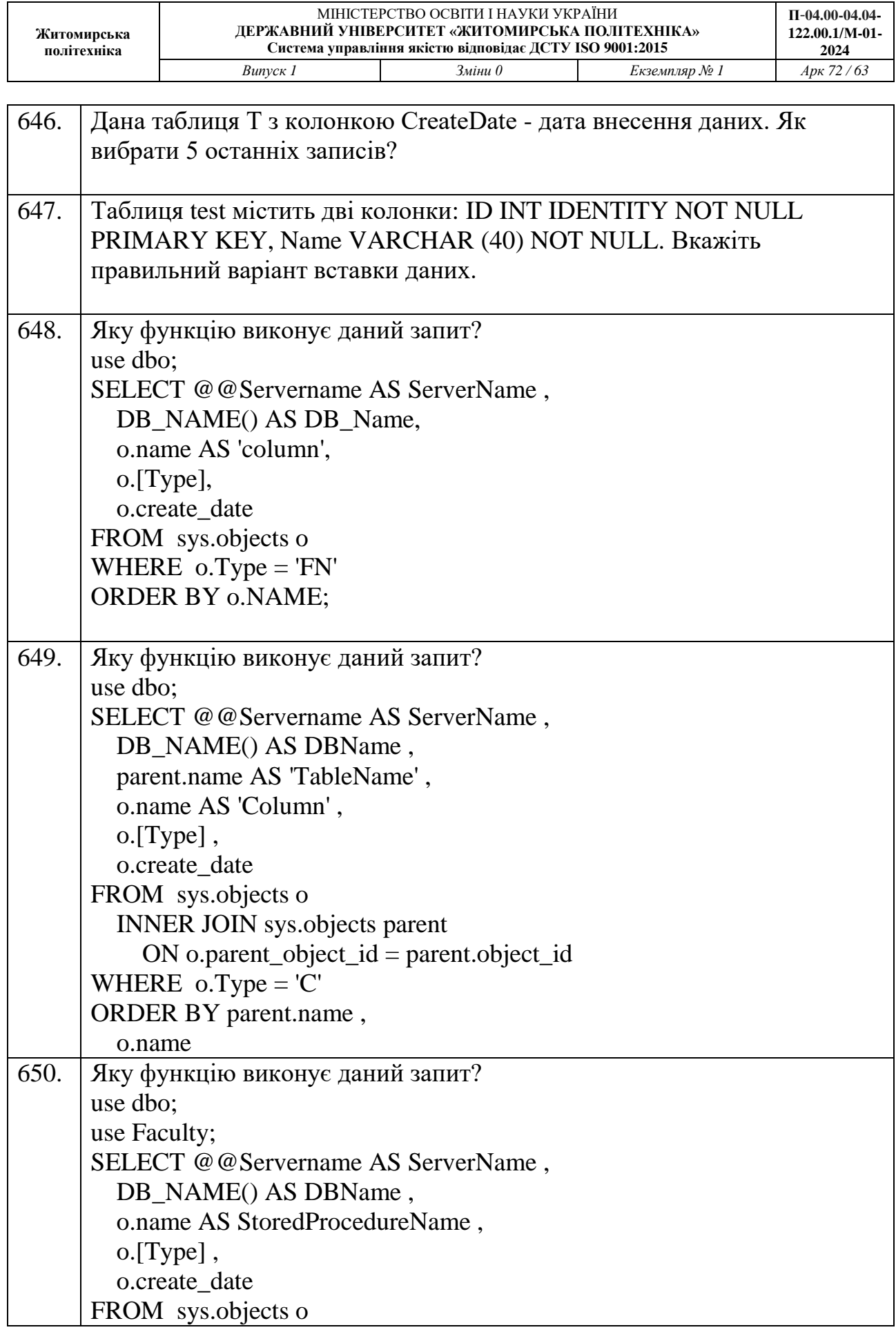

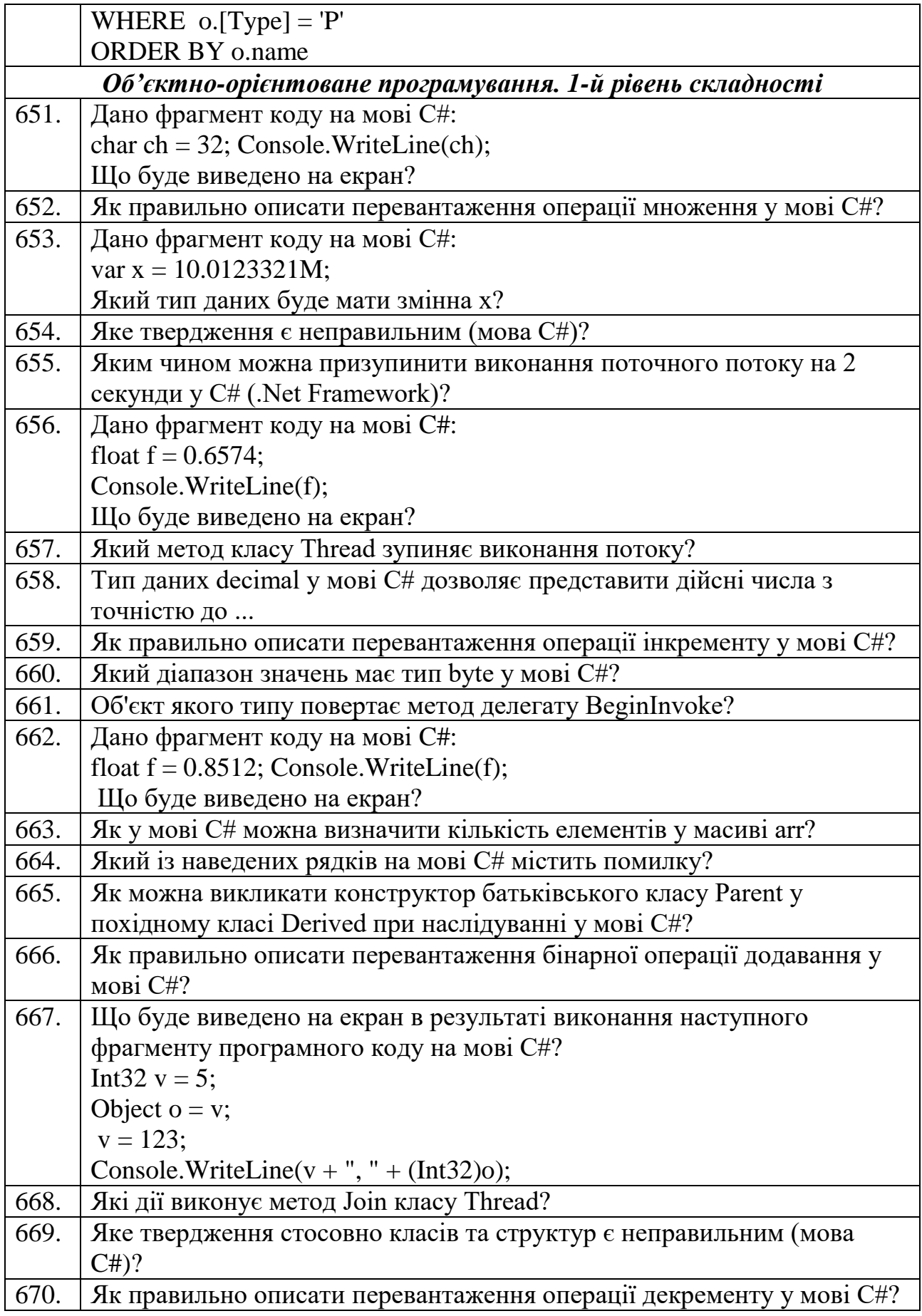

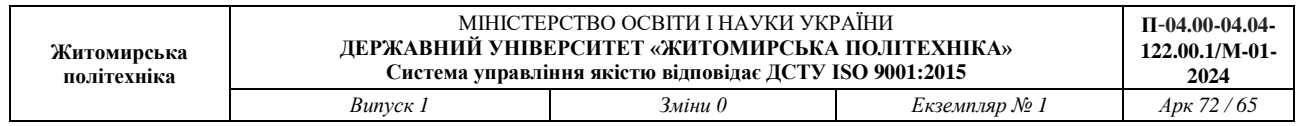

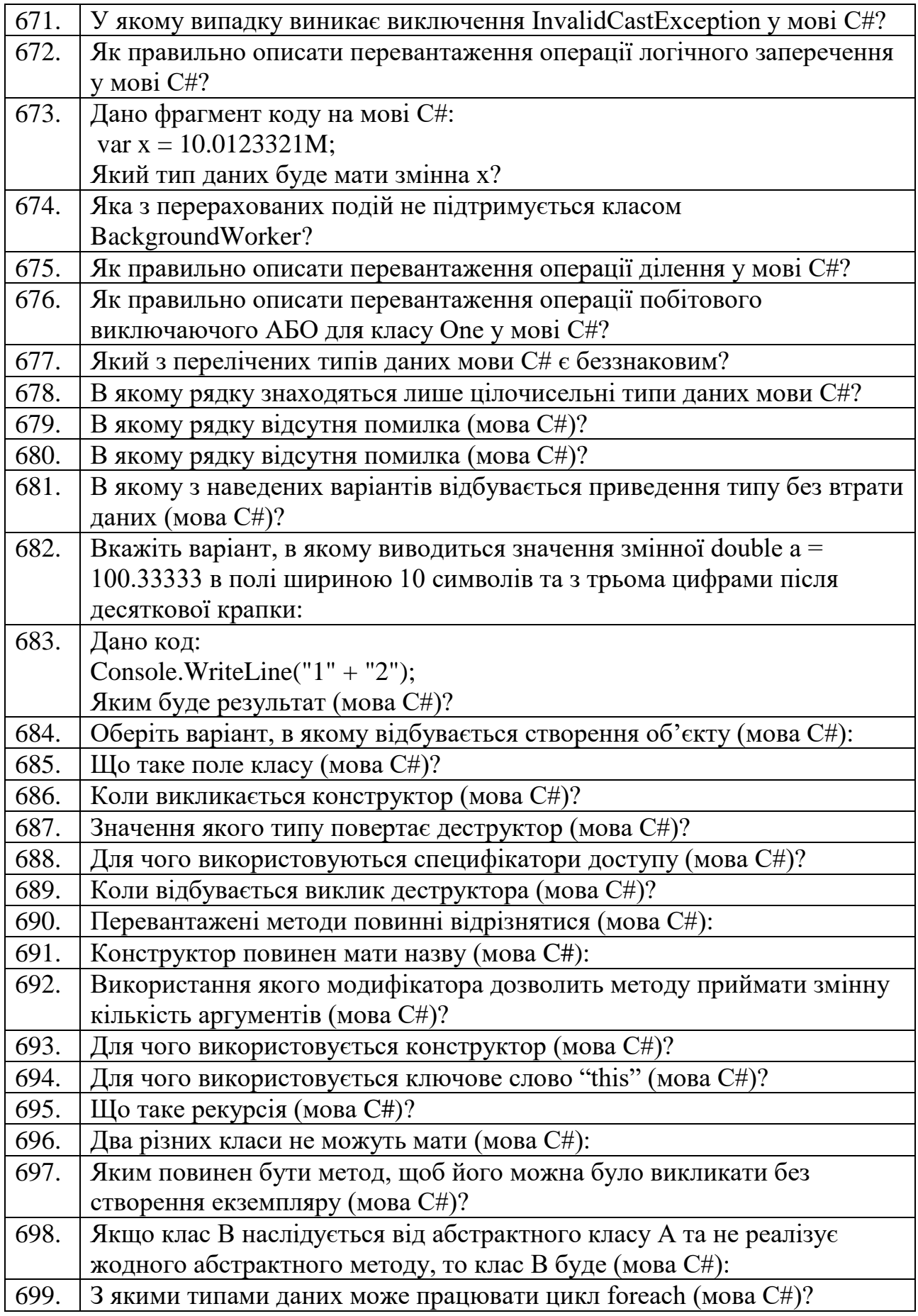

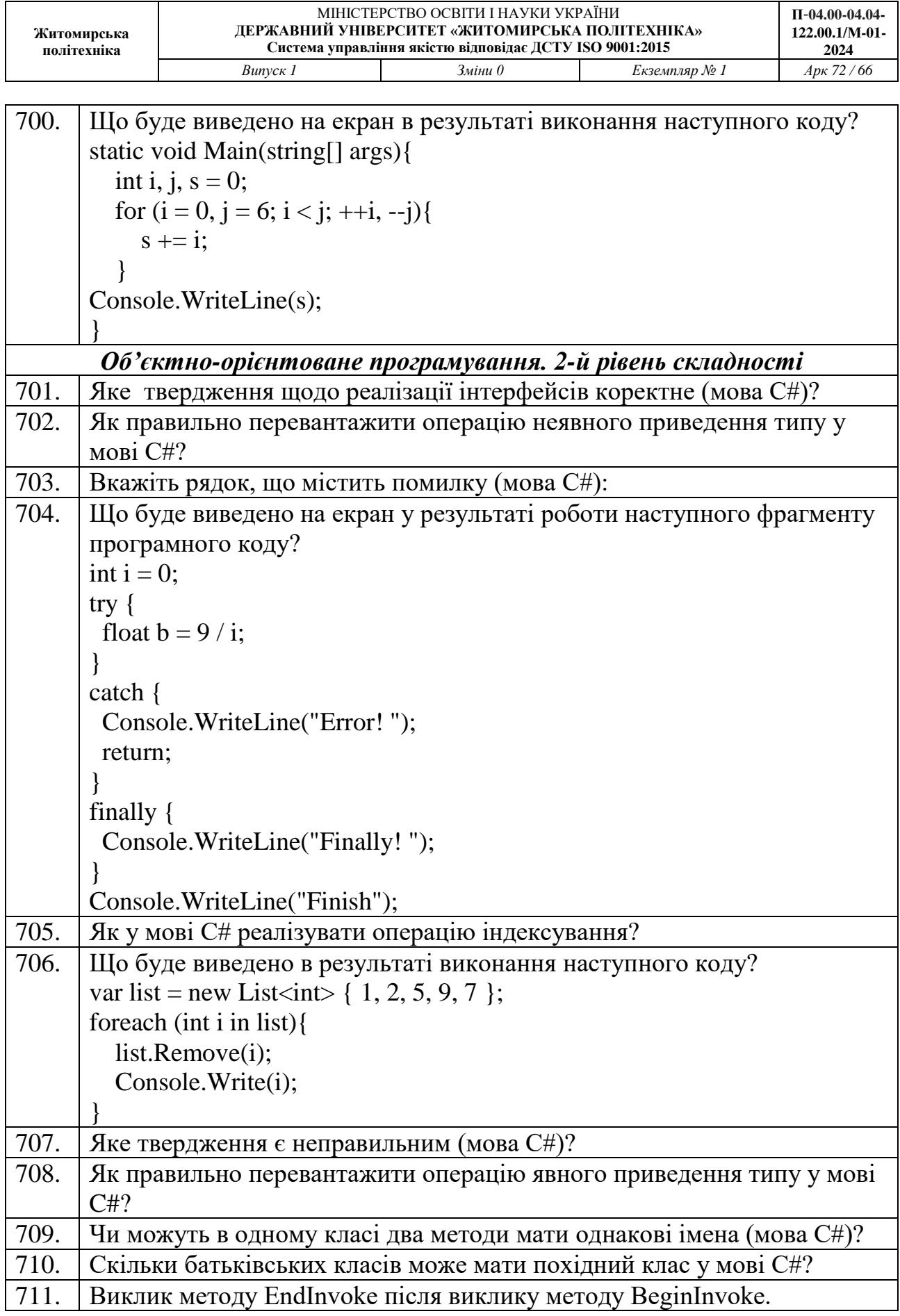

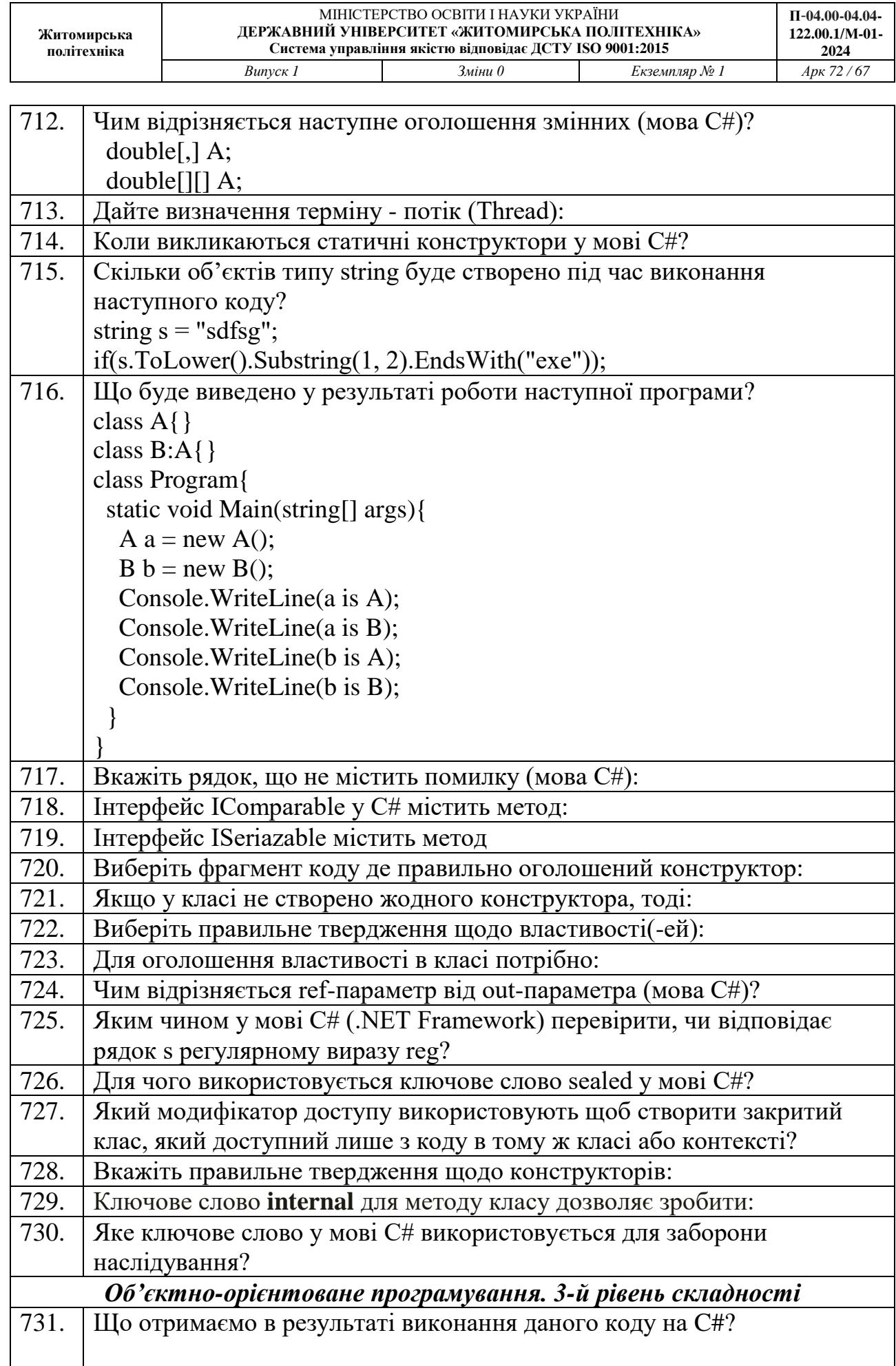

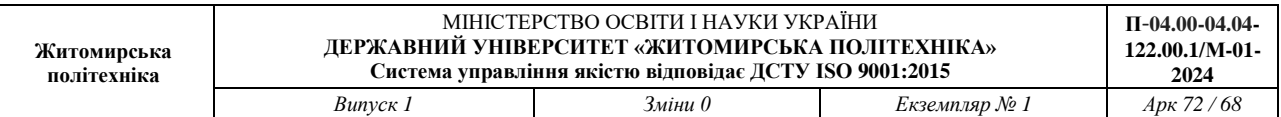

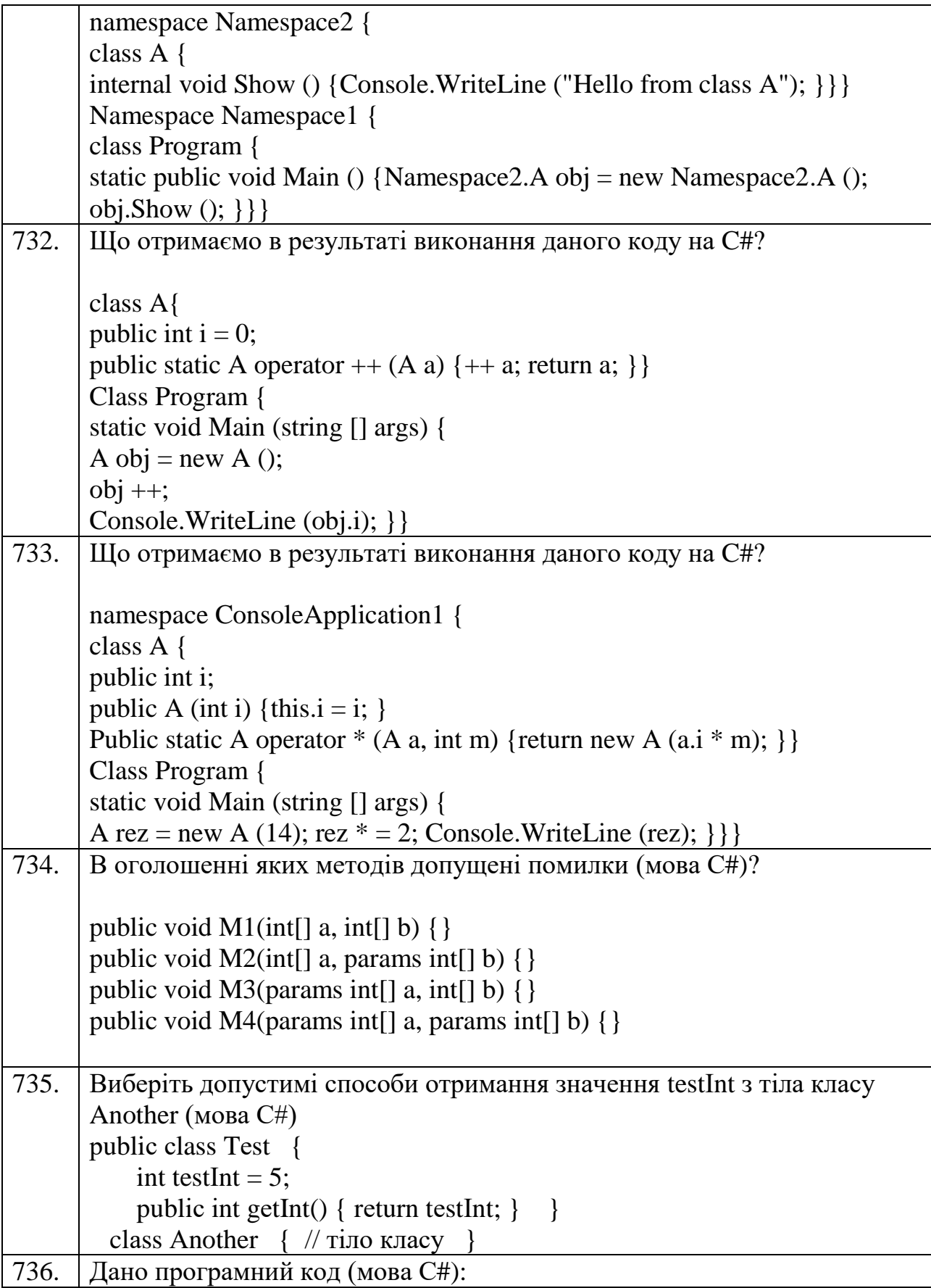

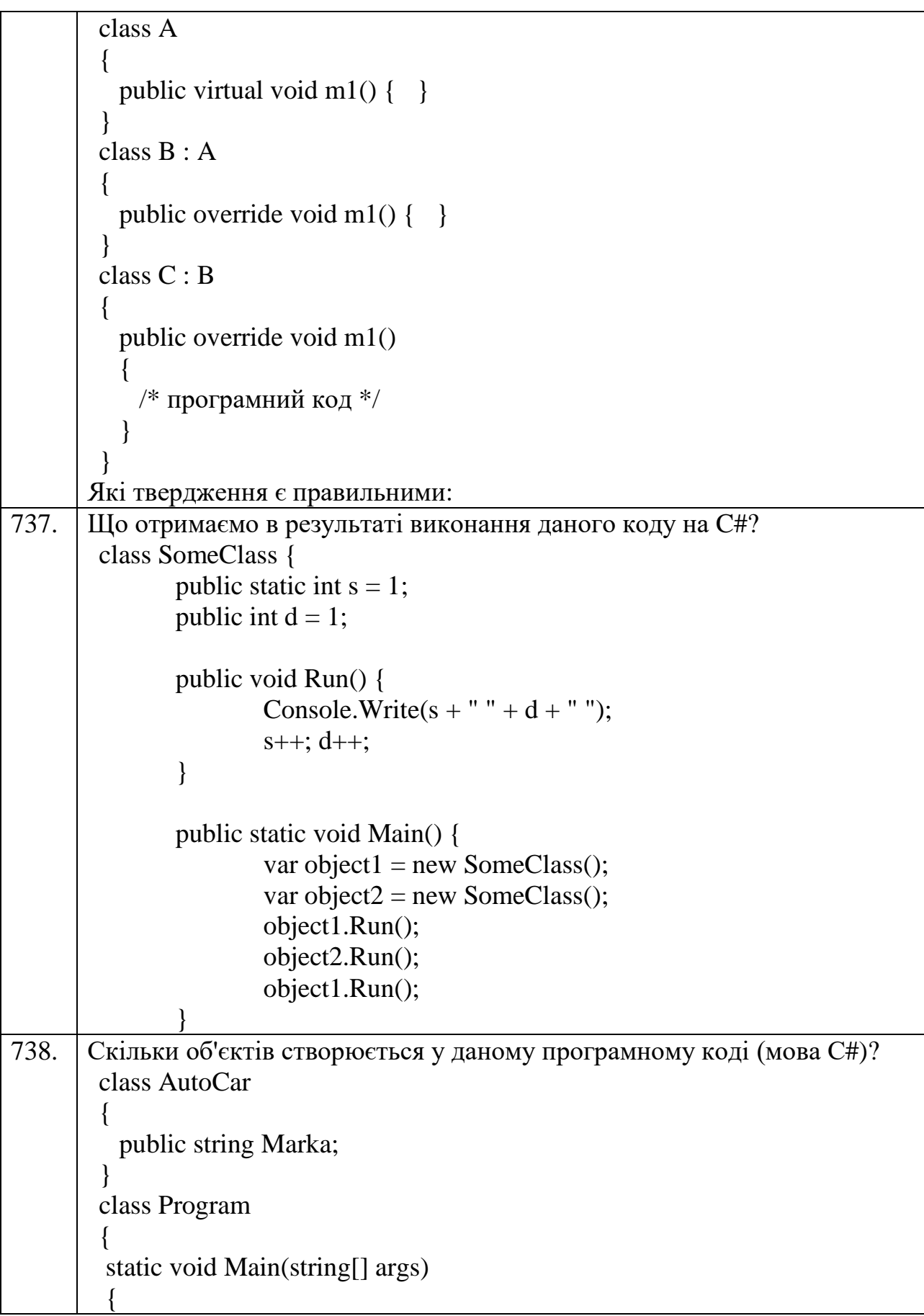

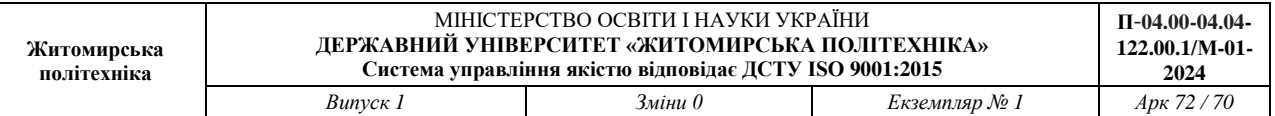

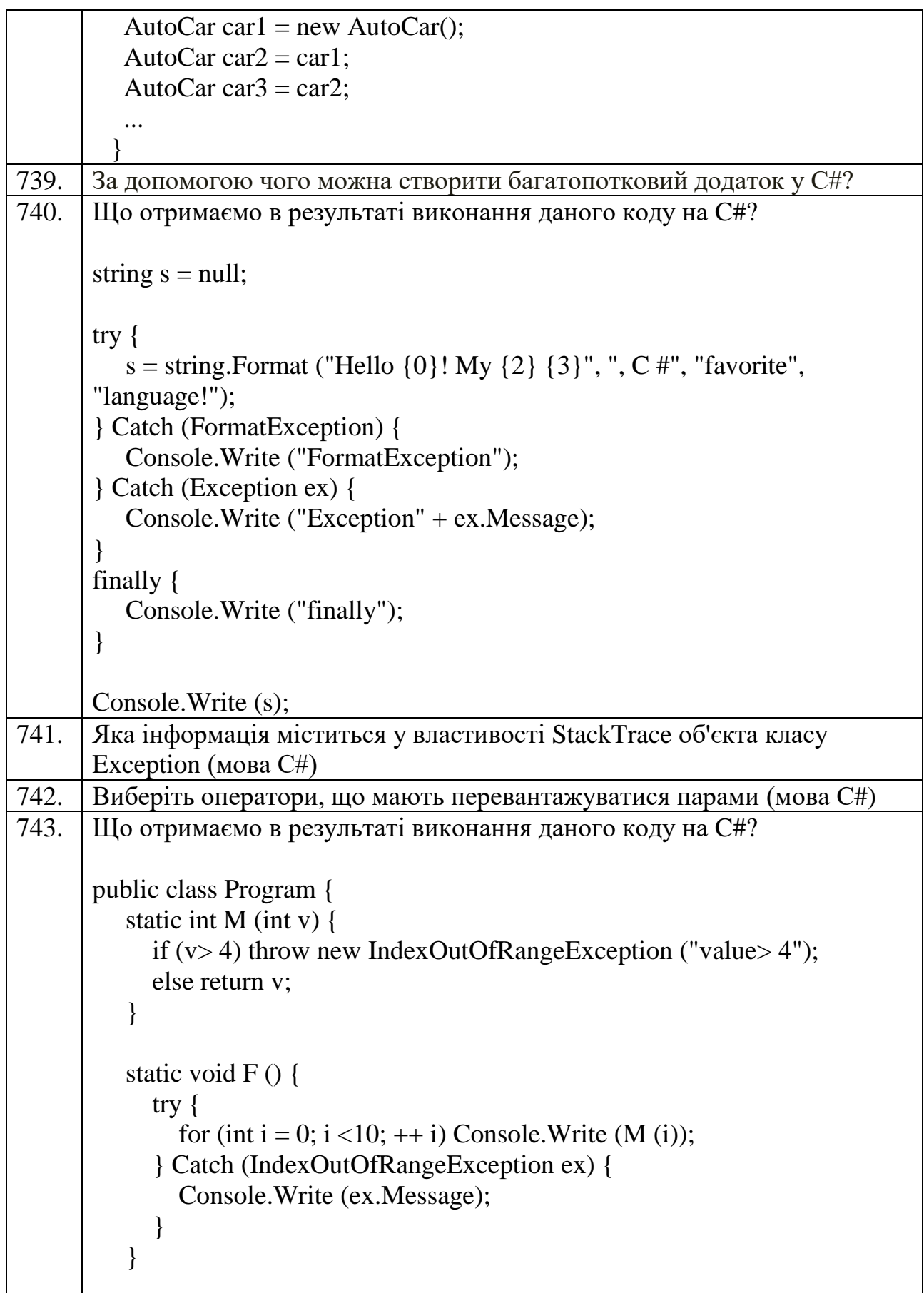

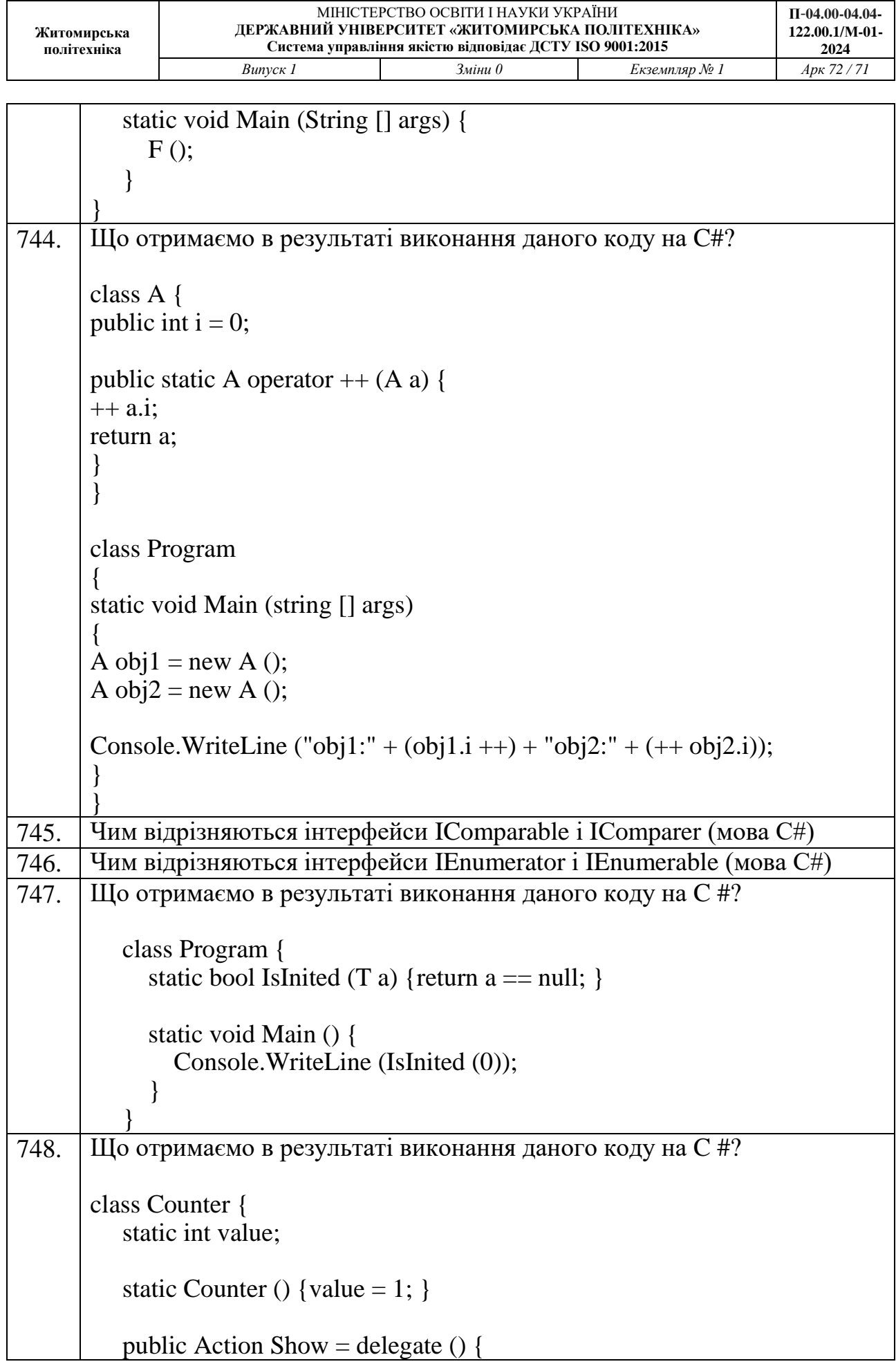

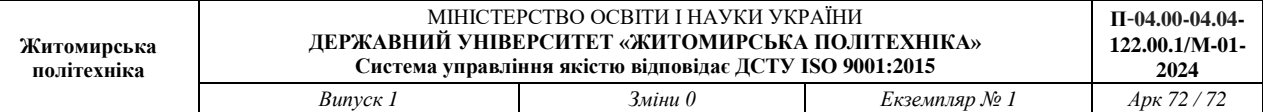

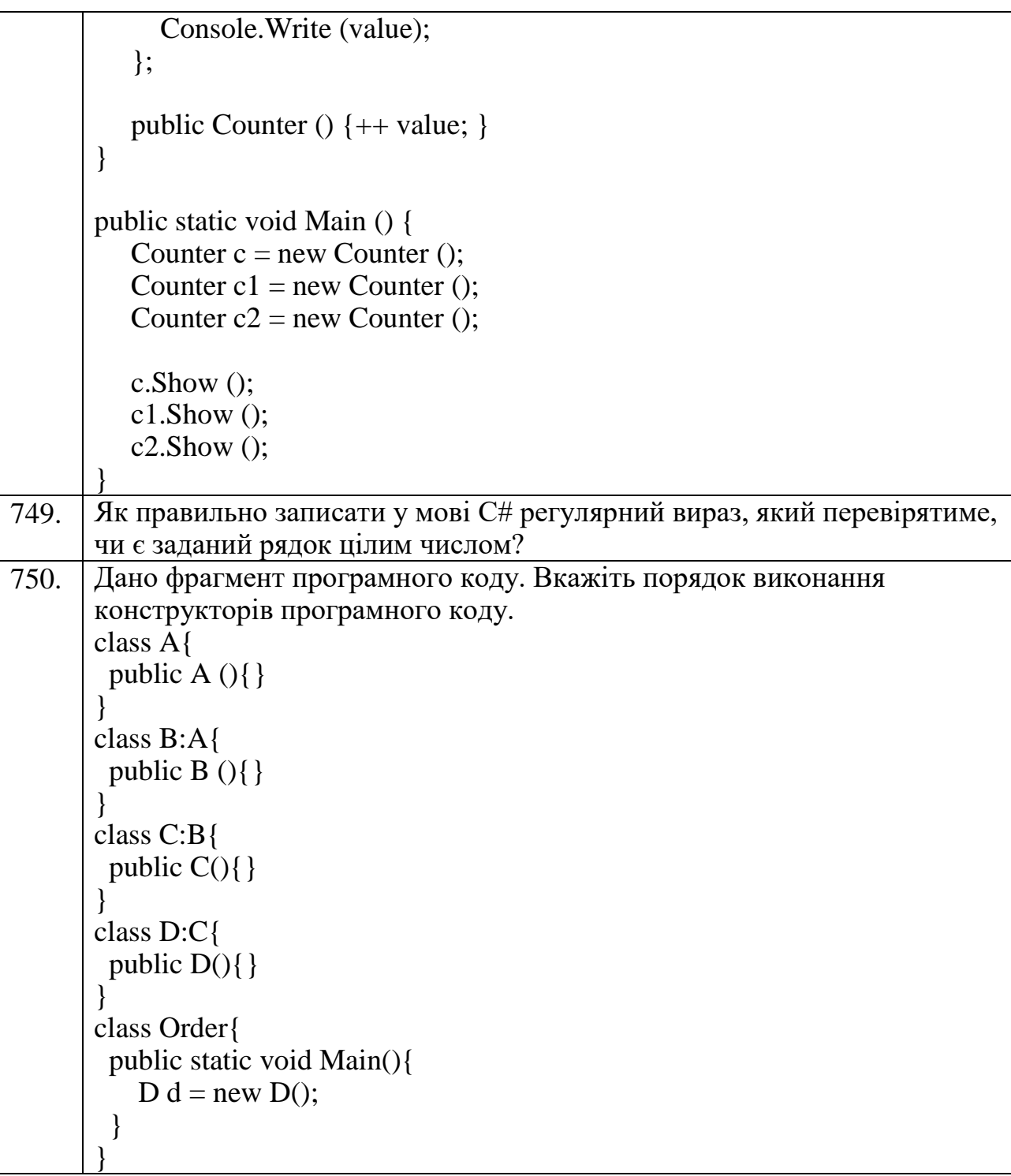